# The International Amateur Radio Union

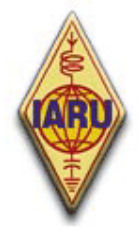

Since 1925, the Federation of National Amateur Radio Societies Representing the Interests of Two-Way Amateur Radio Communication

# *ETHIK UND BETRIEBS-HINWEISE FÜR DEN FUNKAMATEUR*

*Ausgabe 3 (July 2010)* 

*© IARU 2008* 

 *von John Devoldere, ON4UN und Mark Demeuleneere, ON4WW Übertragung ins Deutsche von DK4VW, DL9MWE, OE6MBG und DJ2YA*

**Diese PDF-Datei darf frei verbreitet werden, jedoch ausschließlich zur nicht-kommerziellen Verwendung sowie unter der Voraussetzung, dass die Autoren durch E-Mail informiert wurden und zugestimmt haben. Es gibt auch eine Power Point Version dieses Dokuments, die ebenso wie die PDF-Version unter www.iaru-r1.org abgerufen werden kann.**  Dieses PDF-Dokument ist in mehr als 25 Sprachen erhältlich. **Wenn jemand bereit ist, das Dokument in eine weitere Sprache zur Verbreitung in seinem Heimatland zu übersetzen, möge er mit einem der Autoren Kontakt aufnehmen: on4un(a)uba.be or on4ww(a)uba.be**

# **INHALTSVERZEICHNIS**

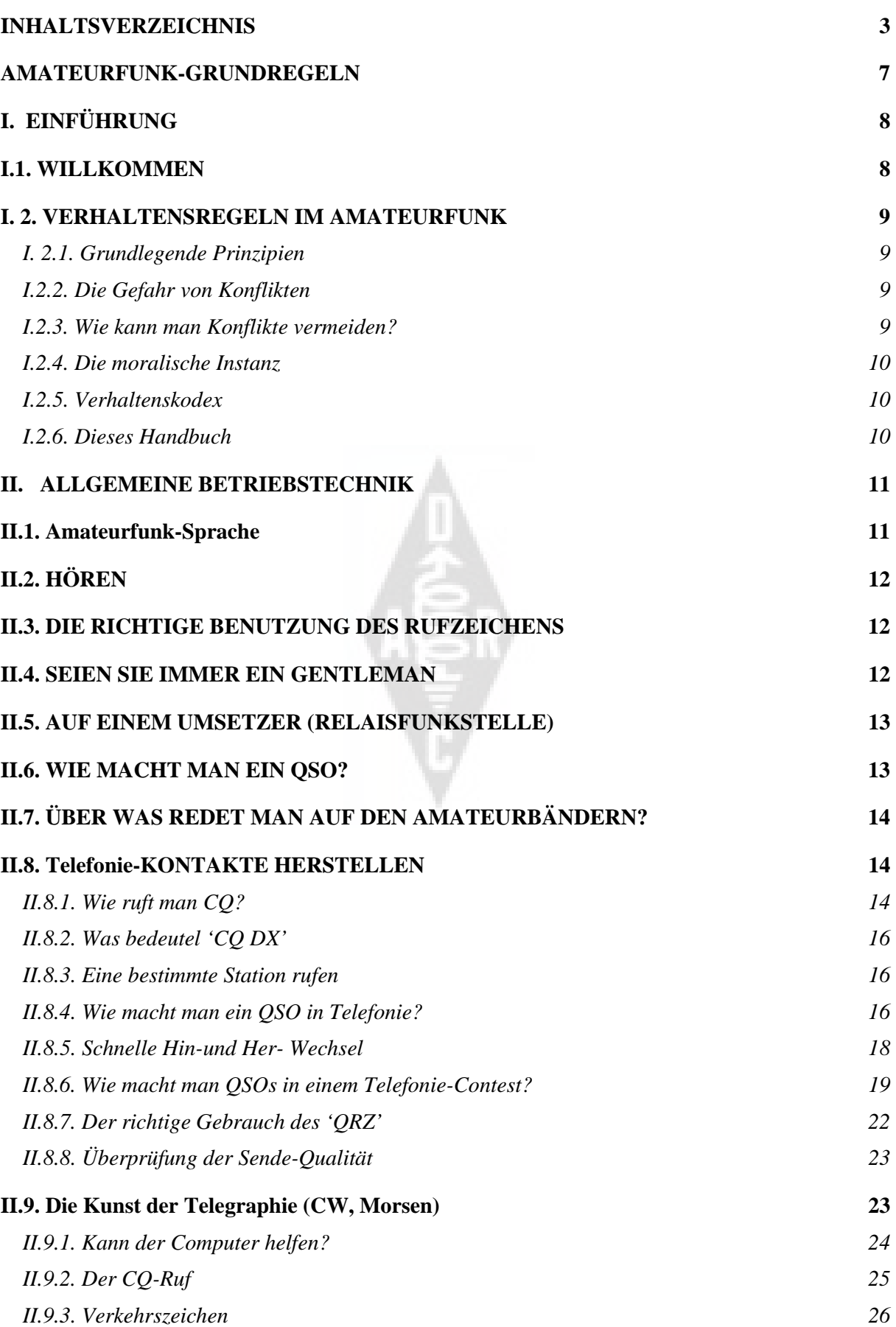

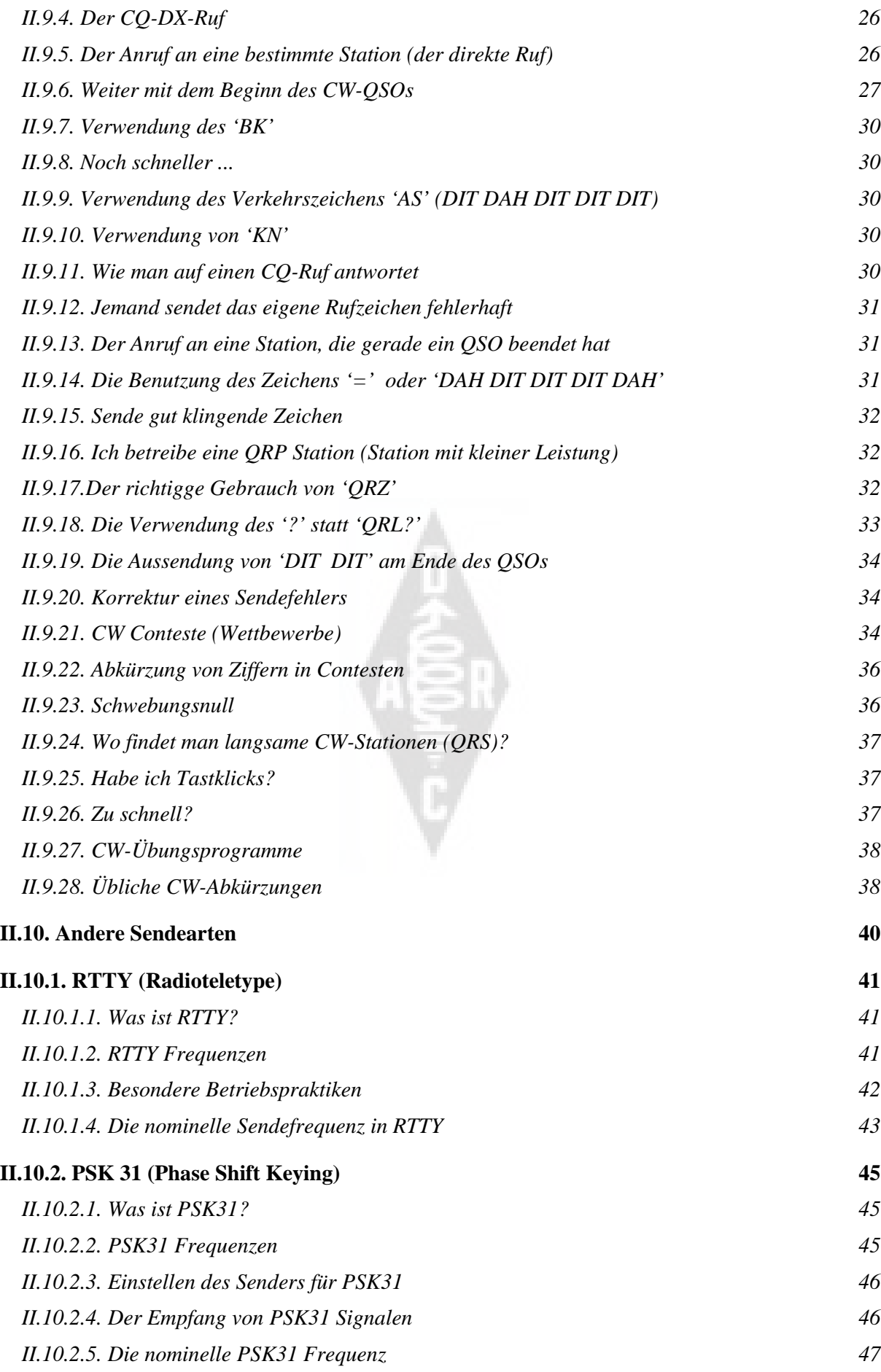

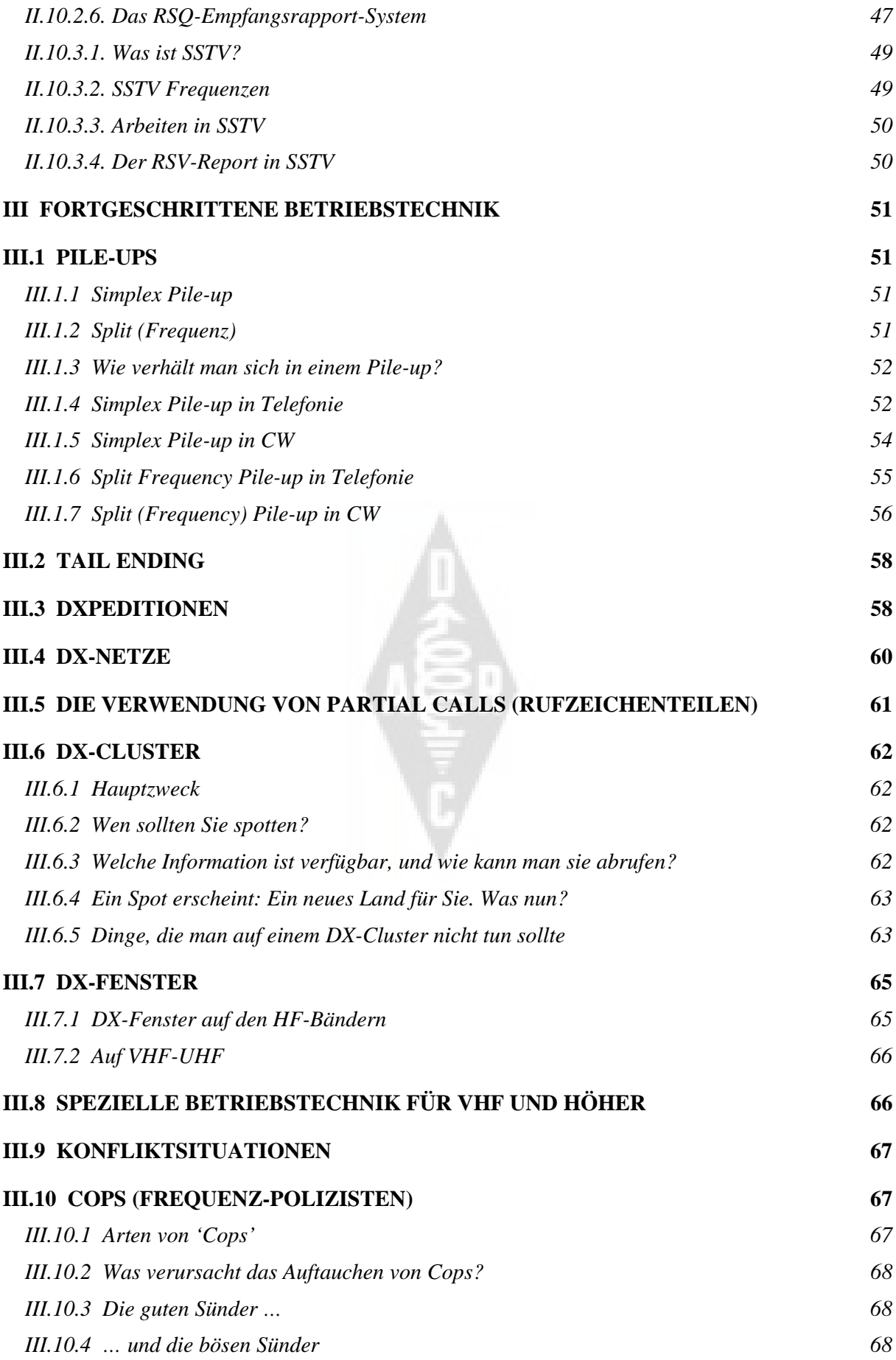

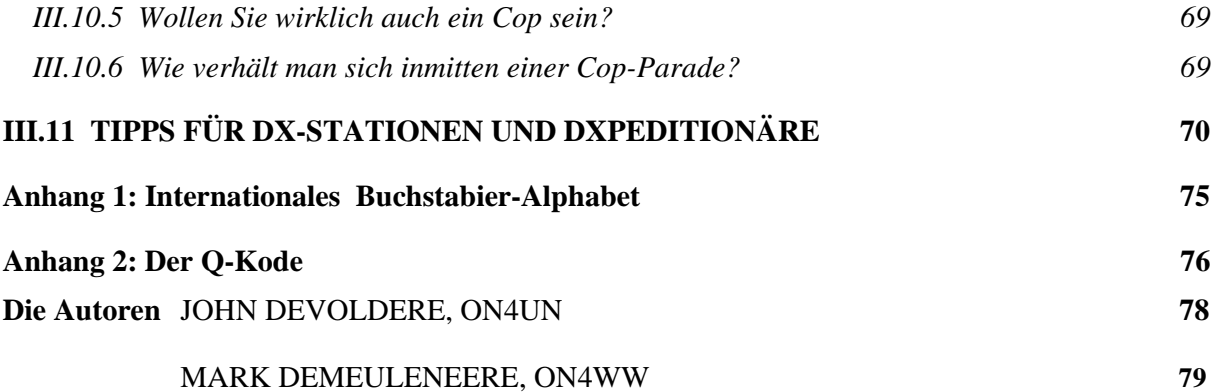

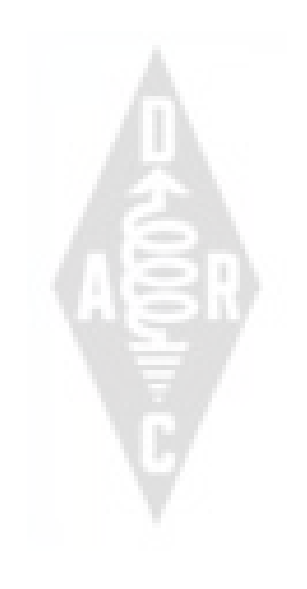

# **AMATEURFUNK-GRUNDREGELN**

#### **Der Funkamateur ist**

**RÜCKSICHTSVOLL...** Er arbeitet nie willentlich so, dass er den anderen die Freude nimmt.

**LOYAL...** Er ist loyal, fördernd und hilfsbereit gegenüber anderen Funkamateuren, lokalen Vereinen und dem IARU-Verband in seinem Land, der den Amateurfunk in seinem Land national und international vertritt.

**FORTSCHRITTLICH...** Er hält seine Station auf den neuesten Stand. Sie ist gut aufgebaut und effizient. Seine **Betriebstechnik** ist untadelig.

**FREUNDLICH...** Wenn gewünscht, arbeitet er langsam und geduldig; er gibt freundliche Hinweise und Ratschläge an Anfänger, leistet Hilfestellung, bietet Zusammenarbeit an und zeigt Rücksichtsnahme für die Interessen der Anderen. Dies sind die Merkmale des "ham spirits" – des beherrschenden Geistes im Amateurfunk.

**AUSGEGLICHEN...** Amateurfunk ist ein Hobby, vernachlässige nie die Pflichten gegenüber der Familie, der Arbeit, der Schule oder der Gesellschaft.

**PATRIOTISCH...** Seine Station und Fähigkeiten stehen immer bereit, seinem Land und der Gesellschaft zu dienen.

 *-- den original 1928 von Paul M. Segal, W9EEA, aufgestellten Grundregeln entnommen.* 

# **I. EINFÜHRUNG**

# **I.1. WILLKOMMEN**

Für sehr viele - insbesondere für angehende - Funkamateure, die dieses Handbuch lesen, ist der Amateurfunk vielleicht neu. Bis vor kurzem kamen Anfänger mit wenig oder gar völlig ohne vorherige Unterstützung auf die Bänder, ohne klare Anweisungen oder eine Belehrung darüber, wie man sich auf den Bändern verhalten sollte. Können Sie sich vorstellen, auf die Straße gelassen zu werden, ohne dass ihnen jemand gesagt hat, wie man ein Auto fährt oder wie man sich im Straßenverkehr zu verhalten hat? Alleine der Gedanke daran erschreckt die meisten von uns. Auf den Bändern zu erscheinen, ohne selbst auf die möglichen wunderbaren Erfahrungen vorbereitet zu sein, könnte durchaus Furcht erregend sein. Aber keine Angst, jeder von uns hat einmal ein Auto zum ersten Mal gefahren, und jeder Funkamateur war mal ein Newcomer.

Willkommen in der Welt der Funkamateure, willkommen auf unseren Amateurfunkbändern. Dieses Dokument soll ihnen helfen, von Anfang an viel Freude an diesem wunderbaren Hobby zu haben. Vergessen Sie nicht, Amateurfunk ist ein Hobby, und ein Hobby ist etwas, das Freude machen soll. Der Leser möge sich nicht von den vielen *Regeln* in diesem Handbuch abschrecken lassen und glauben, dass ihm diese die Freude und Befriedigung nehmen, Funkkontakte zu machen. Die Regeln sind einfach zu verstehen und werden schnell zur automatischen Norm für jeden Funkamateur, der guten Willens ist.

Dieses Handbuch ist in drei Teile gegliedert:

#### **I. Einführung**

Warum dieses Handbuch?

#### **II. Generelles zum Funkbetrieb**

Dieser Teil spricht alle Funkamateure an, gleich welche Art von Funkbetrieb von ihnen gemacht wird (Plauder-QSOs, DX-Jagd, Contestbetrieb usw.)

#### **III. Spezielles zum Funkbetrieb**

Dieser Teil behandelt Dinge, die im Wesentlichen mit dem DXen zu tun haben sind: QSOs im Pile-UP, Gebrauch des DX-Clusters, als DX-Operator in einem seltenen Land, Konfliktsituationen usw.

# **I. 2. VERHALTENSREGELN IM AMATEURFUNK**

## *I. 2.1. Grundlegende Prinzipien*

**Grundlegende Prinzipien,** die unser Verhalten auf den **Bändern** bestimmen sollten, sind:

- **Soziales Verhalten im brüderlichen Geist:** viele von uns machen Funkbetrieb auf den gleichen Funkwellen (unserem Spielfeld). Wir sind nie allein. Alle anderen Funkamateure sind unsere Kollegen, unsere Brüder und Schwestern, unsere Freunde. Verhalten Sie sich entsprechend angemessen. Seien Sie immer rücksichtsvoll.
- **Toleranz**: nicht alle Funkamateure teilen unbedingt Ihre Meinung, und Ihre Meinung muss auch nicht immer die richtige sein. Verstehen Sie, dass zu einem Thema andere Leute unterschiedliche Meinungen haben können. Seien Sie tolerant. Sie sind nicht allein auf der Welt.
- **Höflichkeit**: Sprechen Sie auf den Bändern nie im rüden Ton oder mit beleidigenden Worten. Solch ein Verhalten sagt nichts über die angesprochene Person, aber eine Menge über diejenige, die sich so verhält. Halten Sie sich immer unter Kontrolle.
- **Verständnis**: Denken Sie bitte daran, dass nicht jeder so pfiffig, so professionell oder auch solch ein Experte ist wie Sie. Wenn Sie das berücksichtigen, handeln Sie im positiven Sinn (wie kann ich helfen, wie kann ich verbessern, wie kann ich vermitteln) statt im negativen (fluchend, beleidigend usw.).

# *I.2.2. Die Gefahr von Konflikten*

**Nur ein Spielfeld, der Äther:** alle Funkamateure wollen ihr Spiel machen oder ihren Sport betreiben, aber dies muss auf einem einzigen Spielfeld geschehen: unseren Bändern. Hunderttausende von Spielern auf einem einzigen Spielfeld – das führt manchmal zu Konflikten.

 Ein Beispiel: Plötzlich hören Sie jemanden auf *Ihrer* Frequenz CQ rufen oder zu jemand anderem sprechen, auf der Frequenz, die Sie schon eine Weile benutzt haben. Wie ist das möglich? Sie waren länger als eine halbe Stunde auf einer sauberen Frequenz. - Ja, das *ist* möglich; vielleicht denkt der "Störer" sogar, dass Sie auf *seine* Frequenz gekommen sind. Vermutlich haben sich die Ausbreitungsbedingungen oder die Tote Zone geändert.

#### *I.2.3. Wie kann man Konflikte vermeiden?*

- Indem allen Mitspielern erklärt wird, welche Regeln es gibt, und indem Sie motiviert werden, diese auch anzuwenden. Die meisten der aktuellen Konflikte sind durch **Unkenntnis** ausgelöst: Viele Funkamateure kennen die Regeln nicht gut genug.
- Bei vielen Konflikten wird auf falsche Weise darauf reagiert, wieder durch Unkenntnis.
- Dieses Handbuch ist hauptsächlich dazu gedacht, mangelnder Kenntnis abzuhelfen und Konflikte aller Art zu vermeiden.

# *I.2.4. Die moralische Instanz*

- In den meisten Ländern kümmern sich die Behörden nicht bis ins Detail darum, wie sich Funkamateure auf ihren Bändern verhalten, solange Sie nicht gegen die von der Behörde festgelegten Bestimmungen verstoßen.
- Von der Gemeinschaft der Funkamateure wird erwartet, dass sie sich im wesentlichen selbst reguliert, das heißt, Selbstdisziplin soll die Grundlage unseres Verhalten sein. Das heißt jedoch *nicht*, dass die Funkamateur-Gemeinde einen **eigenen Polizeidienst** betreibt.

## *I.2.5. Verhaltenskodex*

Was meinen wir mit **Verhaltenskodex**? Der Verhaltenskodex ist eine Reihe von Regeln, die auf **Prinzipien der Ethik** sowie auf **Regeln der Betriebstechnik** beruhen.

 **Ethik:** sie bestimmt unsere Einstellung, unser grundsätzliches Verhalten als Funkamateur. Ethik fußt auf Moralprinzipien.

Beispiel: Die Ethik sagt uns, dass wir nie absichtlich die Aussendung einer anderen Station stören. Das ist eine Frage der Moral. Nicht so zu handeln ist nicht moralisch, ebenso wie ein Betrug in einem Contest.

#### **Regeln der Praxis:**

- um alle Aspekte unseres Verhalten zu berücksichtigen, bedarf es mehr als nur der auf Ethik beruhenden Regeln, es gibt auch noch eine Reihe von Regeln, die sich aus der Rücksichtnahme im Funkbetrieb ableiten und solche, die von der **Praxis und der Gewohnheit** bestimmt sind.
- Um Konflikte zu vermeiden, brauchen wir auch Praxis-Regeln, die unser Verhalten auf den Bändern leiten, z.B. bei der Erstellung von Funkkontakten, einer unserer Hauptaktivitäten.
- Wir besprechen hier sehr praxisnahe Regeln und Richtlinien, die nichts mit Ethik zu tun haben.
- Die meisten betriebstechnischen Prozeduren (wie mache ich ein QSO, wie rufe ich, wo arbeite ich, was bedeutet QRZ oder andere Q-Gruppen) sind ein Teil davon. Die korrekte Ausführung dieser Prozeduren führt zu optimalen Ergebnissen und hoher Effektivität in unseren QSOs, und ist ein Schlüssel zur Vermeidung von Konflikten. Diese Prozeduren sind im Laufe von vielen Jahre von der täglichen Praxis und den Ergebnissen der fortschreitenden technologischen Entwicklungen abgeleitet worden.

#### *I.2.6. Dieses Handbuch*

- Dieses Handbuch befasst sich ausschließlich mit Verhaltensregeln für Funkamateure. Zum größten Teil beinhalten diese Verhaltensregeln betriebstechnische Prozeduren ohne die weiter oben angesprochenen moralischen Aspekte, die Grundlage unseres generellen Verhaltens sind.
- Die Kenntnis der **Amateurfunk-Verhaltensregeln** ist für den Funkamateur ebenso so wichtig wie die Kenntnisse der nationalen gesetzlichen Bestimmungen und Grundkenntnisse der Elektrotechnik, Elektronik, Antennen, Ausbreitung, Sicherheit usw.
- Dieses Handbuch ist dazu gedacht, alle Funkamateure mit den Verhaltensregeln auf den Bändern vertraut zu machen, ganz gleich ob Sie Oldtimer, Newcomer oder zukünftige Funkamateure sind.
- Dies ist bisher noch nicht in allen Einzelheiten zusammengestellt worden. Detaillierte Kenntnisse dieser Regeln waren bisher nicht Bestandteil der

Ausbildung, von Prüfungsvorbereitungen oder der Prüfungen selbst. Dies ist vielleicht ein Grund dafür, dass die Verhaltensregeln auf den Bändern nicht ausreichend befolgt werden und so oft dagegen verstoßen wird.

- Wenn man Anfängern damit vertraut macht und das Wissen darüber in einer Prüfung abfragt, wird es hoffentlich weniger notwendig sein, Fehler auf den Bändern zu korrigieren. Vielleicht werden dann Flüche, Störungen und Geschrei auf unseren Bändern nur noch eine schlechte Erinnerung sein.
- Funkamateure machen im Wesentlichen Fehler in der Betriebstechnik, weil ihnen nicht beigebracht wurde, wie man sich richtig verhält. Wir sollten sie deshalb nicht kritisieren, sondern besser ausbilden!
- Dieses Handbuch behandelt im folgenden die Betriebstechnik der gebräuchlichsten Sendearten im Amateurfunk (SSB, CW, RTTY und PSK).

# **II. ALLGEMEINE BETRIEBSTECHNIK**

# **II.1. Amateurfunk-Sprache**

- Ein *Ham* ist ein Funkamateur.
- Ein Funkamateur spricht einen anderen Funkamateur ausschließlich mit seinem Vornamen oder Funknamen an, nie mit *Herr*, *Frau*, *Fräulein* oder mit dem *Familiennamen*. Das gilt auch für geschriebene Kommunikation zwischen Funkamateuren.
- Die Etikette der Funkamateure sagt, dass wir uns in Schreiben gegenseitig mit "*73*" grüßen (nicht mit *beste 73*, *viele 73* oder ähnlichen Ausdrücken).
- Wenn Sie vorher CB-Funker waren, streichen Sie deren Jargon aus dem Gedächtnis und lernen Sie stattdessen die im Amateurfunk üblichen Ausdrücke. Als Mitglied der Gemeinschaft der Funkamateure wird von Ihnen erwartet, dass Sie die gebräuchlichsten davon kennen. Das trägt dazu bei, von allen anerkannt zu werden.
- Benutzen Sie in Funkverbindungen **die Q-Gruppen** (Anhang 2) **richtig**.
- Übertreiben Sie nicht den Gebrauch von Q-Gruppen in Telefonie-Verbindungen. Man sollte eher normale Sprache verwenden, die jeder versteht.
- Einige Q-Gruppen wurden trotzdem in Telefonie zu Standard-Ausdrücken, zum Beispiel:

**die QRG** die Frequenz

**QRM** Interferenz, Störung

**QRN** atmosphärische Störungen (statische Entladungen)

**ein QRP** ein Kind

**QRT gehen** den Betrieb oder die Sendung einstellen

**QRV sein** bereit sein, ansprechbar

**QRX** einen Moment bitte, warten Sie

**QRZ** wer rief mich?

**QSB** Schwund

**QSL (-Karte)** die Karte, die den Funkkontakt bestätigt

**QSL** ich bestätige

**ein QSO** ein Funkkontakt

**QSY** Wechsel der Frequenz

**QTH** der Standort, an dem sich die Station befindet (Stadt, Dorf)

Neben dieser kleinen Zahl von Q-Gruppen, die in Telefonie gebräuchlich

sind, gibt es andere Kurzbezeichnungen, die aus der Telegrafie stammen (siehe § II.9.27) zum Beispiel 73, 88, OM (old man), YL (young lady) usw.

- Benutzen Sie stets das standardisierte Internationale Buchstabieralphabet (Anhang 1). Vermeiden Sie Phantasie-Ausdrücke, die in Ihrer Sprache lustig und erheiternd klingen, die es aber Ihrem Gegenüber schwer machen zu verstehen, was Sie sagen wollen. Verwenden Sie nicht unterschiedliche Buchstabierworte in einem Rufzeichen.
- Zum Beispiel: CQ von ON9UN, *oscar november* neun *uniform november*, *ocean nancy* neun *united nations* usw. (weitere Details in III.1.4, 6. Kapitel).
- Die im Amateurfunk gebräuchlichste Sprache ist unzweifelhaft Englisch. Wenn Sie mit Stationen in aller Welt Kontakte aufnehmen wollen, dann ist es sehr wahrscheinlich, dass die meisten davon in englischer Sprache stattfinden. Das bedeutet, dass Funkamateure mit unterschiedlichen Muttersprachen sich meist in Englisch unterhalten.
- Kontakte in Telegrafie sind mit Hilfe von Abkürzungen sogar ohne Kenntnis eines einzigen Wortes der Sprache des Partners möglich.
- Es ist klar, dass dieses Hobby eine hervorragende Möglichkeit darstellt, andere Sprache zu erlernen und anzuwenden. Sie werden immer jemanden finden, der Sie gerne beim Erlernen einer neuen Sprache unterstützt.

# **II.2. HÖREN**

- Ein guter Funkamateur beginnt zunächst mit viel Hören.
- Man kann beim Hören viel dazu lernen, aber …
- … seien Sie vorsichtig, nicht alles, was Sie auf den Bändern hören, ist *beispielhaft*. Sie werden sicherlich auch viel schlechte Betriebstechnik hören.
- Wenn Sie auf einem Band aktiv sind, seien Sie ein gutes **Vorbild** und folgen Sie den Richtlinien, wie sie in diesem Handbuch beschrieben werden.

# **II.3. DIE RICHTIGE BENUTZUNG DES RUFZEICHENS**

- Statt des Ausdrucks *Rufzeichen* verwenden Funkamateure häufig die Kurzform *Call*.
- Benutzen Sie immer das vollständige Rufzeichen zur Identifizierung. Beginnen Sie nicht eine Aussendung mit Ihrem eigenen Namen oder dem des Partners (z.B. Hallo Michael, hier ist Ludwig).
- Melden Sie sich nicht nur mit dem Suffix. Es ist illegal, nur die Buchstaben des Suffixes zu verwenden..
- Identifizieren Sie sich häufig.

# **II.4. SEIEN SIE IMMER EIN GENTLEMAN**

- Benutzen Sie nie **beleidigende** Ausdrücke, bleiben Sie *unter allen Umständen* **höflich** und **vornehm zurückhaltend**.
- George Bernard Shaw schrieb einst: Nichts ist einfacher als höflich zu sein, und nichts bringt mehr ein.

# **II.5. AUF EINEM UMSETZER (RELAISFUNKSTELLE)**

- Relaisfunkstellen dienen in der Hauptsache dazu, die Reichweite von mobilen und portablen Stationen auf VHF/UHF zu erweitern.
- Benutzen Sie wenn immer möglich Direktkanäle. Kontakte zwischen Feststationen über einen Umsetzer sollten die Ausnahme sein.
- Wenn Sie über den Umsetzer arbeiten möchten, obwohl dort schon ein QSO läuft, warten eine Umschaltpause zwischen den Durchgängen der Anderen ab, um Ihr Rufzeichen zu nennen.
- Benutzen Sie den Ausdruck "break" oder gar "break break break" nur in Notfällen oder lebensbedrohlichen Situationen. Dann ist es jedoch besser zu rufen: "break break break wegen eines Notfalls".
- Stationen, die über einen Umsetzer arbeiten, sollten vor dem Senden abwarten bis der Träger abfällt oder ein Piep ertönt, damit gleichzeitiges Sprechen (Doppeln) vermieden wird. Damit geben Sie zugleich anderen eine Chance, sich zu melden. Die kleine Pause setzt auch einen eventuell vorhandenen Sprechzeitbegrenzer zurück, so dass der Umsetzer während eines Durchgangs nicht "abfällt", sich nicht automatisch abschaltet.
- Nutzen Sie den Umsetzer niemals, als ob Sie ein Monopol für ihn hätten. Der Umsetzer ist nicht nur für Sie und Ihre Freunde da. Seien Sie sich dessen bewusst und anderen gegenüber entgegenkommend.
- Halten Sie den Kontakt über den Umsetzer möglichst kurz.
- Umsetzer sind nicht dazu da, Ihrer Frau mitzuteilen, dass Sie auf dem Weg nach Hause sind und das Essen gleich serviert werden kann. Kontakte im Amateurfunk drehen sich vorrangig um die Technik der Kommunikation über Funk.
- Schalten Sie sich nicht in einen laufenden Kontakt ein, wenn Sie nichts Wesentliches beizutragen haben. Es ist genau so unhöflich, ein Funkgespräch zu unterbrechen wie ein direktes Gespräch.
- Das Unterbrechen einer laufenden Funkverbindung ohne eigene Rufzeichen-Nennung ist nicht legal und eine unzulässige Störung.
- Wenn Sie häufig bestimmte Relaisfunkstellen benutzen, sollten Sie daran denken, diese finanziell zu unterstützen, damit der Unterhalt gesichert ist und sie weiter zur Verfügung stehen.

# **II.6. WIE MACHT MAN EIN QSO?**

- Ein **QSO** ist eine Funkverbindung zwischen zwei oder mehreren Funkamateuren.
- Sie können einen allgemeinen Anruf machen (CQ), Sie können auf den CQ-Ruf eines anderen Funkamateurs antworten oder jemanden anrufen, der gerade ein QSO mit einem anderen Funkamateur beendet. Dazu mehr…
- Welches Rufzeichen wird zuerst genannt? Richtig ist: 'ON4XXX von ON4ZZZ' (Sie sind ON4ZZZ, und ON4XXX ist der Funkpartner). Nennen Sie also zunächst das Rufzeichen des Partners, gefolgt von Ihrem eigenen.
- Wie oft soll man das Rufzeichen zur Identifizierung nennen? In den meisten Ländern lautet die Regel: *Am Anfang und am Ende einer jeden Funkverbindung*, *mindestens einmal alle 5 Minuten*. Eine Serie von Übergaben wird meist als eine einzige Aussendung angesehen. Von den

Regeln her ist es in einem Contest nicht unbedingt notwendig bei jedem QSO das eigene Rufzeichen zu nennen. Die 5-Minuten-Regel hilft Funkkontrolldiensten, Stationen zu identifizieren.

- Vom **betriebstechnischen** Standpunkt aus gesehen, sollte man sich **bei jedem QSO** identifizieren (siehe auch Seite 62).
- Eine *Pause* machen: Wenn Ihr Funkpartner die Taste oder das Mikrofon an Sie übergibt, ist es ein guter Brauch, mit der eigenen Aussendung etwa 1 Sekunde zu warten, um zu erkennen, ob sich eine weitere Station meldet.
- Kurze oder längere Sende-Durchgänge? Halten Sie Ihre Aussendung besser kurz. Das macht es Ihrem Partner leichter, das zu kommentieren, was Sie gerade gesagt haben.

# **II.7. ÜBER WAS REDET MAN AUF DEN AMATEURBÄNDERN?**

Die Themen in unseren Gesprächen sollten immer etwas mit unserem Amateurfunk-Hobby zu tun haben. Amateurfunk ist ein Hobby, das sich mit der **Funktechnik** in ihrer großen Vielfalt beschäftigt. Wir sollten nicht den Amateurfunk dazu benutzen, Einkaufslisten für ein Abendessen durchzugeben… Einige Themen sind im Amateurfunk absolut tabu:

- Religion:
- Politik;
- Geschäfte (Sie dürfen über Ihren Beruf reden, aber nicht für Ihr Geschäft Reklame machen);
- Abfällige Bemerkung über irgend eine Gruppe (ethnisch, religiös, rassistisch, sexistisch usw.).
- Anstößiger Humor: Wenn Sie einen Witz nicht Ihrer 10-jährigen Tochter erzählen würden, dann sollten Sie ihn auch nicht auf dem Band verbreiten.
- Alles, was nichts mit unserem Amateurfunk-Hobby zu tun hat.

# **II.8. Telefonie-KONTAKTE HERSTELLEN**

# *II.8.1. Wie ruft man CQ?*

Manchmal ist es erforderlich, vor dem Senden den Sender oder das Antennenanpassgerät abzustimmen. Grundsätzlich sollte das Abstimmen an einer künstlichen Antenne (Dummy Load) erfolgen. Wenn erforderlich, kann man auf einer freien Frequenz mit reduzierter Leistung abstimmen, nachdem man sich vergewissert hat, dass sie nicht schon belegt ist.

- Was sollten Sie als Erstes tun??
	- Wählen Sie das Band in Abhängigkeit von der Entfernung und der Richtung von Stationen aus, die Sie arbeiten wollen. Karten über den MUF-Verlauf werden auf vielen Webseiten veröffentlicht und helfen dabei, eine Vorhersage von Ausbreitungsbedingungen zu machen.
	- Wählen Sie den Teil des Bandes aus, der für Telefonie-Kontakte vorgesehen ist. Haben Sie immer eine Kopie vom IARU-Bandplan an der Station zur Hand.
	- Denken Sie daran, dass bei SSB-Aussendungen unterhalb von 10 MHz das untere Seitenband (LSB, lower sideband) und oberhalb davon das obere Seitenband (USB, upper sideband) verwendet wird.
- Bedenken Sie, dass beim Senden im oberen Seitenbands (USB) sich Ihre SSB-Aussendung mindestens bis 3 kHz oberhalb der nominalen, angezeigten Trägerfrequenz (unterdrückter Träger) ausbreitet. Bei LSB (unteres Seitenband) ist es umgekehrt, Ihr Signal reicht bis 3 kHz unterhalb der Trägerfrequenzanzeige Das heißt: Senden Sie nie in LSB unterhalb von 1843 kHz (1840 kHz ist die untere Grenze des laut Bandplan für SSB vorgesehenen Bereiches); senden Sie niemals in LSB unterhalb von 3603 kHz oder in USB niemals oberhalb von 14347 kHz usw.
- Sonst noch etwas?
- Nun sind Sie bereit, eine Weile auf dem Band zu hören, das Sie benutzen möchten.
- Wenn eine Frequenz frei erscheint, fragen Sie, ob sie belegt ist: "ist diese Frequenz belegt?" - ('is this frequency in use?').
- Wenn diese Frequenz belegt ist, antwortet der Benutzer mit "ja" oder höflicher mit "ja, danke für das Nachfrage" - 'yes, thank you for asking'.
- In solch einem Fall müssen Sie sich für einen CQ-Ruf eine andere freie Frequenz suchen .
- Und wenn niemand antwortet?
- Fragen Sie noch einmal: "ist diese Frequenz belegt?" 'is this frequency in use?'.
- Und wenn immer noch keiner antwortet?
- Dann können Sie CQ rufen. Wie?
- 'CQ von ON4ZZZ, ON4ZZZ ruft CQ, oscar november vier zulu zulu zulu ruft CQ und hört'. Anstelle von '…und hört' können Sie am Ende sagen '...ruft CQ und geht auf Empfang' -'...calling CQ and standing by' . Man könnte auch sagen: '...geht auf Empfang für einen Anruf' - '... is standing by for any call'.
- Sprechen Sie immer klar und deutlich.
- Geben Sie Ihr Rufzeichen bei einem CQ-Ruf 2 bis maximal 4 Mal.
- Benutzen Sie das internationale Buchstabieralphabet (buchstabieren Sie Ihr Rufzeichen einmal oder zweimal während des CQ-Rufs).
- Statt eines langen CQ-Rufs sollten Sie besser mehrere kurze, aufeinander folgende CQ-Rufe machen.
- Beenden Sie den CQ-Ruf nicht mit "over", wie in diesem Beispiel: 'CQ CQ ON4ZZZ oscar november four zulu zulu zulu calling CQ and standing by. Over'. 'Over' bedeutet 'over to you' - "Übergabe an Sie". Am Ende eines CQ-Rufs kann man noch nicht an jemanden übergeben, da man noch keinen Kontakt hat!
- Beenden Sie nie einen CQ-Ruf mit 'QRZ'. 'QRZ' bedeutet 'who is calling me?' – "wer ruft mich". Es ist unmöglich, dass Sie jemand gerufen hat, bevor Sie den CQ-Ruf gestartet haben! Eine absolut falsche Methode, einen CQ-Ruf zu beenden, ist Folgendes: 'CQ 20 CQ 20 from ON4ZZZ oscar november four zulu zulu zulu calling CQ, ON4ZZZ calling CQ 20, QRZ', oder '…calling CQ 20 and standing by. QRZ'.
- Wenn Sie CQ-rufen und nicht auf Ihrer Sendefrequenz hören wollen, geben Sie am Ende des CQ-Rufs Ihre Hörfrequenz an, zum Beispiel: '...listening 5 to 10 up' oder auch '...listening on 14295', usw. Nur 'listening up' or 'up' zu sagen, ist nicht ausreichend, weil Sie nicht genau genug sagen, wo Sie hören. Diese Art, QSOs zu machen, wird *split frequency* working – Splitbetrieb genannt.

 Wenn Sie *split frequency arbeiten wollen, dann überprüfen Sie die Frequenz, auf der Sie Hören wollen, ebenso wie die Frequenz, auf der Sie beabsichtigen, CQ zu rufen.*

# *II.8.2. Was bedeutel 'CQ DX***'**

- Wenn Sie eine Funkverbindung über eine weite Entfernung machen wollen, dann rufen Sie 'CQ DX'.
- Was ist **DX**?
- Auf Kurzwelle: Stationen außerhalb des eigenen Kontinents oder ein Land mit wenig Amateurfunkaktivität (zum Beispiel in Europa: Mount Athos, Order of Malta usw.).
- Auf VHF/UHF: Stationen, die mehr als etwa 300 km entfernt sind.
- Während eines CQ-Rufs können Sie darauf hinweisen, dass Sie nur DX-Stationen arbeiten wollen: 'CQ DX, outside Europe, this is ON...'.
- Bleiben Sie immer zuvorkommend; möglicherweise ist es ein Anfänger, der aus dem eigenen Land oder Kontinent ruft, und ein Kontakt mit Ihnen ist ein neues Land für ihn. Warum also nicht ein schnelles QSO mit ihm machen?

# *II.8.3. Eine bestimmte Station rufen*

- Nehmen wir an, dass Sie G3ZZZ rufen wollen, mit dem Sie eine Verabredung (sked) haben. Das macht man so: 'G3ZZZ, G3ZZZ this is ON4ZZZ calling on sked and listening for you*'.*
- Wenn trotz des gezielten Rufs jemand anders antwortet, bleiben Sie höflich. Geben Sie ihm einen kurzen Rapport und sagen ihm 'sorry, I have a sked with G3ZZZ...' - "Tut mir leid, ich habe eine Verabredung mit G3ZZZ...".

# *II.8.4. Wie macht man ein QSO in Telefonie?*

- Angenommen, Sie bekommen auf Ihren CQ-Ruf eine Antwort,zum Beispiel: 'ON4ZZZ from ON4XXX, oscar november four x-ray x-ray x-ray is calling you and listening' oder 'ON4ZZZ from ON4XXX, oscar november four x-ray x-ray x-ray **over**'.
- Wir hatten erläutert, dass Sie Ihren CQ-Ruf nicht mit 'over' (§ II.8.1) beenden können. Wenn aber jemand Ihren CQ-Ruf beantwortet, dann will er an Sie übergeben (um von ihnen eine Antwort zu bekommen), dann kann er am Ende seines Anrufs 'over' (meint 'over to you') sagen.
- Wenn eine Station Ihren CQ-Ruf beantwortet, dann sollte man als Erstes seinen Anruf zu bestätigen. Danach können Sie ihm einen Empfangsrapport geben. Anschließend geben Sie Ihren Namen und Standort (QTH) durch: 'ON4XXX from ON4ZZZ (beachten Sie die richtige Reihenfolge!), thanks for the call, I am receiving you very well, readability 5 and strength 8 (die S-Meteranzeige des eigenen Empfängers). My QTH is Brussels and my name is John (der Familienname wird nicht benutzt). How do you copy me? ON4XXX from ON4ZZZ. Over'.
- Wenn Sie eine Station anrufen, die CQ oder QRZ gerufen hat, so nennen Sie dessen Rufzeichen maximal einmal. In den meisten Fällen ist es besser, es überhaupt nicht zu nennen, denn der Angerufene kennt sein eigenes Rufzeichen. In einem Contest (§ II.8.6) nennt man beim Anruf immer nur das eigene Rufzeichen.
- . In Telefonie tauschen wir einen RS-Rapport aus, bei dem "R" für "Readability" – Hörbarkeit, Verständlichkeit, auch Lesbarkeit genannt

(übernommen von CW) und "S" für "signal Strength" – Signalstärke steht.

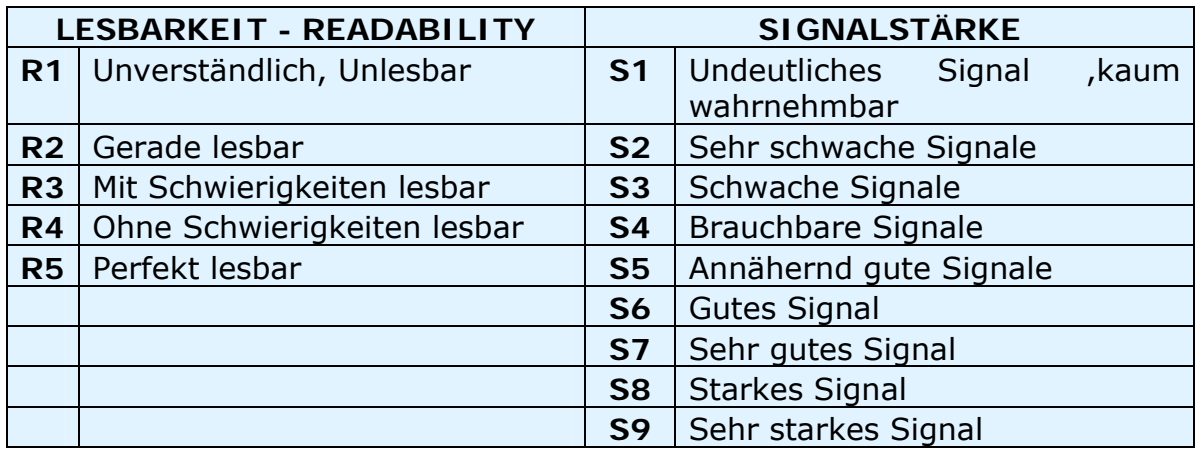

 Wir haben schon gesagt, dass man in Telefonie-QSOs die Verwendung von Q-Gruppen nicht übertreiben sollte.

Aber wenn man sie verwendet, dann auch richtig. *QRK* bedeutet Lesbarkeit (*Readability)* des Signals, was das gleiche ist wie das R im RS-Rapport*.*  QSA bedeutet Signalstärke (*Signal Strength) wie d*as S im RS-Rapport.

- Es gibt jedoch einen Unterschied. Der Bereich von "S" im RS-Rapport geht von 1 bis 9, im QSA-Kode geht er nur von 1 bis 5.
- Sagen Sie also nicht 'Sie sind QSA 5 und QRK 9' (was man manchmal hört), aber wenn Sie den Q-Kode benutzen, dann sagen Sie: 'Sie sind QRK 5 und QSA 5'. Natürlich ist es viel einfacher zu sagen 'Sie sind 5 und 9'. In CW werden QRK und QSA so gut wie nie gebraucht. In CW wird stattdessen praktisch ausschließlich der RST-Rapport benutzt (§ II.9.6).
- Das Wort 'over' am Ende eines Sendedurchgangs ist empfehlenswert, aber nicht wirklich notwendig. Ein QSO besteht aus mehreren Sendedurchgängen (englisch: over). Das 'Over' steht für 'over to you' – "Mike" an Sie.
- Bei geringen Signalstärken und schlechter Verständlichkeit sollte man seinen Namen und Standort buchstabieren. Beispiel: 'mein Name ist Jan, ich buchstabiere: juliett, alpha, november …' Sagen Sie nicht '…juliett juliett alpha alpha november november'. Das ist **nicht** die richtige Buchstabierung des Namen **JAN**.
- In kurzen Standard-QSOs beschreibt man die Station und die Antenne und manchmal Weiteres, z.B. das Wetter, insbesondere wenn es für die Ausbreitungsbedingungen relevant ist, speziell auf VHF/UHF und höher. In der Regel bestimmt die Station den Gesprächsinhalt, die zuerst auf der Frequenz war (zum Beispiel CQ gerufen hat). Vielleicht sucht diese Station nur kurze Kontakte mit "Hallo und good bye".
- Selbst aus Standard-QSOs entwickeln sich manchmal technische Diskussionen, und es werden Ergebnisse von Experimenten ausgetauscht, so wie es in direkten Gesprächen (von Angesicht zu Angesicht - eyeball) der Fall ist. Es ist erwähnenswert, dass sich viele Freundschaften aus Kontakten zwischen Funkamateuren entwickelt haben. Dieses Hobby ist ein wirklicher Brückenbauer zwischen Gemeinschaften, Kulturen und Völkern!
- Wenn Sie eine QSL-Karte tauschen wollen, dann erwähnen Sie es: 'Bitte QSL. Ich schicke meine Karte an Sie über das QSL-Büro und freue mich auf Ihre'. Eine QSL ist eine Art Postkarte, die das getätigte QSO bestätigt.
- Man kann eine QSL-Karte an die Gegenstation direkt oder über ein QSL-Büro schicken. Fast alle Amateurfunkverbände, die Mitglied der IARU sind, tauschen untereinander die QSLs ihrer Mitglieder aus. Einige Stationen bestätigen mit einer QSL nur mit Hilfe eines QSL-Managers, der für sie die Post erledigt. Einzelheiten von diesen Stationen kann man auf verschiedenen Webseiten finden.
- Ein QSO beenden: '…ON4XXX, this is ON4ZZZ signing with you and listening for any other calls', oder wenn Sie den Funkbetrieb beenden wollen '…and closing down the station'.
- Man kann mit dem Wort 'out' seine Aussendung beenden. Dies bedeutet, dass man mit dem Funken aufhören will, aber das wird selten gebraucht. Sagen Sie nicht 'over and out', weil 'over' ja bedeutet, dass Sie an den Gesprächspartner übergeben, den es aber in diesem Fall nicht mehr gibt.

#### **Ein typisches SSB-QSO eines Anfängers:**

Ist diese Frequenz frei? Hier ist ON4XXX

Ist diese Frequenz belegt? Hier ist ON4XXX

CQ CQ CQ von ON4XXX oscar november vier x-ray x-ray x-ray ruft CQ und hört.

ON4XXX von ON6YYY oscar november sechs yankee yankee yankee ruft und geht auf Empfang

ON6YYY von ON4XXX, guten Abend, danke für den Anruf, Sie sind 59. Mein Name ist Robert, Ich buchstabiere: Romeo Oscar Bravo Echo Romeo Tango. Mein QTH ist Antwerpen. Wie können Sie mich hören? ON6YYY von ON4XXX. Over.

ON4XXX von ON6YYY, guten Abend, Robert, ich empfange Sie auch sehr gut, 57, Lesbarkeit 5 und Signalstärke 7. Mein Name ist John, Juliette Oscar Hotel November und mein QTH ist in der Nähe von Gent. Wieder zurück an Sie Robert. ON4XXX von ON6YYY. Over.

ON6YYY von ON4XXX, danke für den Rapport, John. Meine Arbeitsbedingungen sind ein 100 Watt Transceiver mit einem Dipol, 10 Meter hoch. Ich würde gerne mit ihnen QSL-Karten tauschen und werde meine über das Büro senden. Vielen Dank für diese Verbindung, 73 und bis zum nächsten Mal, wie ich hoffe. ON6YYY von ON4XXX.

ON4XXX von ON6YYY, alles 100% aufgenommen, Ich benutze hier 10 Watt mit einer Inverted-V Antenne mit Speisepunkt in 8 m Höhe. Ich werde Ihnen auch meine QSL-Karte über das Büro zuschicken, Robert. 73, und ich hoffe, Sie bald wieder zu treffen. ON4XXX hier ist ON6YYY, auf Wiederhören.

73 John und bis bald von ON4XXX (…der auf weitere Anrufe hört)

#### *II.8.5. Schnelle Hin-und Her- Wechsel*

 Wenn Sie in einer Art Wechselgespräch sind, also sehr kurze Sendedurchgänge machen, dann ist es nicht notwendig, jedes Mal das Rufzeichen zu nennen. Man sollte sich aber mindestens alle 5 Minuten identifizieren (in einigen Ländern mindestens alle 10 Minuten), sowohl zu Beginn und am Ende der eigenen Aussendung (das kann auch eine Serie von QSOs sein).

 Man kann auch das Mikrofon an den Gesprächspartner übergeben, indem man einfach nur 'over' sagt, was bedeutet, dass Sie das Mikrofon an ihn übergeben, damit er seine Aussendung beginnt. Noch schneller geht es, wenn Sie einfach aufhören zu sprechen und eine Pause machen. Wenn die Pause mindestens 1 oder 2 Sekunden lang ist, wird Ihr Gegenüber einfach loslegen.

## *II.8.6. Wie macht man QSOs in einem Telefonie-Contest?*

- *Contest* ist die Bezeichnung für einen Funkwettbewerb zwischen Funkamateuren.
- **Was ist Contesten**? Das ist die konkurrenzbetonte Seite des Amateurfunks.
- **Wozu contesten**? Conteste sind Wettbewerbe, in denen ein Funkamateur die Qualität seiner Station und Antennen, aber auch seine eigenen Fähigkeiten als Operator, in Konkurrenz zu anderen herausfinden kann.
- **Wie wird man ein guter Contester**? Die meisten Spitzen-Contester haben einmal auf lokaler Ebene angefangen. Ebenso wie in allen anderen Sportarten wird man nur mit viel Übung ein Meister.
- **Gibt es viele Conteste**? Conteste gibt es an jedem Wochenende, jedes Jahr weit über 200. Ungefähr 20 Conteste haben eine wichtige internationale Bedeutung (Das Gegenstück im Amateurfunk zu Formel-1- Rennen).
- **Contest-Kalender**: sie kann man auf verschiedenen Webseiten, z.B. http://ng3k.com/Contest/ finden
- http://www.darc.de/referate/dx/fgd.htm
- In den meisten Contesten soll der Wettbewerbsteilnehmer so viele Funkverbindungen wie möglich mit möglichst vielen verschiedenen DXCC-Ländern (oder Staaten, Zonen der ITU oder CQ usw.) machen. Letztere sind die sogenannten Multiplier, die zusammen mit der Zahl der getätigten Funkverbindungen in die Berechnung des Ergebnisses mit eingehen.
- Grosse internationale Conteste dauern 24 oder 48 Stunden, kleine Conteste nur 3 oder 4 Stunden. Man hat also eine große Auswahl!
- Conteste werden auf fast allen Bändern durchgeführt, von Kurzwelle bis zu den GHZ-Bändern.
- Auf den sogenannten WARC-Bändern (10 MHz, 18 MHz und 24 MHz) werden keine Conteste veranstaltet, da sie ziemlich schmal sind. Contestbetrieb würde diese Bänder überlasten und den anderen (Nicht-Contestern) den Spaß nehmen.
- In einem Contest zählt ein QSO als gültig, wenn das Rufzeichen, Signal-Rappor, oft auch gefolgt von einer Seriennummer oder Zone, Lokator, Alter o.ä., korrekt ausgetauscht sind.
- Beim Contesten geht es um **Geschwindigkeit**, **Effizienz** und **Genauigkeit**.
- Vom Teilnehmer wird gewünscht, dass er nur genau das sagt, was von ihm erwartet wird. Im Contest hat man keine Zeit, um mit 'danke schön', '73', 'bis bald' usw. zu zeigen, dass man sehr höflich sein will. Das kostet alles nur Zeit.
- Wenn Contestbetrieb für Sie neu ist, dann sollten Sie einen erfahrenen Contester während eines Contests besuchen. Erste Erfahrungen kann man gut sammeln, wenn man z.B. an einem Fieldday des lokalen Amateurfunk-Clubs mitmacht.
- Wenn Sie sich entschlossen haben das erste Mal an einem Contest teilzunehmen, hören Sie ruhig einem erfahrenen, routinierten Contester eine halbe Stunde lang zu (länger wäre sogar besser), um mitzubekommen, wie dieser arbeitet.
- Man muss sich darüber im Klaren sein, dass nicht alle OPs, die man hört, ein gutes Beispiel sind. Einige der häufigsten Fehler werden anschließend diskutiert.
- Hier ein Beispiel für einen völlig ausreichenden CO-Contest-Ruf: 'ON4ZZZ oscar november vier zulu zulu zulu contest'. Nennen Sie Ihr Rufzeichen immer zweimal, bei größerem Andrang (pile-up) nur einmal und dann auch ohne es zu buchstabieren.
- Warum sagt man das Wort *Contest* am Ende des CQ-Rufs? Wenn jemand zufällig über Ihre Frequenz dreht, weiss er, dass Sie wegen eines Contests CQ rufen. Selbst das Wort *CQ* ist jetzt eigentlich überflüssig.
- Nehmen wir an, Sie senden als letztes das eigene Rufzeichen statt des Wortes *Contest*. In diesem Fall hört eine über das Band drehende Station Ihr Rufzeichen und schaut in sein Log, ob er Sie noch , braucht' oder nicht. Er weiß jedoch nicht, ob Sie ,normale' Funkkontakte suchen oder in einem Contest aktiv sind. Er müsste dies durch weiteres Zuhören herausfinden, was für den Contester Zeitverschwendung ist. Deshalb sollten Sie im Contest immer das Wort 'contest' am Ende eines CQ-Rufes sagen.
- Der Anrufer sollte sein Rufzeichen nur ein einziges Mal nennen, also: 'oscar november vier x-ray x-ray x-ray'. Wenn Sie ihm nicht sofort antworten, wird er weiter CQ rufen.
- Wenn Sie sein Zurückkommen gehört haben, antworten Sie sofort mit: 'ON4XXX 59 001' oder noch schneller mit 'ON4XXX 59 1' (vorher prüfen, ob die jeweiligen Contestregeln das Weglassen von führenden Nullen erlauben). In den meisten Contesten muss man den Rapport gefolgt von einer fortlaufenden Seriennummer austauschen (in diesem Beispiel 001 oder nur 1). Das genügt für eine Contestverbindung, alles andere ist nur überflüssiger Ballast.
- Wenn Sie nach Ihrem Ruf *CQ Contest* nur einen Teil des Rufzeichen des Anrufers (zum Beispiel ON4X…) aufnehmen konnten, dann antworten Sie mit: 'ON4X 59001'. Senden Sie nicht 'QRZ ON4X' oder ähnliches. Sie haben die anrufende Station fast vollständig erkannt, Verwenden Sie also den erkannten Teil des Rufzeichens. Alles andere kostet Zeit. Wenn ON4XXX ein erfahrener Operator ist, wird er mit 'ON4XXX x-ray x-ray x-ray 59012' zurückkommen.
- Sagen Sie nicht 'ON4XXX please copy 59001', oder 'ON4XXX copy 59001' was genau so schlecht ist. 'please copy' oder 'copy' enthält keine zusätzliche Information.
- Als erfahrener Contester wird ON4XXX mit '59012' zurückkommen. Wenn er den Rapport nicht aufnehmen konnte, dann hätte er gesagt: report again – Rapport nochmal' oder 'please again – bitte wiederholen'.
- Man sagt weder 'thanks 59012 danke für 59012' noch 'QSL 59012' oder 'roger 59012', was man gelegentlich von weniger erfahrenen Contestern hören kann.
- Um den Kontakt abzuschließen sagt man: 'thanks danke ON4ZZZ contest' *(danke* ist kürzer als *vielen Dank*). Wenn man es so sagt, hat man 3 Dinge erreicht: den Kontakt beendet (*thanks – danke*), erneut (CQ) gerufen (*ON4ZZZ*) und man ist wieder bereit für neue Anrufe im Contest (*Contest*). Äußerst effizient!
- Beenden Sie nicht mit 'QSL QRZ'. Warum? 'QSL QRZ' sagt nichts über Ihre Identität (Rufzeichen). Sie wollen doch erreichen, dass alle, die am Ende Ihres QSO zufällig über Ihre Frequenz gestolpert sind, wissen, wer Sie sind und dass Sie CQ-Contest rufen. Deshalb beenden Sie besser immer mit 'thanks – danke - ON4ZZZ contest' (oder 'QSL ON4ZZZ contest') oder, wenn Sie es sehr eilig haben, 'ON4ZZZ contest' (das klingt weniger freundlich und kann manchmal missverstanden werden). 'QSL' bedeutet: *I confirm – ich bestätige (alles verstanden).* Sagen Sie nicht 'QRZ', da QRZ bedeutet: '– wer hat mich gerufen' (siehe § II.8.7), es sei denn, Sie hatten mehr als einen Anrufer, als Sie als Ersten ON4XXX aufriefen.
- Es gibt durchaus verschiedene Möglichkeiten in diesem System, aber für alle gilt: Geschwindigkeit, Genauigkeit und richtiger Gebrauch der Q-Gruppen.
- Die meisten Contest-Operatoren benutzen Computer und Logprogramme. Stellen Sie sicher, dass Sie das Programm ausreichend getestet und ausprobiert haben, bevor es in den harten Einsatz kommt.
- Statt im Contest CQ zu rufen, um QSOs zu machen, kann man auch das Band nach den sogenannten Multipliern oder noch nicht gearbeiteten Stationen absuchen.
- Das nennt man 'Search and Pounce' (*Suchen* und *Zuschlagen)*. Wie macht man das? Stellen Sie sicher, dass Sie exakt auf der Frequenz der Gegenstation sind (zero beat). Dabei die RIT-Einstellung beachten! Nennen Sie Ihr Rufzeichen nur **einmal.** Rufen Sie nicht: 'ON4XXX from – von - ON4ZZZ'; ON4XXX kennt sicherlich sein eigenes Rufzeichen, und er weiß, dass Sie ihn anrufen, weil Sie ja auf **seiner** Frequenz sind. Nennen Sie also nur einmal Ihr Rufzeichen. Wenn er nicht innerhalb einer Sekunde darauf zurückkommt, nennen Sie erneut nur einmal Ihr Call usw.

#### **Beispiel eines Contest-QSO in Telefonie:**

ON4XXX oscar november vier x-ray x-ray x-ray contest (CQ- Contest-Ruf von ON4XXX)

oscar november sechs zulu zulu zulu (ON6ZZZ antwortet)

ON6ZZZ fünf neun null null eins (ON4XXX gibt einen Rapport an ON6ZZZ)

fünf neun null null drei (ON6ZZZ gibt seinen Rapport an ON4XXX)

danke - ON4XXX contest (ON4XXX beendet den Kontakt, meldet sich wieder mit seinem Call und ruft weiter CQ Contest).

• In manchen der ganz großen internationalen Conteste (CQWW, WPX, ARRL, DX, CQ-160m) – sowohl in Telefonie als auch in CW – befolgen viele Contest-Operatoren den IARU-Bandplan nicht immer. Das geschieht häufig nur auf 160m und 40m wegen des schmalen zur Verfügung stehenden Frequenzspektrums auf diesen Bändern. Andererseits ist es doch prima, wenn viele tausend Funkamateure ihre Bänder intensiv nutzen, was im Hinblick auf den Spruch "*use them or loose them*" – "*nutze sie, sonst gehen Sie verloren*" angebracht ist*.* Dem kurzfristigen Ärger über diese Ausnahmesituation sollte man mit positiver Gelassenheit begegnen.

## *II.8.7. Der richtige Gebrauch des 'QRZ'*

- 'QRZ' bedeutet 'wer ruft mich?' nicht mehr und nicht weniger.
- Es ist üblich, nach einem CQ 'QRZ' zu sagen, wenn man das Rufzeichen der rufenden Station nicht aufnehmen konnte.
- Es ist weder gedacht im Sinne von 'wer ist da?', noch heißt es 'wer ist auf der Frequenz?' und erst recht nicht 'bitte mich rufen'.
- Wenn jemand auf eine scheinbar freie Frequenz kommt und er wissen will, ob diese Frequenz bereits belegt ist, sollte er das nicht mit 'QRZ?' machen! Fragen Sie einfach 'is this frequency in use – ist diese Frequenz belegt?'.
- Wenn Sie schon eine Weile einer Station zugehört haben, die schon länger ihr Rufzeichen nicht genannt hat, dann kann man fragen: 'your call please – wie ist das Rufzeichen?' or 'please identify '. Genau genommen müssten Sie dabei Ihr eigenes Rufzeichen auch nennen.
- 'QRZ' meint **NICHT** 'call me please rufe mich an'. Wir hören dieses 'QRZ' immer öfter am Ende eines CQ-Rufs. Das macht keinen Sinn. Wie kann Sie jemand bereits gerufen haben, wenn Sie gerade erst einen CQ-Ruf beendet haben?
- Hier eine andere falsche Verwendung des 'QRZ': Ich rufe CQ in einem Contest. Eine andere Station dreht gerade über meine Frequenz und bekommt nur das Ende meines CQ-Rufs mit, aber nicht mein Rufzeichen. Wir hören in solchen Situationen Stationen, die dann 'QRZ' sagen. Absolut falsch! Niemand hat diese Station gerufen. Stattdessen sollte er meinen nächsten CQ-Ruf abwarten, um mein Rufzeichen zu erkennen. Dies gilt auch für Telegrafie.
- Eine andere, eher lustige, aber dennoch falsche Verwendung ist: 'QRZ, is this frequency in use? – QRZ, ist diese Frequenz belegt' or 'QRZ the frequency – QRZ diese Frequenz' (es sollte heißen: 'is this frequency in use – ist diese Frequenz belegt?').
- Im Pileup (siehe § III.1) hört man die DX-Station oft sagen: 'QRZ', nicht in erster Linie weil er vorher ein Rufzeichen nicht mitbekam, sondern weil er dem Pileup sagen will, dass er wieder auf Empfang ist. Dieser Gebrauch von 'QRZ' ist nicht ganz korrekt.

Beispiel:

CQ ZK1DX ZK1DX ruft CQ ON4YYY you're 59 ON4YYY ruft ZK1DX der mit einem Rapport antwortet QSL **QRZ** ZK1DX ZK1DX bestätigt den Rapport ('QSL') und schließt sofort 'ORZ' an, was in diesem Fall meint, *Ich höre wieder auf anrufende Stationen'* statt '*wer ruft mich?'*, was die eigentliche Bedeutung von 'QRZ' ist. Obwohl man sagen könnte, dass er vorher andere Stationen gehört hat und deshalb 'QRZ' rufen könnte, der Gebrauch von 'QRZ', gefolgt von 'ZK1DX', ist sicher nicht die effizienteste Prozedur.

Was wir noch öfters hören und was absolut falsch ist:

QSL **QRZ** in diesem Fall hat sich ZK1DX gar nicht identifiziert. Das Pileup möchte aber wissen, wer die DX-Station ist.

Die richtige und effizienteste Methode wäre:

... QSL ZK1DX ZK1DX bestätigt den empfangenen Rapport mit 'QSL'. Darauf folgt sein Rufzeichen, was das Pileup auffordert, ihn wieder anzurufen.

# *II.8.8. Überprüfung der Sende-Qualität*

…

- Haben Sie den Sender richtig abgestimmt?
- Ist die Mikrofonverstärkung nicht zu hoch eingestellt?
- Ist der Pegel des Sprachprozessors nicht zu hoch? Das Hintergrundgeräusch sollte mindestens 25 dB unter der Sprach-Spitzenaussteuerung liegen.
- Das bedeutet, dass in den Sprachpausen die Ausgangsleistung, auf weniger als den

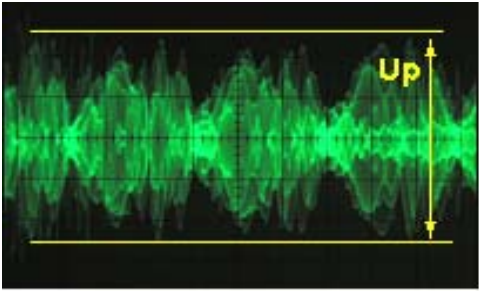

- dreihundersten Teil der Sprachaussteuerung zurückgehen sollte.
- Fragen Sie einen lokalen Funkamateur, ob Ihre Aussendung splattert.
- Wenn Sie mit einem Oszilloskop das Ausgangssignal dauernd kontrollieren, können Sie am besten eine eventuelle Übersteuerung feststellen.

# **II.9. Die Kunst der Telegraphie (CW, Morsen)**

 Morsezeichen sind eine Kodierung zur Übertragung von Texten. Der Kode besteht aus Folgen von kurzen und langen Audiotönen. Ein kurzer Ton wird **DIT**, genannt, ein langer *DAH*. Die *DAHs* sind 3 mal so lang wie die *DITs*. Häufig werden sie fälschlich *PUNKTE* und *STRICHE*  genannt, was zu einer visuellen Vorstellung verleitet statt zu einer akustischen.

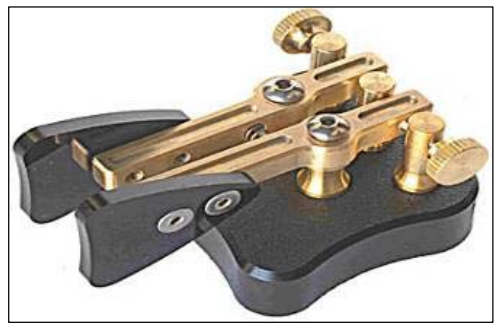

- Morsezeichen sind eben **nicht** eine Folge von geschriebenen *Punkten* und *Strichen*, obwohl ursprünglich im 19. Jahrhundert die Morsezeichen als *Punkte* und *Striche* auf einem vorbeilaufenden Papierstreifen aufgezeichnet wurden. Die Telegrafisten fanden schnell heraus, dass es einfacher ist, den Text durch das Abhören des Summens des Telegrafenschreibers aufzunehmen als durch das Lesen des Papierstreifens. Z.B. ist der Buchstabe '**R**' **weder** *Kurz Lang Kurz* **noch** *Punkt Strich Punkt*, und auch nicht **. - . ,** sondern *DIT DAH DIT*.
	- In einigen Ländern spricht man den Buchstaben 'R' als **DIT DAH DIT**, in anderen als **DI DAH DIT**. Es muss aber klargestellt werden, dass es sich um nur zwei Töne handelt: den kurzen Ton (**DIT** oder **DI**) und den langen Ton (**DAH**). Die Darstellung von zwei Tönen mit drei

Bezeichnungen könnte verwirren, deshalb werden in diesem Dokument nur **DIT** und **DAH** verwendet.

- Beim CW-Betrieb wird ausgiebig Gebrauch von Q-*Gruppen*, *Abkürzungen* und *Verkehrszeichen* gemacht. Das alles dient einer schnellen und effizienten Übertragung.
- Funkamateure verwenden üblicherweise den Begriff **CW** für die Telegrafie. CW ist die Abkürzung für *Continuous Wave* also kontinuierliche Welle. Und das obwohl CW keinesfalls eine kontinuierliche Welle ist, sondern im Rhythmus der Morsezeichen unterbrochen wird. Bei Funkamateuren werden die Begriffe CW und Telegrafie synonym verwendet. Beides meint das Gleiche.
- Die –6dB Bandbreite eines ordentlich geformten CW-Signals errechnet sich in etwa als vierfaches Produkt der Gebegeschwindigkeit in WPM (Wörter pro Minute). Z. B. benötigt ein CW-Signal mit 25 WPM etwa 100 Hz Bandbreite (bei –6 dB). Die Bandbreite eines SSB-Signals (Telefonie) belegt mit ca. 2,7 kHz mehr als ein Dutzend CW-Signale belegen würden!
- Die mit einer CW-Aussendung verbundene geringe Bandbreite ermöglicht einen wesentlich besseren Signal-Rausch-Abstand verglichen mit Sendearten, die mehr Bandbreite benötigen, wie etwa SSB (in einer größeren Bandbreite ist mehr Rauschleistung enthalten, als in einer kleineren). Deshalb werden DX-Verbindungen bei schwierigen Bedingungen (z.B. bei Interkontinental-Verkehr auf 160m oder EME-Betrieb) in CW durchgeführt.
- Welche Geschwindigkeit muss ich mindestens beherrschen, um am CW-Funkverkehr teilzunehmen?
	- Mit 5 WPM kann man anfangen, aber man wird nicht viele QSOs zustande bringen, wenn man sich außerhalb der speziellen *QRS-Frequenzen* (*QRS* bedeutet: geben Sie langsamer) bewegt. Diese *QRS*-Frequenzen sind im IARU-Bandplan aufgeführt.
	- 12 WPM ist das Minumum. Erfahrene CWisten geben in ihren QSOs 20 bis 30 WPM und sogar noch mehr.
- Es gibt kein Geheimrezept zum Beherrschen der Sendeart CW: es hilft nur üben, üben, üben; genau wie in jedem anderen Sport.
- CW ist eine einzigartige Sprache; eine Sprache, die in jedem Land der Welt verstanden wird.

# *II.9.1. Kann der Computer helfen?*

- Man lernt **nie** CW, wenn man ein Computerprogramm als CW-Decoder benutzt.
- Dennoch ist die Verwendung eines Computers für die Generierung von kurzen abgespeicherten CW-Sequenzen akzeptabel. Das wird oft in Contesten von Logprogrammen gemacht.
- Als Anfänger ist man geneigt, ein CW-Dekodier-Programm zu verwenden, um sicher zu gehen, dass der Text korrekt aufgenommen wurde. Wer jedoch wirklich CW lernen möchte muss die Zeichen mit den Ohren und dem Gehirn erfassen.
- CW-Dekodierprogramme versagen in allen nicht ganz optimalen Empfangssituationen. Unsere Ohren und Gehirne sind den Programmen weit überlegen. Hauptsächlich hängt das damit zusammen, dass die

Morsezeichen nicht für die maschinelle Übertragung entwickelt wurden. Anders ist das bei Sendearten wie RTTY, PSK usw.

 Sehr viele **CW-OPs** verwenden eine elektronische Taste (Elbug) statt einer Handtaste, um Morsezeichen zu geben. Mit solchen Tasten lassen sich wesentlich einfacher *gute* Morsezeichen erzeugen als mit Handtasten. (Anm. des Übersetzers: wer mit der Handtaste umgehen kann, gibt bessere Zeichen, als jemand, der seinen Elbug auf zu schnelle Gebegeschwindigkeit einstellt, die er nicht mehr beherrscht.)

## *II.9.2. Der CQ-Ruf*

- Was sollte man zunächst machen?
	- Zuerst steht die Entscheidung an, welches Band benutzt werden soll. Welches Band bietet gute Ausbreitungsbedingungen für den gewünschten Funkweg? Die in den einschlägigen Zeitschriften monatlich und auch auf vielen AFU-Webseiten veröffentlichten MUF-Vorhersagen können für diese Entscheidung sehr hilfreich sein.
	- Es ist zu klären, welcher Bandbereich CW vorbehalten ist. In den meisten Bändern ist dieser am Bandanfang. Der **IARU-Bandplan** auf der IARU-Website sollte zu Rate gezogen werden.
	- Auf der gewählten Frequenz muss eine Weile zugehört werden, um festzustellen, ob die Frequenz frei ist.
	- Und dann?
	- Wenn die Frequenz frei zu sein scheint, fragt man, ob das tatsächlich der Fall ist. Dazu wird im Abstand von ein paar Sekunden wenigstens zweimal 'QRL?' gesendet. Das schlichte Senden eines '?' ist nicht die richtige Vorgehensweise, denn es bedeutet: 'ich habe eine Frage gestellt'. Das Problem dabei ist, dass man gar nichts gefragt hat.
	- 'QRL?' (mit dem Fragezeichen) bedeutet 'ist diese Frequenz frei?'.
	- Man sollte nicht 'QRL? K' geben, wie es manchmal zu hören ist. Es bedeutet 'ist diese Frequenz frei? Zurück zu dir'. Zu wem denn? Richtig ist es, einfach 'QRL?' zu geben.
	- Wenn die Frequenz belegt ist, hört man z.B. 'R' (roger), 'Y' (yes/ja), oder 'R QSY', oder 'QRL', 'C' (I confirm/ich bestätige) usw.
	- 'QRL' (ohne das Fragezeichen) bedeutet: die Frequenz **ist nicht frei**. In diesen Fällen muss man eine andere Frequenz suchen.
- Und wenn man eine freie Frequenz gefunden hat?
- CO rufen. Aber wie?
- Man gibt CQ in der Geschwindigkeit, in der man gerne eine Antwort hätte. Man sollte nie schneller geben, als man aufnehmen kann.
- 'CQ CQ ON4ZZZ ON4ZZZ ON4ZZZ AR'.
- Das Verkehrszeichen 'AR' heißt 'Ende der Nachricht' oder 'ich bin mit dem Sendedurchgang fertig', während 'K' heißt 'zurück zu dir'. Man sollte also immer einen CQ-Ruf mit 'AR' und niemals mit 'K' beenden, weil noch niemand da ist, an den man zurückgeben könnte.
- Man sollte den CQ-Ruf auch **nicht** mit 'AR K' beenden: es bedeutet 'Ende der Nachricht, zurück zu dir'. Da ist noch niemand, an den man die Sendeaufforderung richten kann. Man beendet den CQ-Ruf mit 'AR'. Auch wenn man 'AR K' öfter auf den Bändern hört, ist das keine ordentliche Vorgehensweise.
- Das Einfügen von 'PSE' am Ende eines CQ-Rufs (also 'CQ CQ de … PSE K') mag als sehr höflich erscheinen, es ist aber nicht notwendig. Es hat keinen

zusätzlichen Informationsgehalt. Außerdem ist die Verwendung des 'K' am Ende - wie gesagt – falsch. Man sollte einfach 'AR' am Ende des CQ-Rufs geben.

- Das eigene Rufzeichen sollte höchstens 2 bis 4 mal gesendet werden. Nicht öfter!
- Es sollte vermieden werden, endlos CQ zu geben und nur einmal am Ende das eigene Rufzeichen. Die Annahme, dass ein langer CQ-Ruf die Chancen auf eine Antwort erhöht, ist irrig. Tatsächlich hat es den gegenteiligen Effekt. Eine Station, die eventuell antworten möchte, will das Rufzeichen hören und sicher nicht eine endlose Reihe von CQ CQ CQ.
- Es ist viel sinnvoller, mehrmals kurze CQ-Rufe abzusetzen ('CQ CQ de ON4XXX ON4XXX AR'), als einen lang dauernden CQ-Ruf ('CQ CQ CQ ... -15 mal- de ON4XXX CQ CQ CQ ... -nochmal 15 mal- de ON4XXX AR').
- Wenn man CQ ruft und *Split-Betrieb* machen möchte (also auf einer anderen Frequenz hört, als man selbst sendet), sollte die Empfangsfrequenz bei **jedem** CQ-Ruf angegeben werden. Z.B. beendet man den CQ-Ruf mit 'UP 5/10...' oder 'UP 5...' oder 'QSX 1822...' das bedeutet: ich empfange auf 1822 kHz, ('QSX' heißt 'Ich höre auf ...').

# *II.9.3. Verkehrszeichen*

- **Verkehrszeichen** sind Symbole, die aus zwei Buchstaben *ohne Pause* zwischen den beiden zu einem einzelnen Zeichen zusammen gefügt sind.
- 'AR' als Kennzeichnung des Endes des Durchgangs ist ein *Verkehrszeichen*.
- Weitere häufig verwendete sind:
	- $-$  'AS' (siehe § II.9.9)
	- $-$  'CL' (siehe § II.9.6)
	- $-$  'SK' (siehe § II.9.6)
	- $-$  'HH' (siehe § II.9.19)
- 'BK' (siehe § II.9.7) und 'KN' (siehe § II.9.10) sind **keine** Verkehrszeichen, da sie als zwei getrennte Buchstaben mit einer Pause dazwischen gesendet werden.

# *II.9.4. Der CQ-DX-Ruf*

- Man sendet einfach 'CQ DX' statt 'CQ'. Wenn man eine DX-Station aus einer bestimmten Region arbeiten will, ruft man z.B. 'CQ **JA** CQ **JA** ON4ZZZ ON4ZZZ **JA** AR' (ein allgemeiner Anruf an japanische Stationen), oder 'CQ **NA** CQ **NA**...' (ein Anruf an nordamerikanische Stationen) usw. Man kann den DX-Ruf auch noch deutlicher machen, indem man hinzufügt, dass man keine europäischen Stationen anspricht: 'CQ DX CQ DX ON4ZZZ ON4ZZZ DX **NO EU** AR', aber das klingt schon fast zu aggressiv.
- Man kann auch bestimmte Kontinente gezielt rufen: NA = Nordamerika, SA  $=$  Südamerika, AF = Afrika, AS = Asien, EU = Europa, OC = Ozeanien.
- Und wenn doch eine Station aus dem eigenen Kontinent antwortet, bleibt man höflich. Es könnte ja ein Neuling sein. Man führt ein kurzes QSO und loggt die Station. Für ihn könnte es sich ja bei uns um einen Kontakt in ein neues Land handeln.

# *II.9.5. Der Anruf an eine bestimmte Station (der direkte Ruf)*

 Wir nehmen mal an, dass wir G3ZZZ rufen wollen, mit dem wir einen Sked (engl. Schedule; eine Verabredung für ein QSO) haben. Das macht man folgendermaßen: 'G3ZZZ G3ZZZ SKED DE ON4ZZZ KN'. Man beachte das

'KN' am Ende, womit man ausdrückt, dass man von keiner anderen Station gerufen werden möchte.

 Wenn man trotz dieses direkten Rufs von einer anderen Station gerufen wird, gibt man schnell einen Report (RST) und sendet 'SRI HVE SKED WID G3ZZZ 73…' (es tut mir leid, ich habe ein Sked mit G3ZZZ 73...).

# *II.9.6. Weiter mit dem Beginn des CW-QSOs*

- Wir nehmen an, dass ON4XXX auf unseren CQ-Ruf geantwortet hat mit: 'ON4ZZZ DE ON4XXX ON4XXX **AR**', oder 'ON4ZZZ DE ON4XXX ON4XXX **K**' oder sogar 'ON4XXX ON4XXX **K**' oder 'ON4XXX ON4XXX **AR**'.
- Wenn man auf einen CQ-Ruf antwortet, sollte man das Rufzeichen der rufenden Station nicht mehrmals geben. Es ist sogar besser, es gar nicht zu geben. (Wir dürfen annehmen, dass der Operator sein eigenes Rufzeichen kennt...).
- Wenn die rufende Station die Antwort mit 'AR' or 'K' beendet, so ist **beides gleichermaßen akzeptabel**. 'AR' heißt 'Ende der Nachricht' während 'K' bedeutet 'zurück zu dir'. Letzteres scheint ein wenig optimistisch zu sein mit der Annahme, dass der Kontakt auch wirklich zustande kommt.
- Dennoch gibt es einen guten Grund 'AR' statt 'K' zu verwenden. 'AR' ist ein Verkehrszeichen (siehe § II.9.3), das ohne Pause zwischen den Buchstaben 'A' und 'R' gesendet wird. Wenn man das 'K' ohne großen Abstand zum Rufzeichen sendet, kann es als letzter Buchstabe des Calls missverstanden werden. So etwas kommt öfter vor. Bei dem 'AR' kann das kaum passieren, denn es ist kein Buchstabe. Oft wird auch gar kein Schlusscode (weder AR noch K) gesendet. Das schließt mögliche Fehlerquellen aus.
- Angenommen, wir möchten auf die Station ON4XXX antworten, die auf unseren CQ-Ruf reagiert hat. Das kann folgendermaßen ablaufen: 'ON4XXX DE ON4ZZZ GE (good evening; guten Abend) TKS (thanks; danke) FER (für) UR (your; deinen) CALL UR RST 589 589 NAME JAN JAN QTH BRUSSELS BRUSSELS HW CPY (how copy; wie kannst du mich aufnehmen) ON4XXX DE ON4ZZZ K'. Jetzt ist es an der Zeit, das 'K' zum Ende des Durchgangs zu geben, denn es heißt: *zurück zu Dir*. Das *Du* ist jetzt bekannt, es ist ON4XXX.
- Man sollte den eigenen Durchgang nicht mit 'AR K' beenden. Das hieße nämlich 'Ende der Nachricht, zurück zu dir'. Es ist sowieso klar, dass mein Durchgang beendet ist, wenn ich die Sendeaufforderung an die Gegenstation gebe. Während des QSOs wird ein Durchgang immer mit 'K' beendet (oder 'KN' siehe § II.9.10). Sicher hört man immer wieder 'AR K', aber das ist falsch.
- Der Grund für die oftmals falsche Verwendung der Zeichen 'AR', 'K', 'KN', 'AR K', oder 'AR KN' liegt darin, dass nicht alle Operatoren wirklich wissen, was diese (Verkehrs-)zeichen genau bedeuten. Wir wollen das ändern, indem wir die Zeichen korrekt verwenden.
- Wir haben oben gesagt, dass das 'PSE' (please; bitte) am Ende eines CQ-Rufs nicht notwendig ist. Man sollte es auch nicht bei der Sendeaufforderung an die Gegenstation verwenden. Also nicht ´PSE K´ oder ´PSE KN´. Lasst uns die Sache einfach halten und lasst das 'PSE' weg bitte...
- Auf den UKW-Bändern (VHF, und höher) ist es üblich, den QTH-Locator anzugeben. Damit wird der Standort der Station recht präzise angegeben. Z.B. JM12AB.
- Der **RST-Report**: R und S bedeuten Lesbarkeit (engl. Readability) mit Werten von 1 bis 5, und Signalstärke (Werte von 1 bis 9); beide werden bei Telefoniesignalen verwendet. Das T (mit Werten von 1 bis 9) im Report gibt die Tonqualität an. Es gibt Auskunft über die Reinheit eines CW-Tones, der
- im Idealfall ein verzerrungsfreier reiner Sinuston sein sollte.

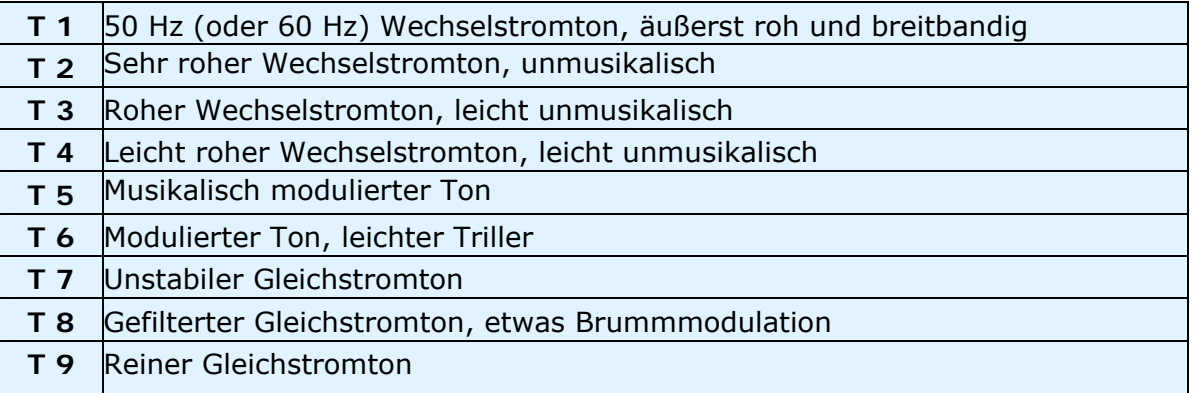

- Die ursprüngliche Klassifizierung der T-Werte stammt aus den Anfangszeiten des Amateurfunks, in denen ein reiner Sinuston eher die Ausnahme als die Regel war. Die oben stehende Tabelle gibt eine modernere Bewertung für CW-Signale an, die im Jahre 1995 veröffentlicht wurde (Quelle: W4NRL)
- Im täglichen Betrieb werden nur noch wenige Werte aus der Tabelle verwendet, die nach heutigem Stand der Technik wie folgt definiert sind:
	- **T1**: schwer verzerrtes CW-Signal. Anzeichen von wilden Schwingungen oder extrem roher Ton. (Das bedeutet: mit so einem Signal besser sofort die Sendung einstellen)
	- **T5**: deutlich wahrnehmbare Wechselstromkomponente, die oft auf eine unzureichende Stromversorgung des TRX oder des Endverstärkers zurückzuführen ist
	- **T7 T8**: leichte oder kaum wahrnehmbare Wechselstromkomponente.
	- **T9**: ausgezeichnetes Signal mit unverzerrtem reinen Sinuston
- Die heutzutage häufigsten Mängel von CW-Signalen sind **Chirps** und noch häufiger **Tastklicks** (siehe § II.8.24).
- Früher waren Chirps und Tastklicks ein weit verbreitetes Problem bei CW-Signalen. Jeder Funkamateur wusste damals, dass ein Report von 579**C** hieß, dass das Signal Chirps enthielt. Ein Report von 589**K** hieß, dass das Signal Tastklicks aufwies. Heute weiß kaum ein CW-Operator mit den Angaben **C** und **K** nach dem Signalreport etwas anzufangen. Es ist daher sinnvoller 'CHIRP' oder 'BAD CHIRP', und 'CLICKS' oder 'BAD CLICKS' im Klartext als Teil des Reports zu geben.
- Typischerweise beendet man ein QSO in freundlicher Weise mit '…TKS (thanks; danke) FER QSO 73 ES (und) CUL (see you later; auf wiedersehen) ON4XXX de ON4ZZZ SK'. 'SK' ist das Verkehrszeichen mit der Bedeutung 'Schlusskennung; Ende der Verbindung'.
- . 'DI DI DI DAH DIT DAH' ist das Verkehrszeichen 'SK' (vom engl. 'stop keying' oder "SchlussKennung") nicht jedoch 'VA' wie es manchmal fälschlich genannt wird (Wenn man die Pausen zwischen den Buchstaben S und K weglässt, könnte man nach dem willkürlichen Zufügen einer Pause auch darauf kommen, aber ´VA´ ist falsch).
- Man sollte nie '... AR SK' geben. Das ist nicht sehr sinnvoll, denn man sagt damit: 'Ende der Aussendung' + 'Ende der Verbindung'. Wenn man das Ende der Aussendung ankündigt, ist es klar, dass das gleichzeitig das Ende des QSO ist. Man hört '...AR SK' oft, aber es ist überflüssig. Man sollte es vermeiden.
- Nach einem QSO möchte man manchmal auch ganz abschalten. Dann sollte man (im oben erwähnten Beispiel) Folgendes geben: '…ON4XXX DE ON4ZZZ SK CL' ('CL' ist ein Verkehrszeichen und bedeutet: 'closing'; abschalten).

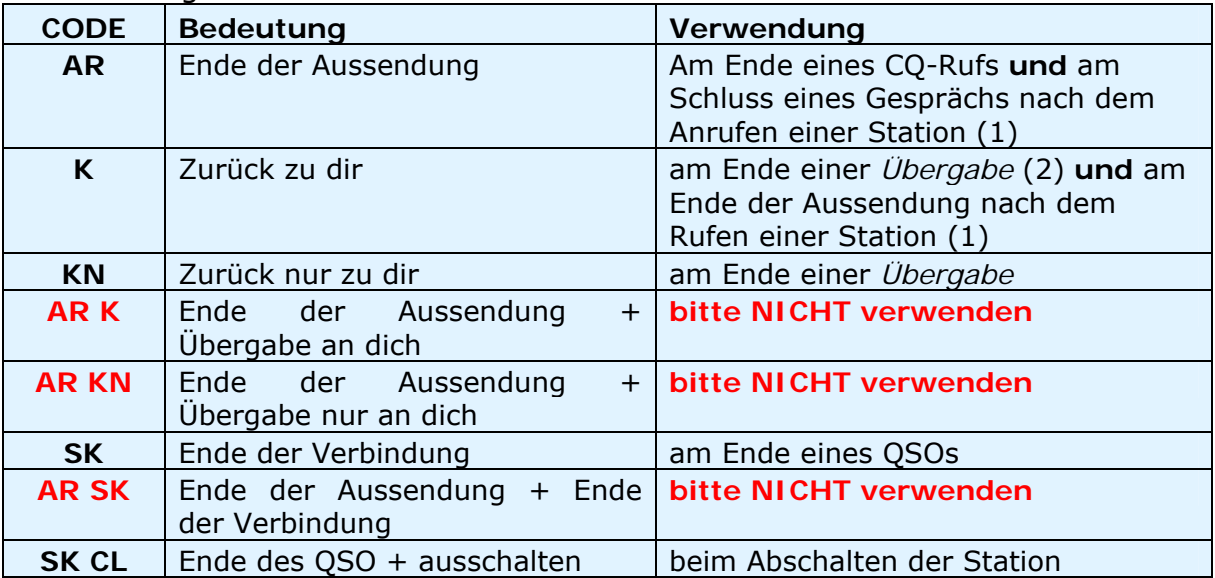

Auflistung der Schlusscodes:

(1) wenn man auf eine Station antwortet, die CQ ruft oder QRZ gibt,

*(2)* eine *Aussendung* oder eine *Übergabe* ist NICHT das Gleiche wie ein QSO (Kontakt). Ein QSO besteht üblicherweise aus einer Serie von *Übergaben.* 

#### **Ein typisches CW QSO für den Anfänger:**

ORL?

QRL?

CQ CQ ON4XXX ON4XXX CQ CQ ON4XXX ON4XXX AR

ON4XXX DE ON6YYY ON6YYY AR

ON6YYY DE ON4XXX GE TKS FER CALL UR RST 579 579 MY NAME BOB BOB QTH LIEGE LIEGE HW CPY? ON6YYY DE ON4XXX K

ON4XXX DE ON6YYY FB BOB TKS FER RPRT UR RST 599 599 NAME JOHN JOHN QTH NR GENT GENT ON4XXX DE ON6YYY K

ON6YYY DE ON4XXX MNI TKS FER RPRT TX 100 W ANT DIPOLE AT 12M WILL QSL VIA BURO PSE UR QSL TKS QSO 73 ES GE JOHN ON6YYY DE ON4XXX K

ON4XXX DE ON6YYY ALL OK BOB, HERE TX 10 W ANT INV V AT 8M MY QSL OK VIA BURO 73 ES TKS QSO CUL BOB ON4XXX DE ON6YYY SK

# *II.9.7. Verwendung des 'BK'*

- 'BK' (*break*) wird zur schnellen Übergabe zur Gegenstation ohne Nennen der Rufzeichen verwendet. Das ist ganz ähnlich wie das 'over' in Telefonie.
- Beispiel: ON4XXX möchte den Namen von ON4ZZZ wissen und gibt: '…UR NAME PSE BK'. ON4ZZZ antwortet sofort mit: 'BK NAME JAN JAN BK'.
- . Die Übergabe wird mit 'BK' angekündigt, und der Durchgang der Gegenstation beginnt mit 'BK', was aber nicht immer so gemacht wird.

# *II.9.8. Noch schneller ...*

. Oft wird selbst das 'BK' nicht verwendet. Man beendet einfach die Aussendung (das ist die "break in"-Betriebsart, bei der man zwischen den Worten oder Buchstaben hören kann). Damit bekommt die Gegenstation die Möglichkeit, sofort zu senden; wie in einem normalen Gespräch, in dem man auch ohne weitere Formalitäten antwortet.

# *II.9.9. Verwendung des Verkehrszeichens 'AS' (DIT DAH DIT DIT DIT)*

 Wenn sich eine andere Station während eines QSOs meldet (*break in),* also ihr Rufzeichen in die Aussendung der Gegenstation oder während der Übergabe sendet und man dieser neuen Station mitteilen möchte, dass sie einen Moment warten soll, bis das bisherige QSO beendet ist, gibt man einfach 'AS'. Das bedeutet 'Moment bitte', 'bitte warten' or 'stand by'.

# *II.9.10. Verwendung von 'KN'*

- $\cdot$  'K' = 'over'. Wenn man nur 'K' am Ende des Durchgangs gibt, lässt man anderen Stationen Platz zum Hereinkommen. Wenn man im QSO nicht unterbrochen werden möchte, gibt man 'KN'.
- . 'KN' heißt, dass man NUR die Station hören möchte, deren Rufzeichen man soeben gegeben hat (= 'weitermachen, andere Stationen bitte nicht' oder 'zurück nur zu Dir'). Mit anderen Worten: bitte keine Unterbrechungen im Moment.
- . 'KN' wird hauptsächlich benutzt, wenn Chaos droht. Ein mögliches Szenario: mehrere Stationen antworten auf unseren CQ-Ruf. Man hat ein Rufzeichen nur teilweise aufnehmen können und gibt: 'ON4AB? DE ON4ZZZ PSE UR CALL AGN (again: noch einmal) K'. Die Station *ON4AB?* antwortet, aber gleichzeitig rufen etliche andere Stationen, so dass es unmöglich ist, das Rufzeichen aufzunehmen. Man ruft nun nochmal *ON4AB?* und beendet den Anruf, nun aber mit 'KN' statt des 'K', um zu betonen, dass man nur *ON4AB?* hören möchte. Beispiel: 'ON4AB? DE ON4ZZZ KN' oder sogar 'ONLY ON4AB? DE ON4ZZZ KN'. Wenn das immer noch nicht klappt und die Frequenz nicht sauber ist, kann man es mit 'ON4AB? DE ON4ZZZ KN N N N' versuchen. (Man lässt extra viel Platz zwischen den Ns). Damit macht man klar, dass man jetzt langsam richtig nervös wird...

# *II.9.11. Wie man auf einen CQ-Ruf antwortet*

Wir nehmen an, dass ON4XXX CQ gerufen hat und wir ein QSO mit ihm fahren möchten. Wie macht man das?

- Niemals mit höherer Gebegeschwindigkeit als mit der der rufenden Station antworten.
- Das Rufzeichen der angerufenen Station sollte nicht mehr als einmal gegeben werden. Es ist eh klar, wen man ruft.
- Man kann den Anruf entweder mit 'K' oder mit 'AR' beenden (siehe § II.8.6): 'ON4XXX DE ON4ZZZ ON4ZZZ K', 'ON4ZZZ ON4ZZZ K', 'ON4XXX DE ON4ZZZ ON4ZZZ AR' oder 'ON4ZZZ ON4ZZZ AR'.
- Oft sendet man nur das Rufzeichen ohne irgendeine *Schlusskennung* (AR or K). Besonders in Contesten ist das eine weitverbreitete Praxis.
- Man sollte den Anruf weder mit '...**PSE** AR' noch mit '...**PSE** K' beenden (siehe § II.8.6).

## *II.9.12. Jemand sendet das eigene Rufzeichen fehlerhaft*

- Wir nehmen an, dass ON4XXX nicht alle Buchstaben unseres Rufzeichens korrekt aufgenommen hat. Seine Antwort könnte etwa so aussehen: 'ON4ZZ**Y** DE ON4XXX TKS FOR CALL UR RST 479 479 NAME JACK JACK QTH NR GENT GENT ON4ZZ**Y** DE ON4XXX K'.
- Nun kommen wir folgendermaßen zurück: 'ON4XXX de ON4ZZZ ZZZ ON4ZZZ TKS FER RPRT…'. Durch mehrfache Wiederholung eines Teils des Rufzeichens betont man diesen Teil des Calls, um die Aufmerksamkeit der Gegenstation darauf zu lenken, so dass sie den Fehler korrigieren kann.

## *II.9.13. Der Anruf an eine Station, die gerade ein QSO beendet hat*

- Zwei Stationen in einem QSO sind dabei, es zu beenden. Wenn dann beide 'CL' ('closing down: Station wird ausgeschaltet') geben, heißt das, dass die Frequenz frei ist, weil beide abschalten. Wenn eine oder auch beide Stationen mit 'SK' (Ende der Aussendung) schließen, wird die Frequenz nicht frei (grundsätzlich "gehört" die Frequenz der Station, die ursprünglich CQ gerufen hat).
- In diesem Fall ist es am besten, wenn man eine Weile wartet, um zu hören, ob eine der Stationen wieder CQ ruft.
- Beispiel: ON4XXX hat ein QSO mit F1AA beendet: '…73 CUL (see you later: auf Wiederhören) F1AA de ON4XXX SK'.
- Da nun keiner von beiden nach diesem QSO erneut CQ ruft, können wir eine der beiden Stationen anrufen.
- Wir nehmen an, dass wir F1AA rufen möchten. Wie geht das? Es wird einfach 'F1AA de ON4ZZZ ON4ZZZ AR' gegeben.
- Es ist dabei wichtig, das Rufzeichen der gewünschten Station anzugeben. Man sendet das Call der Station, die man erreichen will, nur einmal und gibt das eigene Rufzeichen ein- oder zweimal.

# *II.9.14. Die Benutzung des Zeichens '=' oder 'DAH DIT DIT DIT DAH'*

- Manchmal wird es auch 'BT' genannt, weil es sich anhört wie die Buchstaben B und T, nur ohne Pause dazwischen (so wie z.B. 'AR' ohne Pause gesendet wird). Es ist jedoch lediglich das Gleichheitszeichen (=) in CW.
- DAH DIT DIT DIT DAH wird als *Füllzeichen* verwendet, um Zeit zu haben, über den folgenden Sendetext nachzudenken. Es wird auch als *Trennung* zwischen Textabschnitten verwendet.
- Als *Füllzeichen* wird es verwendet, um der Gegenstation zu signalisieren, dass sie noch nicht den Sendebetrieb aufnehmen soll, weil wir mit dem Durchgang noch nicht fertig sind. Es ähnelt also dem "*äh" in Gesprächen.*

 Einige CW-Operatoren streuen das 'DAH DIT DIT DIT DAH' überall in ihren QSOs als *Trennung* ein, um den Text lesbarer zu machen. Beispiel: 'ON4XXX DE ON4YYY **=** GM **=** TU FER CL **=** Name Chris QTH KORTRIJK **=** RST 599 **=** HW CPI? ON4XXX DE ON4YYY KN'. Heutzutage ist dieser Gebrauch des Trennzeichens seltener. Es wird von vielen eher als Zeitverschwendung angesehen. 'ON4XXX DE ON4YYY GM TU FER CL NAME CHRIS QTH PRETORIA RST 599 HW CPI? ON4XXX DE ON4YYY KN' ist genauso gut lesbar wie der Text mit den Trennzeichen.

# *II.9.15. Sende gut klingende Zeichen*

- Wer den von uns gesendeten CW-Zeichen lauscht, sollte den Eindruck haben, er höre gute Musik. Man darf nie das Gefühl haben, am Entziffern von unbekanntem Kode zu *arbeiten* oder ein Puzzle zusammen zu setzen.
- Der *Abstand* zwischen Buchstaben und Wörtern muss immer stimmen. Eine schnelle Gebeweise mit etwas größeren Abständen macht das Erkennen der Zeichen einfacher.
- Erfahrene CW-Operatoren hören nicht auf Buchstaben sondern auf ganze Worte. Das geht natürlich nur, wenn die Abstände zwischen den Wörtern stimmen. Wenn man erst einmal so weit ist, dass man Worte statt Folgen von einzelnen Buchstaben hört, wird das klar. In normalen Gesprächen hören wir ja auch Worte und nicht Buchstaben.
- Bei einer automatischen Taste muss das DIT/Pausen-Verhältnis (die Gewichtung) korrekt eingestellt werden. Es klingt am besten, wenn das Verhältnis etwas nach oben verschoben ist (das DIT etwas länger als die Pause). Es sollte also ein wenig von dem 1:1 Standard abweichen.
- Anmerkung: die Gewichtung ist nicht das Gleiche wie das DIT/DAH-Verhältnis! Das DIT/DAH-Verhältnis ist normalerweise auf 1:3 festgelegt und meist nicht einstellbar.

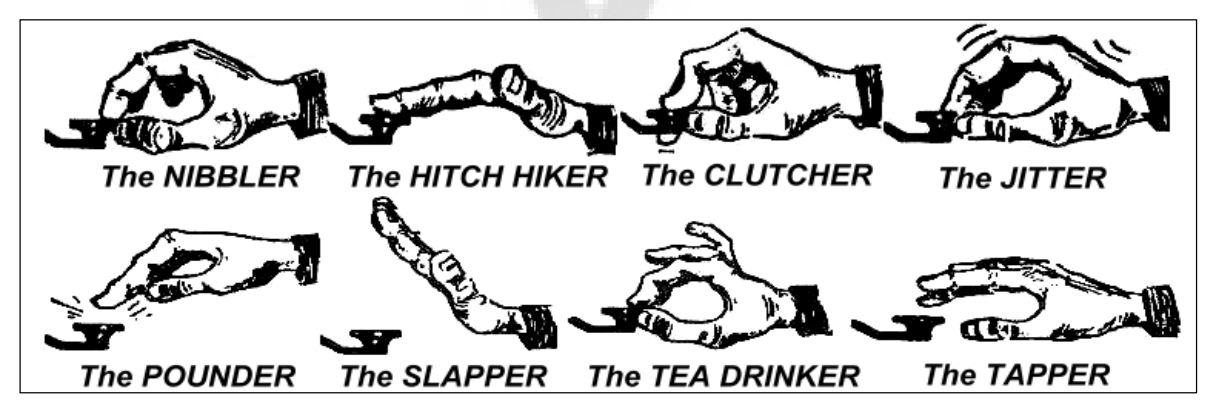

# *II.9.16. Ich betreibe eine QRP* **S***tation (Station mit kleiner Leistung)*

- Eine **QRP-**Station sendet mit maximal 5 W in CW oder 10W in SSB.
- Man darf das eigene Call nicht als 'ON4ZZZ/QRP' geben. Das ist in vielen Ländern **illegal** (auch in Deutschland). Die Information, dass es sich um eine QRP-Station handelt, ist **nicht** Teil des Rufzeichens; also darf es nicht als Teil des Rufzeichens gegeben werden. In vielen Ländern sind nur die Suffixe /p, /a, /m, /mm erlaubt.
- Wenn man eine echte QRP-Station betreibt, wird man beim Senden ein *relativ schwaches* Signal erzeugen, wenn man ruft. Jeder unnötige Ballast

im Rufzeichen (der Schrägstrich und die Buchstaben QRP) machen die Entzifferung nur schwerer!

- Während des QSOs kann man immer noch darauf aufmerksam machen, dass man eine QRP-Station betreibt. Z.B.: '…PWR 5W 5W ONLY…'.
- Wenn man als QRP-Station CQ ruft und das während des Anruf kundtun möchte, kann man folgendes geben: 'CQ CQ ON4ZZZ ON4ZZZ QRP AR'. Man lässt besser eine etwas größere Pause zwischen dem Rufzeichen und dem 'QRP' und sendet keinen Schrägstrich (DAH DIT DIT DAH DIT) dazwischen.
- Wenn man gezielt nur QRP-Stationen arbeiten möchte, kann man folgendermaßen rufen: 'CQ QRP CQ QRP ON4ZZZ ON4ZZZ QRP STNS (Stationen) ONLY AR'.

## *II.9.17. Der richtige Gebrauch von 'QRZ?'*

- . 'ORZ?' bedeutet 'wer ruft mich?' und nichts anderes. Man verwendet es, wenn man die rufende Station (oder die Stationen) nicht korrekt aufnehmen konnte.
- In CW sendet man QRZ immer gefolgt von einem **Fragezeichen** ('QRZ?'), so wie man es bei den Q-Gruppen immer macht, wenn sie als Frage gemeint sind.
- Typischerweise wird es so benutzt: nach CQ ON4ZZZ hat man keine der anrufenden Stationen aufnehmen können. Man sendet dann: 'QRZ? ON4ZZZ'.
- Wenn man zumindest Teile eines Rufzeichens aufnehmen konnte und wenn auch noch andere Stationen rufen, sollte man nicht 'QRZ' geben sondern besser 'ON4 AGN (again: noch einmal) K' oder 'ON4 AGN KN' ('KN' macht deutlich, dass nur die ON4-Station aufgefordert wird, zu senden). Man beachte, dass hier 'K' oder 'KN' gegeben wird und **nicht** 'AR' weil die Sendeaufforderung an eine ganz bestimmte Station geht, nämlich die Station ON4, deren Suffix noch fehlt. Man sollte jetzt nicht 'QRZ' geben, weil dann alle Stationen noch einmal rufen.
- 'QRZ' bedeutet **nicht** 'wer ist da?' oder 'wer ist auf der Frequenz?'. Wir betrachten die Situation, dass jemand eine belegte Frequenz einstellt und zuhört. Nachdem er nach einer Weile immer noch kein Rufzeichen idenfizieren konnte, möchte er nun wissen, wer da funkt. Der richtige Weg das zu erfragen ist, zu geben: 'CALL?' oder 'UR CALL?' (oder 'CL?', 'UR CL?'). 'QRZ' zu geben, ist hier unpassend. Übrigens sollte man prinzipiell, wenn man 'CALL?' gibt, das eigene Rufzeichen hinzufügen. Anderenfalls sendet man ohne eigene Kennung, was illegal ist.

#### *II.9.18. Die Verwendung des '?' statt 'QRL?'*

- Bevor man eine augenscheinlich freie Frequenz benutzt, muss man aktiv prüfen, ob niemand anderes die Frequenz bereits belegt hat. (Es könnte ja sein, dass man aufgrund der Ausbreitungsbedingungen die gerade sendende Station nicht hören kann).
- Normalerweise sendet man dann: 'QRL?' (in CW). In Telefonie fragt man: 'is this frequency in use? Ist diese Frequenz frei?.
- In CW kann man auch einfach '?' geben, weil es schneller geht und weniger QRM macht, falls die Frequenz belegt ist.

 Jedoch kann das '?' in vielerlei Weise interpretiert werden. (Es bedeutet: *Ich frage etwas, aber ich habe nicht gesagt was eigentlich.gefragt ist..*). Deshab sollte man immer 'QRL?' geben. Einfach nur ein Fragezeichen zu geben, kann Verwirrung auslösen.

# *II.9.19. Die Aussendung von 'DIT DIT' am Ende des QSOs*

 Am Ende des QSOs senden beide Stationen als letztes Zeichen gerne zwei DITs mit einer großen Pause dazwischen (so wie zwei 'e's). Das bedeutet und klingt auch wie 'bye bye' (Tschüß).

# *II.9.20. Korrektur eines Sendefehlers*

- Wenn man ein fehlerhaftes Zeichen gesendet hat, unterbricht man die Sendung sofort, wartet den Bruchteil einer Sekunde und sendet das Verkehrszeichen 'HH' (=8 DITs). Es ist gar nicht so leicht, 8 DITs zu geben, wenn man gerade einen Fehler gemacht hat. Man ist eh nervös wegen des Fehlers und soll nun genau 8 DITs senden:
- DIT DIT DIT DIT DIT DIT DIT DIT, und nicht 7 oder 9.
- In der Praxis geben viele Funkamateure nur ein paar DITs (z.B. 3) mit einer großen Pause zwischen den DITs: 'DIT \_ DIT \_ DIT'. Diese langen Pausen zeigen an, dass die Sendestation weder Buchstaben noch Zahlen gibt.
- Nun wird das fehlerhafte Wort korrekt gesendet und mit dem Text fortgefahren.
- Oft werden diese 3 DITs auch völlig ausgelassen. Wenn die Sendestation einen Sendefehler bemerkt, pausiert sie etwa eine Sekunde und gibt das Wort noch einmal neu.

# *II.9.21. CW Conteste (Wettbewerbe)*

- Siehe auch § II.8.6.
- Im Contest geht es um Geschwindigkeit, Effizienz und Genauigkeit. Das bedeutet, dass man nur das sendet, was unbedingt notwendig ist.
- Das effizienteste Contest-CQ sieht so aus: 'ON4ZZZ ON4ZZZ TEST'. Das Wort *TEST* soll am Ende des CQ-Ruf angefügt werden.
	- Warum? Weil jemand, der beim Absuchen des Bandes auf die Frequenz trift, am Ende des Rufs weiß, dass es ein CQ-Ruf ist.
	- Nehmen wir an, dass wir das Contest-CQ mit dem eigenen Call beenden: ein zufälliger Zuhörer benötigt zwar das Rufzeichen, aber er weiß nicht, ob eine bestimmte Station gerufen wurde oder ob es ein CQ-Ruf war. Er muss auf einen weiteren Anruf warten, um es herauszufinden: reine Zeitverschwendung.
	- Deshalb sollte man den Contest-CQ-Ruf immer mit dem Wort *TEST*  beenden. Man beachte, dass selbst das Wort *CQ* beim Contest-CQ weggelassen wird, weil es keine zusätzliche Information enthält.
- Ein erfahrener Contester gibt als Antwort auf unseren CQ-Ruf einfach sein eigenes Call nur einmal. Nichts weiter. Beispiel: 'ON4XXX'. Wenn wir nun nicht innerhalb einer Sekunde antworten, wird er vermutlich sein Rufzeichen wiederholen, sofern wir nicht eine andere Station rufen.
- Wir haben sein Rufzeichen aufgenommen und antworten folgendermaßen: 'ON4XXX 599001' oder 'ON4XXX 5991' sofern die Contestregeln die Weglassung von führenden Nullen erlauben. Noch schneller wäre die Verwendung von abgekürzten Ziffern: 'ON4XXX 5NNTT1' oder 'ON4XXX 5NN1' (siehe § II.8.21)
- In den meisten Contesten wird der RST-Report gefolgt von einer laufenden Nummer ausgetauscht. Man sollte nichts anderes senden. Kein 'K' am Ende, kein '73', kein 'CUL' (see you later: bis später), kein 'GL' (good luck: viel Glück); es gibt in einem Contest, wo es auf *Geschwindigkeit* ankommt, keinen Platz dafür.
- Im Idealfall wird ON4XXX so antworten: '599012' oder '5NNT12'.
- Falls er unseren Report nicht aufnehmen konnte, würde er geben: 'AGN?'. Weil er das nicht getan hat, können wir davon ausgehen, dass er den Report korrekt aufnehmen konnte. Es gibt keine Veranlassung, 'TU', 'QSL', 'R' oder sonst etwas zu geben, um den Empfang zu bestätigen. Das wäre Zeitverschwendung.
- Wir müssen jetzt nur noch den Kontakt beenden. Eine höfliche Form wäre: 'TU ON4ZZZ TEST'. *TU* besagt, dass das QSO beendet ist (thank you: danke), mit *ON4ZZZ* geben wir uns für andere Stationen zu erkennen, die uns rufen möchten und *TEST* ist der neue CQ-Contest-Ruf. Wenn man sehr viele QSOs macht, kann man das *TU* auch weglassen.
- Natürlich sind kleinere Abweichungen von diesem Muster möglich. Maßgeblich bleibt jedoch Schnelligkeit, Effizienz und Genauigkeit.
- Die meisten Contester verwenden ein Contestprogramm, das neben dem Loggen der QSOs auch die Aussendung von kurzen vordefinierten Texten (CQ, Report usw.) ermöglicht. Ein zusätzliches Paddle oder ein Keyer erlauben es dem Operator - falls notwendig – einzugreifen. Mit einem solchen Aufbau sind auch längere Conteste weniger ermüdend, während gleichzeitig die Genauigkeit steigt. Das Loggen mit Papier und Stift wird eigentlich gar nicht mehr gemacht.
- Wenn man auf der Suche nach *Multipliern* oder noch nicht erreichten Stationen ist, muss man das Band nach solchen Stationen absuchen. Wenn man eine entsprechende Station findet, ruft man: 'ON4ZZZ'. Das Rufzeichen der Gegenstation wird nicht gegeben; das wäre Zeitverschwendung. Man kann sicher sein, dass der Operator sein eigenes Rufzeichen kennt. Und er weiß ebenfalls, dass er gerufen wird, und zwar deshalb, weil wir ihn gerade jetzt auf seiner Arbeitsfrequenz rufen. Auch soll man nicht 'DE ON4ZZZ' geben, das Wort *DE* enthält keine relevante Information.
- Falls er nicht innerhalb einer Sekunde antwortet, gibt man das eigene Rufzeichen erneut usw.

#### **Beispiel eines CW-Contest-QSOs**

ON4XXX ON4XXX TEST (CQ-Ruf von ON4XXX)

ON6ZZZ (ON6ZZZ ruft ON4XXX)

ON6ZZZ 599013 (ON4XXX gibt ON6ZZZ seinen Report)

599010 (ON6ZZZ gibt ON4ZZZ seinen Report)

TU ON4XXX TEST (ON4XXX bestätigt den Empfang des Reports und ruft erneut CQ Contest)

# *II.9.22. Abkürzung von Ziffern in Contesten*

- In den meisten Contesten werden Ziffern ausgetauscht, z.B. RST gefolgt von einer 3-stelligen laufenden Nummer.
- Um Zeit zu sparen, werden die Ziffern oftmals abgekürzt:
	- **1 = A** (DIT DAH, an Stelle von DIT DAH DAH DAH DAH)
	- 2, 3 and 4 werden normalerweise **nicht** abgekürzt
	- **5 = E** (DIT an Stelle von DIT DIT DIT DIT DIT)
	- 6, 7 and 8 werden normalerweise **nicht** abgekürzt.
	- **9 = N** (DAH DIT an Stelle von DAH DAH DAH DAH DIT)
	- **0 = T** (DAH an Stelle von DAH DAH DAH DAH DAH)
- Beispiel: statt '599009' zu geben, kann man 'ENNTTN' geben. Häufig wird man jedoch statt dessen '5NNTTN' hören. Weil wir Ziffern erwarten, schreiben wir auch die Ziffern auf, obwohl wir Buchstaben empfangen. Gute Contestprogramme erlauben es, Buchstaben in die entsprechenden Felder einzugeben, die dann automatisch in Ziffern umgesetzt werden.
- A4 statt 14 (oder a5 statt 15): In manchen Contesten (z.B. CQ WW) muss man die CQ-Zone als Teil des Ziffernaustausches angeben. Europäische Staaten liegen meist in den Zonen 14 und 15. Statt '59914' zu geben, wird oft '5NNA4' oder sogar nur 'ENNA4' gegeben.

# *II.9.23. Schwebungsnull*

- Ein großer Vorteil eines CW-QSOs ist die belegte kleine Bandbreite (ein paar hundert Hz), vorausgesetzt beide Stationen arbeiten genau auf der gleichen Frequenz.
- In den meisten Standardsituationen arbeiten beide Stationen auf nur einer Frequenz (**Simplex-Betrieb)**. Man nennt das ΄*auf Schwebungsnull*'.
- Der Begriff *Schwebungsnull* entstammt der Tatsache, dass, wenn zwei Stationen auf exakt der selben Frequenz arbeiten und man beide mischt, sich die Frequenz Null Hz ergibt. Man sagt dann, dass die Signale auf Schwebungsnull liegen.
- Jedoch wird oft nicht auf exakt der gleichen Frequenz gearbeitet. Dafür gibt es zwei wesentliche Gründe (oft auch beide zusammen):
	- Der eine ist der falsche Gebrauch der RIT (Receiver Incremental Tuning). Die meisten modernen Transceiver haben eine RIT-Funktion, die es erlaubt, die Empfangsfrequenz unabhängig von der Sendefrequenz (etwas) unterschiedlich einzustellen.
	- Der zweite Grund ist, dass der Operator nicht die richtige Vorgehensweise zum Einstellen des Schwebungsnulls verwendet. Bei den meisten modernen Transceivern ist es erforderlich, die Tonhöhe der Gegenstation auf genau die gleiche Tonhöhe wie die des Mithörtons einzustellen. Wenn wir die Gegenstation mit 600 Hz hören und der Mithörton bei 1000 Hz liegt, senden wir mit 400 Hz Abstand zur Sendefrequenz der Gegenstation.
- Bei modernen Transceivern lässt sich der CW-Mithörton in der Tonhöhe einstellen. Der BFO-Frequenzversatz läuft dann entsprechend mit.
- Viele erfahrene CW-Operator hören mit ziemlich niedrig eingestellten Tonhöhen (400 – 500 Hz, manchmal sogar herunter bis 300 Hz) statt der normalerweise verwendeten Tonhöhe von 600 – 1000 Hz. Die meisten Menschen empfinden bei längerem Zuhören eine niedrigere Tonhöhe als
weniger ermüdend. Zudem ist es dann leichter, dicht beieinander liegende Signale zu unterscheiden.

# *II.9.24. Wo findet man langsame CW-Stationen (QRS)?*

- 80 m: 3.550 3.570 kHz
- 20 m: 14.055 14.060 kHz
- 15 m: 21.055 21.060 kHz
- 10 m: 28.055 28.060 kHz
- *QRS* bedeutet: bitte langsamer geben
- *QRQ* bedeutet: bitte schneller geben

## *II.9.25. Habe ich Tastklicks?*

- Es muss nicht nur der Inhalt und das Format dessen was wir senden in Ordnung sein...
- … sondern auch die Qualität des gesendeten CW-Signals muss gut sein.
- Das Qualitätsproblem Nr. 1 sind **Tastklicks**.
- Tastklicks werden durch eine (nahezu) perfekte Rechteckform der Hüllkurve des Sendesignals verursacht, die keine abgerundeten Flanken hat und die zudem oft auch noch durch Überschwingungen überlagert ist. Das alles führt zu breiten Seitenbändern, die als *Klicks* rechts und links neben dem CW-Signal wahrgenommen werden. Es gibt drei Hauptursachen für dieses Problem:
	- Die eine ist eine ungünstige Kurvenform der Sendertastung, die viele Oberwellen enthält (Rechteckform). Die Ursache dafür liegt oftmals in einem unzureichenden Schaltungsdesign seitens des Herstellers. Erfreulicherweise gibt es im Internet viele Schaltungsmodifikationen, die das Problem lösen.
	- Die zweite liegt in einer zu großen Steuerleistung für die Endstufe in Kombination mit ungünstig eingestellter ALC-(*automatic level control*)- Betriebsweise (eine zu langsame Anstiegszeit), die zu steile Flanken erzeugt. Grundsätzlich wird empfohlen, die erforderliche Steuerleistung manuell einzustellen und sich nicht auf die Automatik der ALC zu verlassen.
	- Der dritte Grund ist eine unzureichende Öffnen/Schließen-Steuerung des HF-Relais beim Full-break-in-Betrieb.
- Wie kann man Tastklicks erkennen? Ein erfahrender Funkamateur in der Nähe kann auf Klicks achten.
- Viel besser ist die ständige Beobachtung des Sendesignals mit einem Oszilloskop.
- Man beachte, dass selbst einige der verbreiteten kommerziellen Transceiver ausgesprochen deutliche Klicks produzieren.
- Wenn man beim eigenen Sendesignal Klicks bemerkt oder wenn man solche berichtet bekommt, muss man das Problem selbst beseitigen oder sich um entsprechende Hilfe bemühen. Tastklicks stören andere Funkamateure, deshalb ist die Beseitigung von Klicks eine Frage der *Ethik*!

## *II.9.26. Zu schnell?*

 Ist die CW-Geschwindigkeit, die wir beherrschen, nicht hoch genug, um viele QSOs zu machen?

- Um die Hörgeschwindigkeit zu erhöhen, muss man mit einer Geschwindigkeit üben, die am oberen Ende der eigenen Fähigkeiten liegt, wobei man die Geschwindigkeit langsam und stetig erhöht. (à la RUFZ, siehe § II.8.26).
- Bis zu etwa 15 WPM kann man den CW-Text noch Buchstabe für Buchstabe mitschreiben.
- Oberhalb von 15 bis 20 WPM sollte man Worte erkennen und nur das Wichtigste aufschreiben (Name, QTH, WX, Leistung, Antenne usw.).

# *II.9.27. CW-Übungsprogramme*

- Der UBA CW-Kurs auf der UBA-Website (www.uba.be)
- G4FON Trainer nach der Koch-Methode (www.g4fon.net)
- Just learn Morse code (einfach mal Morsen lernen) (www.justlearnmorsecode.com )
- Contest-Simulation (www.dxatlas.com/MorseRunner )
- Die Geschwindigkeit mit RUFZ erhöhen (www.rufzxp.net)
- usw.

Ein paar wichtige Hinweise:

- CW lernt man niemals durch das Zählen von *DITs* und *DAHs*...
- Niemals CW lernen, indem man ähnliche Zeichen aneinander reiht (z.B. e, i, s, h, 5): das führt dazu, dass man ewig *DITs* und *DAHs* zählt!
- Man darf nie den CW-Kode eines Zeichens als *Punkte* und *Striche* beschreiben, sondern man muss die Worte *DIT* und *DAH* verwenden. *Punkte* und *Striche* lassen uns an etwas Sichtbares denken, *DITs* und *DAHs* hingegen geben den Klang wieder.

# *II.9.28. Übliche CW-Abkürzungen*

- AGN: again (noch einmal)
- ANT: Antenne
- AR: Ende des Durchgangs (Verkehrszeichen)
- AS: bitte einen Moment warten (Verkehrszeichen)
- B4: before (vorher)
- BK: break (Unterbrechung)
- BTW: by the way (übrigens)
- CFM: (I) confirm (ich bestätige)
- CL: call (Rufzeichen)
- CL: closing (Abschalten) (Verkehrszeichen)
- CQ: allgemeiner Anruf
- CU: see you (bis bald)
- CUL: see you later (bis später)
- CPI: copy (aufnehmen)
- CPY: copy (aufnehmen)
- DE: von (z.B. ON4XXX de ON4ZZZ)
- DWN: down (abwärts)
- ES: und
- FB: fine business (gut, prima)
- FER: für
- GA: go ahead (weitermachen)
- GA: good afternoon (guten Nachmitag, guten Tag)
- GD: good (gut)

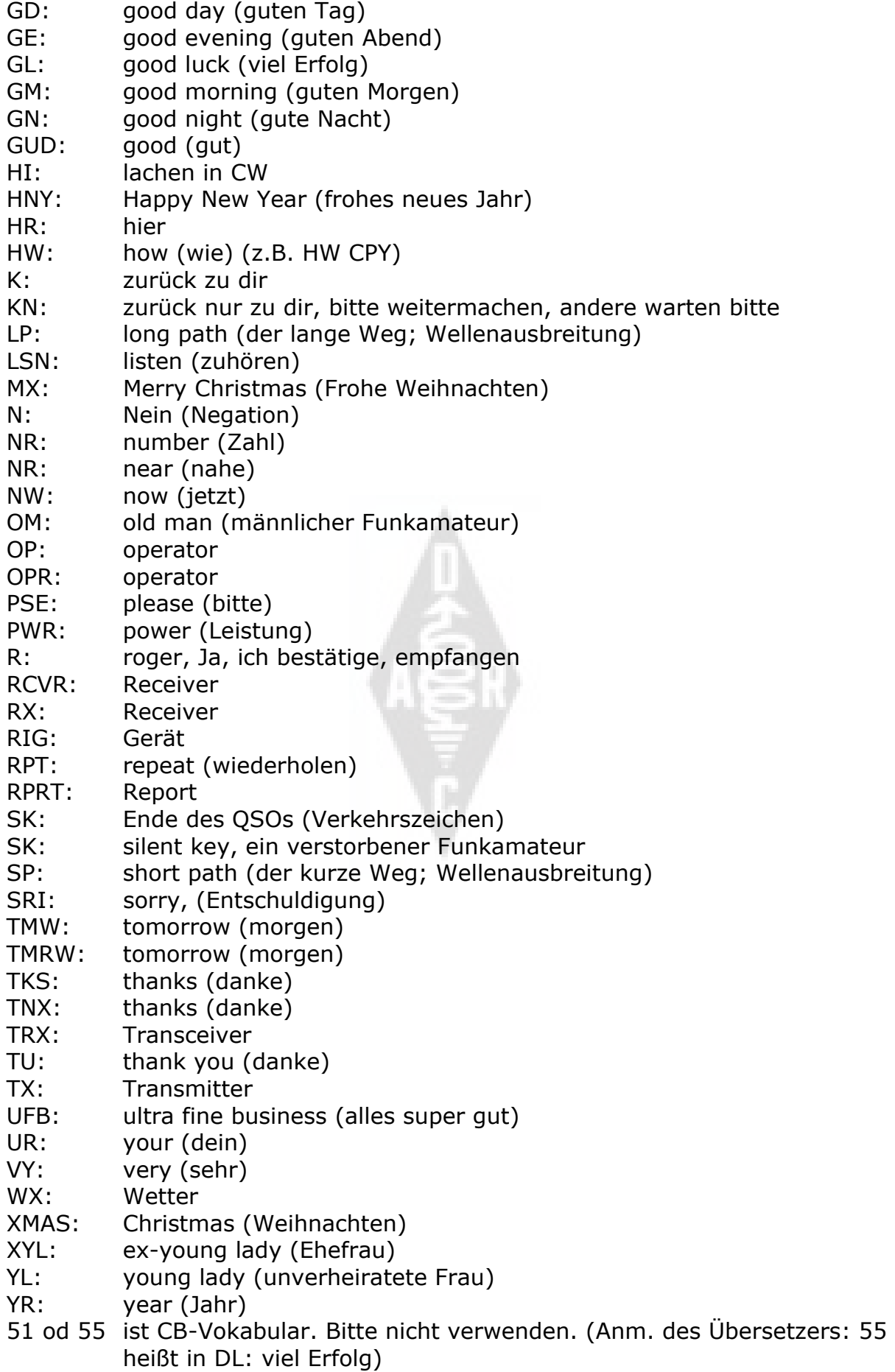

- 73: Grüße 73 wird auch in Telefonie häufig verwendet: man sollte nie sagen oder schreiben: 73s, beste 73 oder beste 73s. Das sind alles Verstümmelungen. Man sagt *seventy three* und NICHT *seventy threes*.
- 88: Liebe und Küsse. Siehe die Anmerkungen zu '73'.

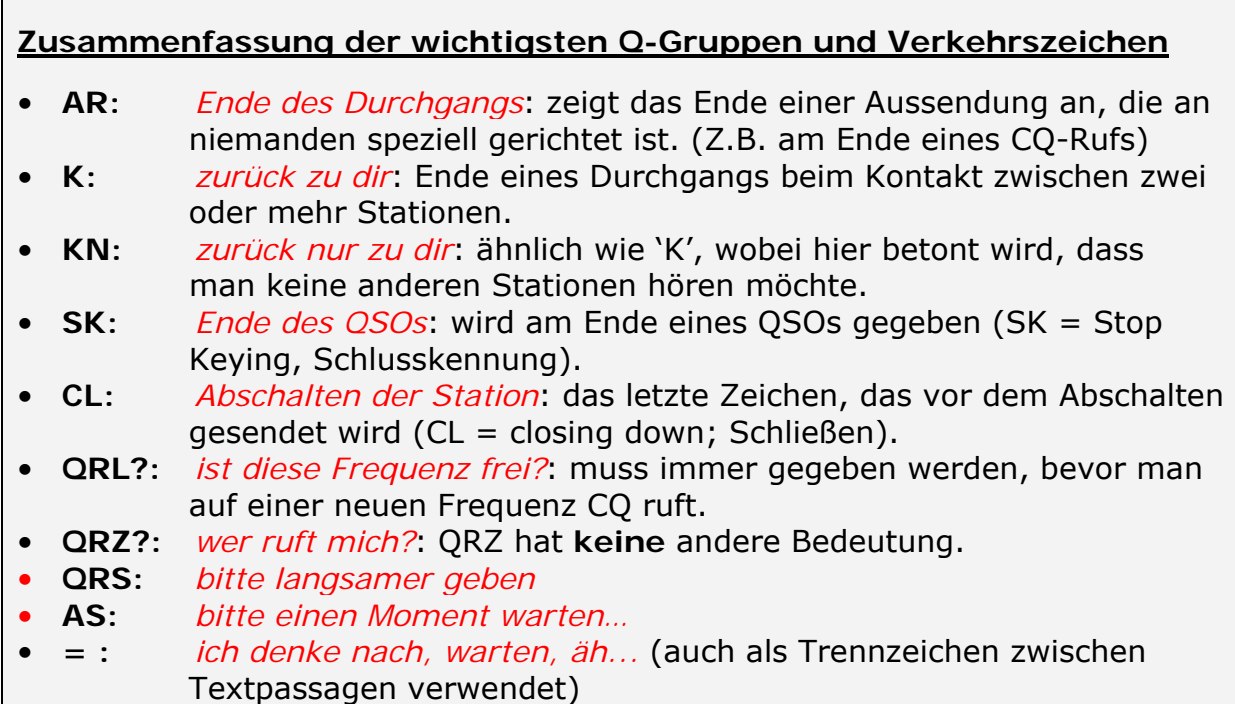

# **II.10. Andere Sendearten**

Bis hierher haben wir die Betriebstechnik für Telefonie und CW im Detail, besprochen, weil das die bei weitem am häufigsten verwendeten Sendearten im Amateurfunk sind. Man hat dabei sicher bemerkt, dass die Betriebstechnik in beiden Sendearten recht ähnlich ist. Unterschiede gibt es hauptsächlich bei Verwendung von Q-Gruppen, Verkehrszeichen und anderer spezieller Terminologie.

Die grundlegenden Vorgehensweisen, wie sie für Telefonie und CW vorgestellt wurden, gelten ebenso für die anderen häufig verwendeten Sendearten wie RTTY, PSK(31), SSTV usw.

Funkamateure nutzen auch ganz spezielle Sendearten wie Fax, Hellschreiben, Funkkontake über Satelliten, EME (Erde-Mond-Erde) Meteorscatter, Aurora, ATV (breitbandiges Amateurfernsehen) usw., die bis zu einem gewissen Grad besondere Betriebstechniken erfordern.

Auf den folgenden Seiten werden diese *anderen* Sendearten behandelt.

# **II.10.1. RTTY (Radioteletype)**

# *II.10.1.1. Was ist RTTY?*

 RTTY ist die älteste von Funkamateuren benutzte digitale Sendeart, wenn man von CW einmal absieht, was ja auch eine digitale Sendeart ist. RTTY nutzt man, um Texte zu senden und zu empfangen. Der dabei verwendete Kode wurde auf die Erzeugung und Dekodierung durch Maschinen

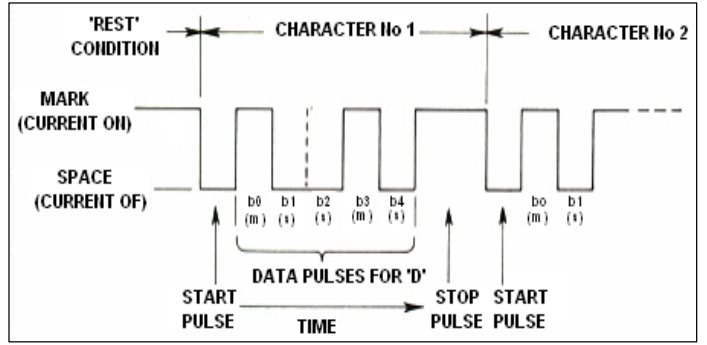

hin optimiert. Früher, als es noch *Telex*-Geräte gab, wurden dazu mechanische Maschinen verwendet, die *Baudot Kode* erzeugten und dekodierten; der ursprüngliche Fernschreibkode wurde im Jahr 1870 entwickelt! Jedes Tastaturzeichen wird in einen 5-Bit-Kode umgewandelt, dem ein Startbit vorangeht und ein Stopbit folgt. Mit 5 Bits ergeben sich nur 32 Kombinationen ( $2^5$  = 2x2x2x2x2). Da es 26 Buchstaben (nur Großbuchstaben) gibt, und 10 Ziffern und eine Reihe von Satzzeichen kodiert werden müssen, wird der Baudot-Kode in zwei Ebenen definiert, die den jeweiligen Maschinenzustand bestimmen. Es gibt den sogenannten *BUCHSTABEN-* und den *ZIFFERN-*Modus. Wenn gerade Buchstaben gesendet werden und darauf Ziffern folgen, wird zuerst ein 5-Bit-Kode gesendet, der auf *ZIFFERN* umschaltet. Dieser Kode versetzt die Maschine (oder die Software) in den *ZIFFERN-*Zustand. Wenn dieser Kode nicht empfangen wird, werden die folgenden Ziffern als die entsprechenden Buchstaben dargestellt. Dies ist ein häufiger Fehler, den RTTY-Operatoren gut kennen; beispielsweise im RST-Report (*599* wird als *TOO* empfangen). Heutzutage wird RTTY nahezu ausschließlich per PC mit Soundkarte und entsprechender Software erzeugt.

- In den Amateurfunkbändern wird RTTY als FSK-Signal (Frequency Shift Keying) gesendet. Der Träger wird um 170 Hz umgetastet, je nachdem, ob eine Eins oder eine Null gesendet wird (in RTTY als **mark** und **space** benannt). Früher lag die Shift bei 850 Hz. Der Baudot-Kode kennt keine Fehlerkorrekturmechanismen. Die normale Sendegeschwindigkeit ist 45 Baud (45 Bits pro Sekunde). Bei 170 Hz Shift liegt die -6dB-Bandbreite des FSK-Signals bei etwa 250 Hz.
- Weil ein RTTY-Signal einfach die Umschaltung eines (sonst konstanten) Trägers ist, ist der *duty cycle* (Sende/Pause-Verhältnis) des Sendesignals 100% (im Unterschied zu CW, das bei etwa 50% liegt und zu SSB mit 30 bis 60%, abhängig von Grad der Kompression). Das bedeutet, dass man einen 100 Watt Transceiver (für CW oder SSB) mit nicht mehr als 50 Watt betreiben sollte, wenn mehr als nur ein paar Sekunden lang Sendebetrieb gemacht wird.

## *II.10.1.2. RTTY Frequenzen*

 Vor dem Jahr 2005 hat die IARU die verschiedenen Amateurfunkbänder in unterschiedliche *Sendearten* aufgeteilt (Telefonie-Bereich, CW-Bereich, RTTY usw.). Da der Bandplan seit 2005 die belegte *Sendebandbreite* und

nicht mehr die Sendeart zugrunde legt, ist die Information sowohl für Einsteiger als auch für alte Hasen verwirrend.

 Deshalb werden in den folgenden Kapiteln die Frequenzbereiche aufgelistet, die für einzelne Sendearten verwendet werden. Diese Frequenzen können etwas vom Bandplan abweichen, da man nicht immer Sendearten mit Bandbreiten vergleichen kann. Die folgende Tabelle soll nicht den IARU-Bandplan ersetzen.

160m: 1.838 – 1.840 kHz. sehr wenig RTTY im 160m-Band, das gesamte Signal muss innerhalb des Bereiches bleiben. USA: 1.800 – 1.810 kHz (in Europe unzulässig) 80m: 3.580 - 3.600 kHz Japan: 3.525 kHz 40m: 7.040– 7.050 kHz 30m: 10.140 - 10.150 kHz 20m: 14.080 - 14.099 kHz 17m: 18.095 - 18.105 kHz 15m: 21.080 - 21.110 kHz 12m: 24.915 - 24.929 kHz

10m: 28.080 - 28.150 kHz

### *II.10.1.3. Besondere Betriebspraktiken*

- Alle normalen Telefonie- und CW-Betriebspraktiken gelten auch für RTTY.
- RTTY reagiert extrem empfindlich auf QRM (alle Arten von Störungen). Pile-Ups müssen im Splitbetrieb abgearbeitet werden (siehe § III.1).
- Die Q-Gruppen wurden ursprünglich für CW entwickelt. Später haben Funkamateure einige Kodes auch in Telefonie verwendet, wo sie schnell akzeptiert wurden. Selbstverständlich kann man diese Q-Gruppen auch in den neueren Sendearten wie RTTY und PSK (siehe § II.10.2) verwenden, statt neue Gruppen zu erfinden, was nur zur Verwirrung führen würde.
- Alle Computerprogramme für digitale Sendearten bieten die Möglichkeit, Dateien mit kurzen, vordefinierten S*tandard*-Texten anzulegen, die im QSO verwendet werden können. Ein Beispiel ist das sogenannte *brag tape (brag=prahlen, tape=Tonband),* mit dem alle möglichen Informationen über die Station und den verwendeten PC gesendet werden. Man sollte all diese Details nur dann senden, wenn die Gegenstation danach fragt. Ein kurzes 'TX 100 W and dipole' ist in den meisten Fällen völlig ausreichend. Man sollte nur solche Informationen vermitteln, an denen die Gegenstation auch wirklich interessiert sein könnte. Auch sollte man das QSO nicht mit der Angabe der Uhrzeit, der laufenden QSO-Nummer im eigenen Log usw. beenden. Es ist wertlose Information. Die Gegenstation hat selbst eine Uhr und interessiert sich nicht für die Anzahl der QSOs, die wir gemacht haben. Wir müssen die Wünsche der Gegenstation respektieren und dürfen sie nicht zwingen, all diesen Müll zu lesen.

#### **Ein typisches RTTY QSO:**

QRL? DE ON4XXX

QRL? DE ON4XXX

### CQ CQ DE ON4XXX ON4XXX ON4XXX AR

ON4XXX DE ON6YYY ON6YYY K

ON6YYY DE ON4XXX GE (good evening, guten Abend) OM TKS FER CALL UR RST 599 599 NAME BOB BOB QTH ANTWERP ANTWERP HW CPI? ON6YYY DE ON4XXX K

ON4XXX DE ON6YYY GE BOB UR RST 599 599 NAME JOHN JOHN QTH GENT GENT ON4XXX DE ON6YYY K

ON6YYY DE ON4XXX TKS RPRT JOHN STN 100 W ANT 3 EL YAGI AT 18M WX RAIN PSE QSL MY QSL VIA BUREAU 73 AND CUL ON6YYY DE ON4XXX K

ON4XXX DE ON6YYY ALL OK BOB QSL VIA BUREAU 73 AND TKS QSO ON4XXX DE ON6YYY SK

73 ON6YYY DE ON4XXX SK

## *II.10.1.4. Die nominelle Sendefrequenz in RTTY*

- Bereits vor langer Zeit wurden zwei Dinge definiert:
	- 1. Die Frequenz des **Mark-Signals** bestimmt die **nominelle Frequenz** eines RTTY-Signals.
	- 2. Das **Mark-Signal** muss immer auf der **höheren Frequenz gesendet**  werden.
- Wenn wir ein RTTY-Signal aufnehmen, woher wissen wir welcher der beiden Töne das Mark-Signal ist? Beim Empfang in USB (upper side band) ist das Mark-Signal dasjenige mit der größeren Audio-Tonhöhe. Bei LSB ist es natürlich genau umgekehrt.
- RTTY wird üblicherweise durch eine der drei folgenden Methoden im Sender erzeugt:
	- 1. **FSK** (Frequency Shift Keying): der Träger wird je nach der Modulation (Mark oder Space; entsprechend Eins oder Null) umgetastet. RTTY ist dann tatsächlich FM. Alle modernen Transceiver lassen sich mit dem Sendeartenschalter auf FSK einstellen. Diese Transceiver zeigen im Display die korrekte Frequenz (nämlich die der Mark-Frequenz) an, sofern das modulierende Signal (der Baudot-Kode) die richtige Polarität aufweist. Normalerweise kann man die Polarität des Datenstroms im RTTY-Programm und/oder im Transceiver umschalten (zwischen *normal* und *reverse).* Wenn es nicht korrekt eingestellt ist, senden wir *invers*  (*upside down*).
	- 2. **AFSK** (Audio Frequency Shift Keying): hierbei steuert der Baudot-Kode einen Tongenerator, der zwei Audiotöne erzeugt, einen für Mark und einen für Space. Diese Audiotöne müssen in der Audiobandbreite des Senders liegen. Heutige RTTY-Programme für PCs erzeugen diese beiden Töne mittels der Soundkarte. Damit wird dann ein SSB-Sender angesteuert.
- a. in **USB**: bei dieser Methode wird der Sender im oberen Seitenband betrieben und durch die Audiotöne moduliert. Nehmen wir an, wir senden auf 14090 kHz (Schwebungsnull bzw. der unterdrückte Träger in SSB). Wenn wir den Sender mit zwei Audiotönen von beispielsweise 2295 Hz für Mark und 2125 Hz für Space modulieren, dann wird das Mark-Signal auf **14092.295 kHz** und das Space-Signal auf 14092.125 kHz gesendet. Dies stimmt mit der obigen Definiton überein (Mark  $\rightarrow$  höhere Frequenz). Aber aufgepasst, der Sender zeigt 14090 kHz im Display! Anders gesagt, wenn richtig moduliert wird (keine Invertierung der Töne) und wenn man 2215 Hz (Space) und 2295 Hz (Mark) als Modulationstöne nutzt, muss **man einfach 2295 Hz zur Anzeige im Display addieren**, um die nominelle RTTY-Frequenz zu erhalten.
- b. in **LSB**: wie oben, nur wird im LSB gesendet. Nun liegen die beiden Sendefrequenzen unterhalb des unterdrückten Trägers. Wenn wir die selben Frequenzen für die Mark- und Space-Töne wie bei USB verwenden (mark = 2295 Hz and space = 2125 Hz), dann liegt das **Mark-Signal** jetzt bei 14090 – 2.295 = **14087.705 kHz** und das Space-Signal bei 14087.875 kHz. Das stimmt **nicht** mehr mit der Definiton überein, dass das Mark-Signal immer das Signal mit der höheren Frequenz ist. Deshalb müssen wir in LSB die modulierenden Audiotöne invertieren. Man beachte, dass das Senderdisplay 14090 kHz anzeigt. Nun (2125 Hz ist jetzt die Mark-Frequenz und 2295 Hz die Space-frequenz) müssen wir **die Frequenz des Mark-Tones** von der nominellen SSB-Frequenz (die im Display angezeigt wird) **subtrahieren**, um die nominelle RTTY-Frequenz zu erhalten. Im obigen Beispiel ergibt sich: 14090 – 2,125 = **14087,875 kHz**.
- Warum ist es so wichtig, die nominelle Frequenz präzise zu wissen? Nehmen wir an, wir möchten eine RTTY-Station in einen DX-Cluster eintragen. Dann ist es besser, die korrekte Frequenz anzugeben und eine, die ein paar kHz daneben liegt.
- Ein weiterer Grund liegt in der Notwendigkeit, innerhalb der Frequenzbereiche des IARU-Bandplans für RTTY zu bleiben. Beispiel: laut Bandplan ist der Bereich 14099-14101 für Baken reserviert (d.h. das NCDXF-Bakennetz). Das bedeutet, dass bei Verwendung von AFSK mit Modulationstönen von 2215 Hz (Space) und 2295 Hz (Mark) in USB, niemals mit einer **Frequenzanzeige** von größer als 14099,000 - 2,295 = 14096,705 kHz gesendet werden darf. Wenn man noch Seitenbandeffekte einkalkuliert, ist man auf der sicheren Seite, wenn man diese Zahl auf 14096,5 kHz abrundet.
- Warum benutzen wir derart hohe Frequenzen (2125 and 2295 Hz) für den AFSK-Generator? Um eine hohe Dämpfung jeglicher Oberwellen dieser Audiosignale zu erreichen, weil alle Oberwellen außerhalb der SSB-Filter-Bandbreite liegen.
- Falls irgend möglich, sollte man den Sender in der Sendeart FSK betreiben, statt die RTTY-Signale mit AFSK zu erzeugen. In den meisten Fällen ist die erzeugte Signalqualität dann erheblich besser.

# **II.10.2. PSK 31 (Phase Shift Keying)**

### *II.10.2.1. Was ist PSK31?*

- PSK31 ist eine digitale Sendeart, die für die Funkkommunikation von Tastatur zu Tastatur entwickelt wurde. In dieser Sendeart wird die Soundkarte des Computers verwendet, um Tastatureingaben in ein moduliertes Audiosignal umzuwandeln und das empfangene PSK-31-Audiosignal in Text zurückzuwandeln.
- Das PSK31-Signal, das mit 31,25 Baud arbeitet (was für Tastatureingaben völlig ausreicht), hat (theoretisch) eine extrem kleine -6dB Bandbreite von 31 Hz (in der Praxis liegt sie bei ca. 80

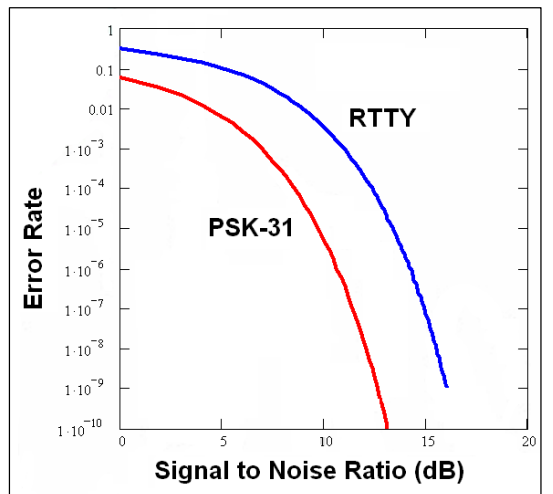

Hz). PSK31 enthält keine Fehlerkorrekturmechanismen. Aber bei Signal/Rausch-Verhältnissen (S/N) von mindestens 10 dB ist PSK31 nahezu fehlerfrei. Bei niedrigeren S/N-Verhältnissen ist PSK31 etwa 5 mal besser als RTTY.

- Jedes Zeichen des Baudot-Kodes, der bei RTTY Verwendung findet, wird durch eine feste Anzahl von 5 Bits dargestellt. Daher ist die Länge jedes RTTY-Zeichens gleich. Im Unterschied dazu verwendet PSK31 einen *Varicode*. Das bedeutet, dass der Kode **variable Längen** haben kann. Beispiel: Der Buchstabe 'q' wird durch 9 Bits dargestellt ('**110111111**'), während das 'e' aus lediglich 2 Bits ('**11**') besteht. Die durchschnittliche Anzahl der Zeichen ist 6,15 Bits. Die meisten Kleinbuchstaben bestehen in PSK31 aus weniger Bits als ihre jeweiligen Großbuchstaben-Pendants. Die Sendung von Kleinbuchstaben geht daher schneller als die von Großschrift.
- Anders als bei RTTY, wird bei PSK31-Signalen weder ein Start- noch ein Stop-Bit verwendet. Statt zwei Frequenzen für die Übertragung der Kodes zu benutzen – wie das in RTTY gemacht wird – verwendet PSK31 eine einzige Frequenz, deren Phase umgetastet wird (um 180°), um eine logische Eins oder Null zu übertragen.

### *II.10.2.2. PSK31 Frequenzen*

Die folgende Tabelle ersetzt nicht den IARU-Bandplan, zeigt aber eine Übersicht über die derzeit für PSK31 benutzten Bandsegmente:

160m: 1.838 - 1.840 kHz 80m: 3.580 - 3.585 kHz 40m: oberhalb 7040 kHz (40-m-Bandplan der IARU-R1 ist seit 29.3.2009 geändert), (7.080 in Region 2) 30m: 10.130 - 10.140 kHz 20m: 14.070 - 14.075 kHz 17m: 18.100 - 18.102 kHz 15m: 21.070 - 21.080 kHz 12m: 24.920 - 24.925 kHz 10m: 28.070 - 28.080 kHz

# *II.10.2.3. Einstellen des Senders für PSK31*

PSK31 ist eine populäre digitale Sendeart, bei der auch mit relativ kleinen Leistungen und einfachen Antennen ausgezeichnete Ergebnisse erzielt werden können. Die eigentliche Bandbreite ist sehr klein, aber es ist leicht möglich, den Sender zu übersteuern, was ein recht breites Signal bewirkt. Deshalb ist es sehr wichtig, die Geräte korrekt einzustellen.

Ein paar Richtlinien:

- Der Audio- und/oder Sprachprozessor muss *immer* ausgeschaltet sein.
- Der Sender wird auf USB eingestellt. (LSB ist auch möglich, normalerweise wird aber USB verwendet).
- Man fährt mit der niedrigst möglichen Leistung, die ein stabiles QSO ermöglicht.
- Die Benutzung eines Oszilloskops zur Beobachtung des Sendesignals wird empfohlen. Das Bild zeigt ein sauber ausgesteuertes PSK31- Signal. Es ähnelt einem Zweitonsignal, das für die PEP-Messung eines SSB-Senders dient.

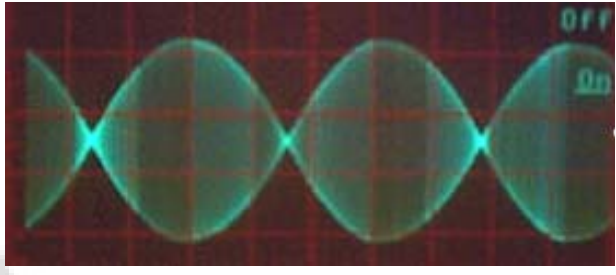

- Wenn man mit 100 W PEP arbeitet, zeigt die Anzeige im Sender eine Ausgangsleistung von 50 W, vorausgesetzt, der Sender wird nicht übersteuert. Ein 100 W-Sender kann über längere Zeit mit 100 W PEP (Spitzenwert, nicht Durchschnittswert) gefahren werden (das Wattmeter zeigt 50 W). Der *duty cycle* beträgt 50%.
- Inzwischen gibt es kleine spezielle Testgeräte, die die Qualität des Sendesignals anzeigen, z.B. das PSKMETER von KF6VSG (www.ssiserver.com/info/pskmeter/) oder das IMDmeter von KK7UQ (kk7uq.com/html/imdmeter.html). Die Benutzung eines solchen Gerätes oder eines Oszilloskops wird dringend empfohlen.

## *II.10.2.4. Der Empfang von PSK31 Signalen*

- Bei einigen Programmen ist es möglich, Dutzende von PSK31-Signalen gleichzeitig zu dekodieren. Damit kann man einen großen Bereich des Spektrums beobachten, wenn man ein relativ breites Empfangsfilter (d.h. 2,7kHz) einstellt. Das Wasserfalldiagramm zeigt alle Signale im Durchlassbereich und alle lassen sich auf dem Bildschirm dekodiert darstellen. Das ist eine ideale Sache, wenn man das Band **beobachten** will oder wenn man zwischen den Stationen auf dem Band hin und her springen möchte.
- Wenn man jedoch schwache Stationen aufnehmen will oder Stationen, die dicht benachbart sind, liefert das schmalbandigste verfügbare Filter (z.B. 200 Hz) bessere Ergebnisse (ein besseres Signal/Rausch-Verhältnis, keine Verringerung der Empfänger-Empfindlichkeit, wenn die AGC aufgrund einer starken Station innerhalb des Durchlassbereich herunterregelt, weniger Intermodulationsstörungen usw.). Das Wasserfalldiagramm zeigt dann nur die eine Station.

# *II.10.2.5. Die nominelle PSK31 Frequenz*

 Bei Verwendung einer großen Bandbreite von z.B. 2,7 kHz ist es am einfachsten, wenn man eine Frequenz ohne Nachkommastellen genau einstellt, z.B. 14070,000 kHz. Wird nun eine Station aus dem Wassfalldiagramm ausgewählt (normalerweise muss man einfach darauf klicken) zeigt die Software die nominelle Audiofrequenz der gewählten Station an, z.B. 1,361 kHz. In diesem Fall – unter der Annahme, dass wir in USB arbeiten – ist die Sendefrequenz der Station 14070,000  $kHz + 1361 Hz = 14071,361 kHz.$ 

# *II.10.2.6. Das RSQ-Empfangsrapport-System*

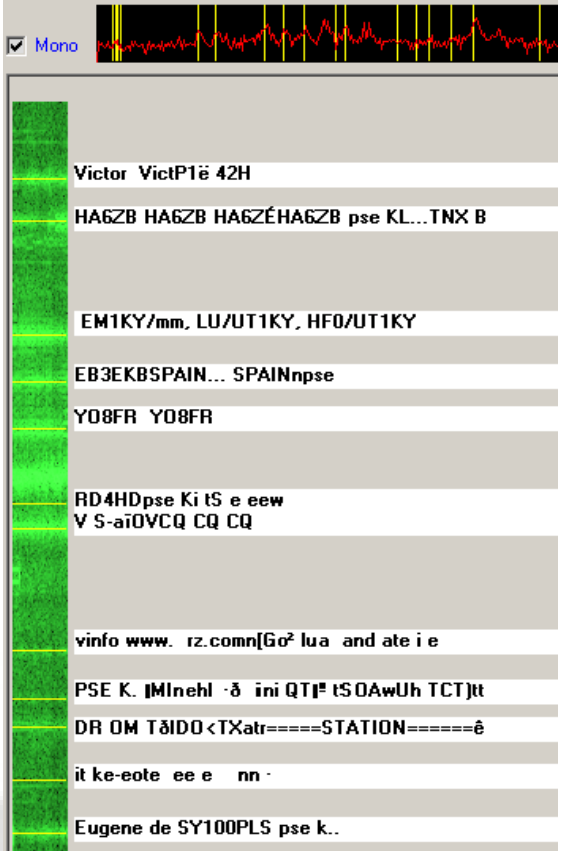

Der traditionelle RST-Rapport ist nicht geeignet eine sinnvolle Aussage über die Empfangsqualität bei digitalen Modes (z.B. PSK31) zu machen; erst recht nicht, wenn von vielen 599 im Contest-Stil gesendet wird, ohne damit auf die Signalqualität einzugehen.

Angelehnt an RST wurde deshalb das RSQ-System eingeführt, was für digitale Modes einen aussagekräftigen Rapport-Austausch ermöglicht.

**RSQ – R**eadability **- Lesbarkeit:** Die Lesbarkeit wird mit dem Prozentsatz der richtig empfangenen Textzeichen angegeben. Das entspricht der üblichen QSO-Praxis die Prozentzahl des richtig empfangenen Textes zu übermitteln, auch als Antwort auf eine entsprechende Nachfrage am Ende eines Sendedurchgangs "HW CPY – wie kam das an?"

**RSQ – S**trength **- Signalstärke:** Die meisten Digital-Mode-Software-Programme zeigen eine breitbandige Wasserfall- oder Spektrum-Darstellung der Empfangssignale. Deshalb ist es üblich diese Signale sich dort anzusehen, sogar mehrere gleichzeitig, und diese zu dekodieren, wenn man mit schmalbandigem Digital-Verfahren einen Kontakt mit einer Station hat. Unter diesen Umständen ist es sinnvoller eine Beurteilung der Signalspuren, bezogen auf den Rauschpegel zumachen, als mithilfe eines S-Meters, was den Mittelwert der Signalstärken aller Signale im Passband des Empfängers liefert.

**RSQ – Q**uality **- Signalqualität:** Die Anwesenheit weiterer unerwünschter Signalspuren in der Wasserfall- oder Spektrum-Darstellung gibt eine gute Abschätzungsmöglichkeit der Qualität von Digital-Aussendungen. Die Angabe der Tonqualität T im RST-System wurde gemacht um Brummen, Tastklicks oder Chirpen usw. zu kennzeichnen, was aber nicht relevant bei Digital-Modes ist.

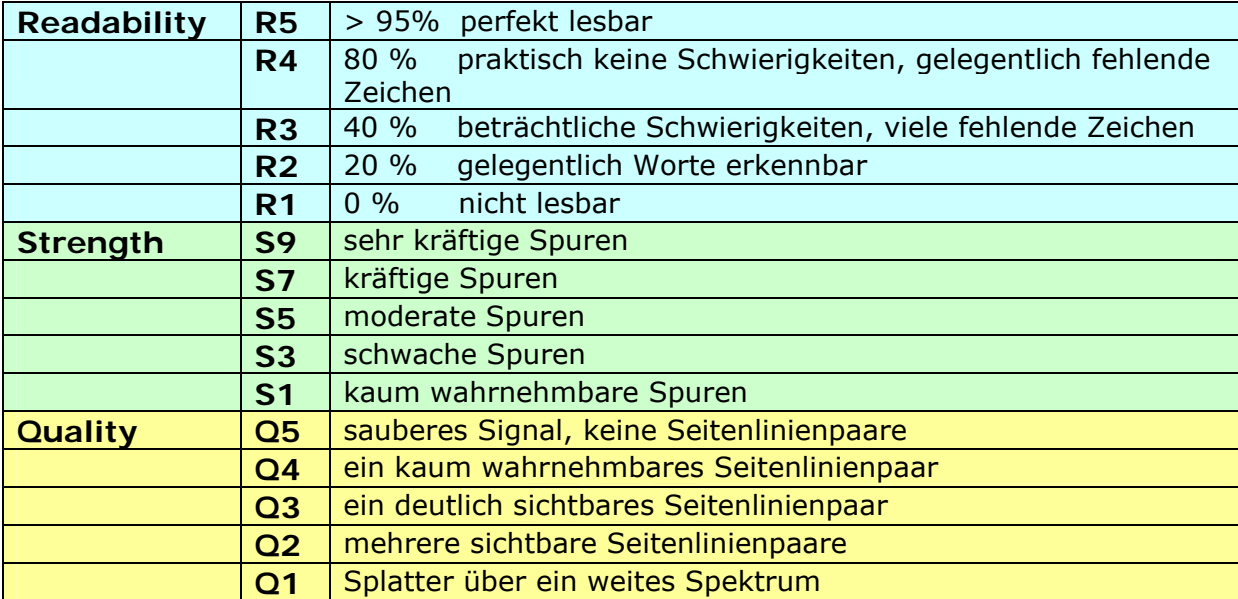

(Quelle: http://www.rsq-info.net/ )

# **II.10.3. SLOW SCAN TV (SSTV)**

## *II.10.3.1. Was ist SSTV?*

• Slow Scan TV ist ein Bildübertragungsverfahren, mit dem sich unbewegte Bilder per Funk senden und empfangen lassen. Es ist **Schmalband-Fernsehen**. Die Ausstrahlung von Fernsehbildern erfordert eine Bandbreite von 5 bis 10 Mhz und liefert dabei 25 oder 30 Bilder pro Sekunde. Die maximale Bandbreite von SSTV liegt bei ca. 2,7 kHz (die Bandbreite eines SSB-Signals). Schwarz wird als 1500 Hz Ton dargestellt und Weiß als 2300 Hz Ton sowie ein Synchronisierimpuls von 1200 Hz. Er

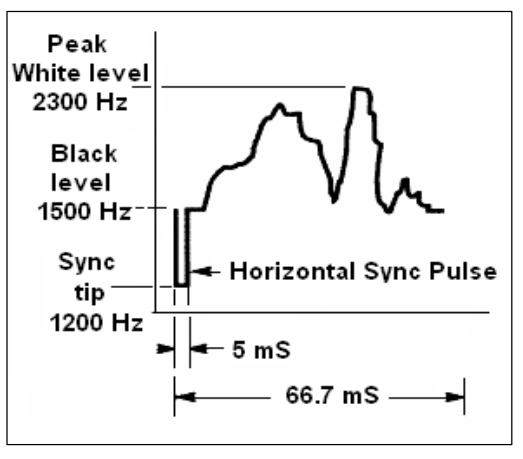

liegt damit weit genug vom Schwarzwert entfernt, und bleibt somit unsichtbar. Die Synchronisierimpulse, die am Ende jeder Zeile gesendet werden, sind 5 ms lang, diejenigen am Ende des Bildes haben eine Länge von 30 ms.

- SSTV ist **keine** digitale Sendeart wie RTTY und PSK31. Es ist eine analoge Übertragung ebenso wie SSB. Es wird eine Frequenzmodulation angewendet, bei der die unterschiedlichen Helligkeitswerte der Bildpunkte durch unterschiedliche Audiofrequenzen dargestellt werden. Farbe kommt ins Bild, indem man die Helligkeitswerte jeder der drei Grundfarben (normalerweise rot, grün und blau) getrennt nacheinander überträgt. Im Kurzwellenbereich wird dieses Audiosignal in einen SSB-Sender gegeben. Im UKW-Bereich wird auch FM benutzt. Es existieren insgesamt 27 unterschiedliche Sendearten (gelegentlich *Protokolle* genannt), wobei die am häufigsten verwendeten Scottie One und Martin One sind. Die meisten Programme unterstützen viele Arten.
- Heutzutage werden häufig PCs als Dekoder/Encoder verwendet. Die SSTV-Programme erzeugen das Sendesignal mit der Soundkarte, während das Empfangssignal mit der selben Soundkarte digitalisiert wird, um das Bild mit Hilfe des SSTV-Programms darzustellen.
- Weil SSTV die Aussendung eines kontinuierlichen Stromes von Tönen unterschiedlicher Frequenz mit immer gleicher Amplitude ist, beträgt der *duty cycle* (Last-zu-Pausen-Verhältnis) 100%. Mit den meisten kommerziellen Sendern darf man lediglich mit höchstens 50% der maximalen SSB-Sendeleistung senden, genau wie bei RTTY.

## *II.10.3.2. SSTV Frequenzen*

Die folgende Tabelle ersetzt nicht den IARU-Bandplan. Sie gibt nur einen Überblick über die verschiedenen Bandsegmente in denen SSTV-Betrieb gemacht wird:

- 80m: 3.735 +/- 5 kHz in LSB
- 40m: 7.165 +/– 5 kHz in LSB
- 30m: sehr wenig SSTV (Schmalband)
- 20m: 14.220 -14.235 kHz in USB
- 17m: sehr wenig SSTV (Schmalband)

15m: 21330 - 21.346 kHz in USB 12m: sehr wenig SSTV (Schmalband)

10m: 28.670 - 28.690 in USB

# *II.10.3.3. Arbeiten in SSTV*

Um innerhalb der gesetzten Grenzen zu bleiben und gutes Benehmen zu zeigen, dürfen wir nur Bilder senden, die mit dem Hobby zu tun haben (Testbilder, Schaltpläne, Skizzen, Bilder der Station, des Operators, der Antennen usw.) oder absolut neutrale Bilder (Landschaften, Blumen, QSL-Karten). Allgemein gesagt, muss sich der Inhalt der gesendeten Bilder an die Regeln im § II.7 halten.

Wer an SSTV interessiert ist, sollte zunächst viel Zeit mit dem Beobachten der SSTV-Frequenzen verbringen und sich mit der verwendeten Software vertraut machen.

Ein paar Betriebshinweise:

- bevor man einen CQ-Ruf startet, muss man die Frequenz beobachten, die man benutzen will, um sicherzustellen, dass sie frei ist;
- als nächstes fragt man einige Male: 'Is this frequency in use?'. Wenn keine Antwort kommt, kann man den CQ-Ruf starten;
- es ist immer gut, wenn man vor der Bildübertragung mit einem CQ-Ruf in Telefonie beginnt ('CQ SSTV, this is...');
- man sollte vor der Übertragung immer die Sendeart (das Protokoll) angeben;
- man darf nie mit einer Bildaussendung in ein QSO einsteigen. Man verwendet SSB, wenn man so etwas tun will;
- man sollte nie ein Bild an eine andere Station senden, wenn man nicht dazu aufgefordert wird oder das OK hat, das zu tun;
- man soll niemals eine Reihe von Bildern senden ohne eine angemessene Pause dazwischen. Das Ziel von SSTV ist es, ein QSO zu machen, nicht eine "Dia-Show" zu zeigen;
- die Gegenstation sollte immer gefragt werden, ob sie bereit ist, ein Bild zu empfangen;
- DX-Stationen arbeiten oftmals Listen von Stationen ab, die sie vorher auf dieser Frequenz aufgenommen haben;
- es ist immer schön, wenn sowohl das eigene Rufzeichen als auch das der Gegenstation im gesendeten Bild erscheint;
- man sollte Bilder mit viel Kontrast verwenden. Wenn Text im Bild ist, sollte er in großen Buchstaben im Fettdruck erscheinen.

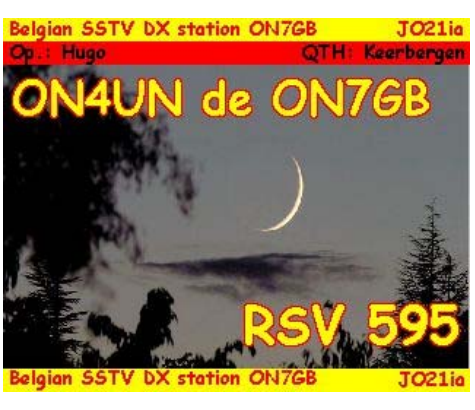

# *II.10.3.4. Der RSV-Report in SSTV*

- In SSTV wird kein RS-Report (wie in Telefonie) und auch kein RST-Report (wie in CW) sondern ein **RSV**-Report ausgetauscht. V steht für **V**ideo und gibt Auskunft über die Bildqualität.
- R steht für Lesbarkeit (readability) (1 bis 5) und S für Signalstärke (1 to 9), so wie das auch in Telefonie und CW üblich ist.

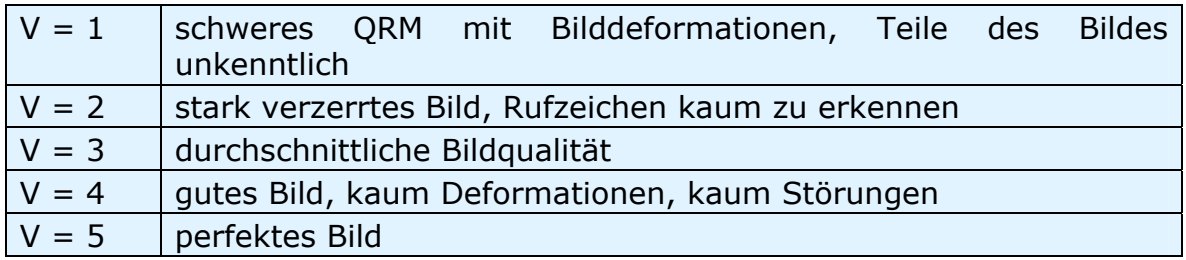

# **III FORTGESCHRITTENE BETRIEBSTECHNIK**

# **III.1 PILE-UPS**

 Wahrscheinlich werden Sie früher oder später vom DX-Virus infiziert werden, sofern dies noch nicht der Fall ist. In jenem Fall werden Sie unvermeidlich mit Pile-ups konfrontiert werden.

# *III.1.1 Simplex Pile-up*

- Sowohl die DX-Station als auch die anrufenden Stationen sind auf ein und derselben Frequenz.
- Der Hauptvorteil dieser Methode ist, dass sie platzsparend ist, denn es wird nur eine Frequenz benutzt.
- Die Methode ist ineffizient, wenn *viele* Stationen anrufen. Abhängig von der Erfahrung der DX Station kann dies schon bei 5 anrufenden Stationen dazu führen, dass die QSO-Raten langsam sind.
- Was als Simplex Pile-up beginnt, entwickelt sich oft zu einem Pile-up im Split-Betrieb.

## *III.1.2 Split (Frequenz)*

- Bei den meisten QSOs senden beide Stationen auf genau der gleichen Frequenz.
- Wenn die DX Station sich einem immer größer werdenden Simplex-Pile-up gegenübersieht, wird ihre QSO-Rate wahrscheinlich aus einem oder mehreren der folgenden Gründe sinken:
	- Störungen durch Stationen, die zur selben Zeit anrufen;
	- die anrufenden Stationen können die DX Stationen nur schlecht hören weil einige (viele) rufen, während die DX Station sendet;
	- immer mehr Stationen hören die Anweisungen der DX Station nicht oder sie befolgen sie nicht.
- Um von den anrufenden Stationen gehört zu werden, verschiebt der Operator der DX Station das Pile-up: er hört auf einer anderen Frequenz, die oft 5 kHz oder mehr von seiner Sendefrequenz abweicht. Das Ergebnis ist, dass die anrufenden Stationen nicht mehr die Sendedurchgänge der DX Station stören, da sie nun auf getrennten Frequenzen arbeiten.
- Das Problem bleibt jedoch, dass die DX-Station das Pile-up immer noch auf einer einzigen Frequenz hört, um eine Station nach der anderen auszuwählen.
- Um ihre Möglichkeiten zu maximieren, wird die DX-Station das Pile-up auf mehrere Sendefrequenzen verteilen und über einen bestimmten

Frequenzbereich hören, z.B. '5-10 kHz höher' (5 to 10 up).

- Bei dieser Methode wird oft ein breiteres Frequenzspektrum verwendet als notwendig. Der Bereich sollte so schmal wie möglich gehalten werden, um Platz für andere Stationen zu lassen.
- Aus Rücksichtnahme auf andere Benutzer des Spektrums (ausgenommen jene, die die DX-Station arbeiten wollen) wird empfohlen, die Split-Frequency-Methode nur dann einzusetzen, wenn das Pile-up so groß geworden ist, dass man es nicht mehr erfolgreich mit der Simplex-Methode bearbeiten kann.

# *III.1.3 Wie verhält man sich in einem Pile-up?*

- Rufen Sie nie eine Station an, wenn Sie sie nicht gut aufnehmen können.
- Vergewissern Sie sich, dass Ihre Station korrekt abgestimmt ist, bevor Sie anrufen.
- Stimmen Sie Ihren Sender **nicht** auf der Frequenz ab, auf der die DX-Station sendet.
- Steht die Antenne in die richtige Richtung?
- Haben Sie die Anweisungen der DX Station gehört? Wenn nicht, warten Sie zuerst auf die Anweisungen.
- Bleiben Sie auf Empfang.
- Bleiben Sie auf Empfang.
- Hören Sie zu und machen Sie sich mit der Arbeitsweise der DX-Station vertraut.
- Wenn Sie Kommentare von frustrierten Funkern auf der Frequenz hören bleiben Sie ruhig und warten Sie, bis das Chaos auf der Frequenz sich gelegt hat.
- Erst wenn all diese Erfordernisse erfüllt sind, rufen Sie die DX-Station an!

# *III.1.4 Simplex Pile-up in Telefonie*

Wie durchbrechen Sie ein Simplex Pile-up?

- Rufen Sie nie an, bevor ein laufendes QSO vollständig beendet ist. Das bedeutet: kein Tail-Ending (siehe § III.2).
- **Korrektes Timing** ist der *Schlüssel zum Erfolg*. Rufen Sie nicht sofort an, sondern warten Sie, bis der meiste Lärm auf der Frequenz sich beruhigt hat und die Chancen durchzukommen sich dadurch erhöht haben. Dies ist kein Wettbewerb, bei dem Sie der erste und schnellste Annrufer sein müssen! Wichtig ist es, im richtigen Augenblick anzurufen. Warten Sie ein paar Sekunden, bis die aufgeregtesten Anrufer nicht mehr rufen und das QRM sich etwas beruhigt hat, bevor Sie Ihr Rufzeichen durchgeben. Das kann mehrere Sekunden dauern (5 bis sogar 7 Sekunden).
- Wie sollten Sie anrufen? Geben Sie nie das Rufzeichen der DX-Station, die Sie anrufen; die DX-Station kennt ganz gewiss ihr eigenes Rufzeichen. Senden Sie Ihr eigenes volles Rufzeichen **nur einmal**. Teilrufzeichen sind schlecht. Nicht 'zulu zulu zulu' rufen, sondern 'oscar november four zulu zulu zulu'. Nur einen Teil Ihres Rufzeichens anzugeben schafft Verwirrung und verlängert die ganze Prozedur.
- Sie werden sicher viele Stationen hören, die nur einen Teil ihres Rufzeichens durchgeben. Dies ist eine schlechte Gewohnheit, und es ist auch illegal.
- Sprechen Sie weder zu schnell noch zu langsam, handeln Sie ganz normal (schreien Sie nicht).
- **Um zu buchstabieren, verwenden Sie nur das internationale**

**Buchstabier-Alphabet** (siehe Anhang 1). Keine Fantasienamen!

- Im Funkverkehr dient das von der ITU vorgeschriebene phonetische Alphabet (Alpha bis Zulu) dazu, während des Austausches von Buchstaben und Wörtern Irrtümer zu vermeiden. Um dieses Ziel zu erreichen, ist jedem Buchstaben des Alphabets ein **einziges**  phonetisches Wort zugeteilt worden. Beachten Sie, dass es nur eine solche Serie von Wörtern gibt, und nicht eine für jede Sprache!
- Eine DX-Station hört auf diese einzigartigen Wörter in der Pile-up-Kakophonie. Die Ohren des Operators werden durch die chaotische Gegenwart all jener Wörter (und auch der Zahlen) strapaziert, und die Müdigkeit nimmt zu. Wenn wir andere Wörter als jene Standardwörter des Buchstabieralphabets verwenden, kann der Prozess sehr ineffizient werden, weil wir Wörter verwenden, die die DX-Station nicht zu hören erwartet.
- Viel zu oft kann man in Pile-ups bemerken, dass die DX-Station gerade **jenen** Buchstaben falsch aufnimmt, der vom Standard-Alphabet abweicht, und daher um Wiederholung bitten muss. Ein Beispiel: Das Buchstabierwort 'Lima' klingt scharf wie ein Rasiermesser. Oft hören wir 'London' als Alternative. Wenn Ihr Signal sehr schwach ist oder gestört wird, wird die DX-Station wahrscheinlich 'Lima' verstehen können, nicht aber 'London'!
- Die DX-Station achtet nicht nur auf die genauen Wörter, sie erwartet auch gewisse Konsonanten/Laute in diesen Wörtern und eine bestimmte Anzahl von Silben. Wenn eine Silbe aufgrund von Statik (QRN) oder QRM verloren geht, kann die Station das Wort oft rekonstruieren, indem sie die fehlenden Konsonanten und/oder die Anzahl der Silben ergänzt.
- Verwenden Sie nur die **korrekte englische Aussprache** für das Buchstabieralphabet. Anlage 1 listet die phonetische Aussprache für jedes dieser Wörter auf. Wenn Sie in Ihrer Muttersprache sprechen, die sich vom Englischen unterscheidet, haben Sie natürlich mehr Spielraum.
- Die DX-Station hat nur einen Teil Ihres Rufzeichens aufgenommen und sagt: '4ZZZ, you are 59, QSL?'. Das bedeutet: *die Station mit dem Rufzeichen, das auf 4ZZZ endet, Sie sind 5 und 9, verstanden?*
- In Ihrer Antwort sollten Sie nun den fehlenden Teil Ihres Rufzeichens betonen: 'this is \_ oscar november four, \_ oscar november four zulu zulu zulu, 59 OSL?' ( zeigt eine kleine zusätzliche Pause an).
- Normalerweise sollte die DX-Station dann antworten: 'ON4ZZZ thanks' , womit sie Ihr Rufzeichen bestätigt und das QSO beendet. Wenn sie die Korrektur Ihres Rufzeichens nicht bestätigt, rufen Sie noch einmal und bitten Sie: 'Please confirm my callsign, ON4ZZZ over'. Bestehen Sie auf einer Bestätigung, um zu vermeiden, dass Sie inkorrekt geloggt werden. Wenn die Station Ihr Rufzeichen nicht bestätigt, sollten Sie sie nochmals anrufen, bis Sie gehört haben, dass die DX-Station Ihr Rufzeichen korrekt gesagt hat.
- Wenn die DX-Station Ihr Rufzeichen falsch übermittelt, wiederholen Sie einige Male jenen Teil Ihres Rufzeichens, in dem der Fehler auftrat. Beispiel: er sagt 'ON4ZZW 59'. Antworten Sie mit: 'this is ON4ZZZ zulu zulu zulu ON4ZZZ 59 over'. Normalerweise wird er dann antworten: 'ON4ZZZ thanks' oder ähnlich. Vergewissern Sie sich, dass Sie eine Bestätigung der Korrektur bekommen, wie oben erklärt wurde.
- Wenn die DX-Station mit einem Teil Ihres Rufzeichens zurückkommt, das

Ihrem Rufzeichen nicht ähnelt, oder wenn sie einer anderen Station antwortet, **bleiben Sie bitte ruhig und hören Sie weiter zu**. Wenn Sie weiterhin anrufen, ist es wahrscheinlich, dass eines der folgenden Szenarien zu beobachten sein wird:

- Die DX-Station registriert, dass Sie ihren Anweisungen nicht Folge leisten, und setzt Sie auf eine *schwarze Liste*, was bedeutet, dass Sie ihn wegen Ihres schlechten Benehmens während der nächsten paar Minuten (oder auch länger) nicht arbeiten können. Die DX-Station würde gerne arbeiten, schätzt es aber nicht, wenn sie – beabsichtigt oder nicht – durch Sie gestört wird!
- Eine andere Möglichkeit: die DX-Station kann Sie unter Umständen anrufen und Ihnen einen RS '00' – Rapport geben, womit Sie öffentlich als eine Station gekennzeichnet werden, die stört.
- Wenn Sie außerhalb der Reihe rufen, während die DX-Station versucht, eine andere Station zu arbeiten, verursachen Sie nur QRM, und Sie verlangsamen den gesamten Vorgang. Nicht nur die betroffene Station wird darunter leiden, sondern letztlich auch Sie selbst.
- Wenn die DX-Station ruft: '1ABC **only**, you are 59, over', bedeutet das, dass sie ein Problem mit undisziplinierten Stationen hat, die sie ungebeten anrufen.
- Hören Sie aufmerksam um festzustellen, ob die DX-Station nicht nach bestimmten geografischen Gebieten sucht. 'Japan only' bedeutet, dass nur Stationen aus Japan anrufen sollen. **Senden Sie nicht**, es sei denn, Sie tun das aus Japan.
- Möglicherweise wird nach *Zahlen* aufgerufen (manchmal auch *Call Areas*  genannt): 'listening for sixes only' bedeutet, dass nur Stationen, welche die Zahl 6 in ihrem Rufzeichen haben, aufgefordert sind anzurufen. Für die anderen bedeutet das: **bitte warten und ruhig verhalten.**
- Wenn Sie eine Low-Power-Station sind (QRP), rufen Sie nicht mit 'ON4ZZZ stroke QRP'. Die DX-Station hat schon genügend Probleme mit dem Pile-up, sie benötigt nicht noch den zusätzlichen Ballast durch den Zusatz 'stroke QRP'. Vergessen Sie nicht, dass in vielen Ländern die Verwendung des 'stroke QRP' als Zusatz zum Rufzeichen illegal ist.
- Wenn die DX-Station mit einem Rapport auf Sie zurückkommt ('ON4ZZZ 59'), antworten Sie mit einer kurzen Bestätigung und dem Rapport: 'thanks, 59 also' (oder '59 thanks'), sonst nichts. Es gibt viele andere Stationen, die darauf warten, ein QSO zu machen.

## *III.1.5 Simplex Pile-up in CW*

- Die allgemeinen Regeln und Vorgänge, die oben erklärt wurden, gelten logischerweise auch für Kontakte in CW.
- Senden Sie nie 'DE ON4ZZZ'. Das Wort *DE* ist überflüssig und enthält keine Informationen. Die Buchstaben *DE* könnten auch die ersten beiden Buchstaben eines deutschen Rufzeichens sein und so zur Verwirrung beitragen.
- Beenden Sie Ihren Anruf nie mit einem 'K' am Ende (K als Aufforderung zum Senden). Dies kann Verwirrung verursachen. Wenn Sie 'K' nach Ihrem Rufzeichen senden (vielleicht nach zu kurzem Abstand), könnte die DX-Station denken, dass dies der letzte Buchstabe Ihres Rufzeichens ist. Daher: kein 'K'.
- Hören Sie auf das Pile-up, um die optimale Sendegeschwindigkeit zu

bestimmen. Arbeitet die DX-Station eher die langsameren oder die schnelleren Stationen? Übertreiben Sie nicht, indem Sie zu schnell senden, wie wir es manchmal hören... Dies ist kontraproduktiv.

- In CW bedeutet 'KN' am Ende einer Sendung 'over to you only' (Ich übergebe nur an Sie). Wenn die DX-Station sendet: '…W1Z? KN' (oder 'W1Z KN'), möchte sie nur jene Station hören, deren Rufzeichen die Buchstaben *W1Z* enthält. Alle anderen Stationen sollten nicht senden.
- Wenn die DX-Station 'CQ NA' or 'QRZ NA' sendet, bedeutet dies, dass sie nach Stationen aus Nordamerika Ausschau hält (NA = Nordamerika, SA = Südamerika, AF = Afrika, AS = Asien, PAC = Ozeanien /Pazifik, EU = Europa, JA = Japan, USA = United States of America). Folgen Sie daher den Anweisungen.

# *III.1.6 Split Frequency Pile-up in Telefonie*

Wenn zu viele Stationen auf der Sendefrequenz der DX-Station anrufen, wird die DX-Station auf **Split-Frequency**-Technik umschalten müssen, was ihr ermöglichen wird, ihre QSO-Rate zu erhöhen. Wie wird das gemacht? Was müssen Sie wissen und tun, um unter den ersten zu sein, die die DX-Station in einem Split-Frequency Pile-up arbeiten?

- Beginnen Sie, indem Sie zuhören. Danach hören Sie weiter zu!
- Es gibt ein paar Dinge, die Sie wissen sollten, bevor Sie zu rufen beginnen:
	- Wo hört die Station? Hört sie nur auf einer Frequenz oder in einem Frequenzbereich?
	- Hört sie auf beliebige Stationen?
	- … oder auf Stationen aus bestimmten Teilen der Welt?
	- … oder auf gewisse Nummern (die Zahl in Ihrem Rufzeichen)?
	- Wie gibt die DX-Station an, wo sie hört? Sie sagt z.B. 'up', 'down', 'up 5', 'down 10', 'listening between 200 and 210' etc.
- Der erfahrene DX-Operator wird seine Hörfrequenz **nach jedem QSO** angeben; erwarten Sie jedoch nicht, dass das immer der Fall ist. Wenn das Pile-up sehr groß ist, könnte der DX-Operator denken, dass er seine QSO-Rate steigern (und eine Sekunde pro Kontakt gewinnen kann), indem er nicht nach jedem QSO angibt, wo er hört. Das ist keine gute Praxis, und es macht jene Leute, die gerade auf der Frequenz erschienen sind, nervös. Sie haben gehört, wie die DX-Station eine Reihe von Kontakten gemacht hat, ohne ihr Rufzeichen zu geben.
- Vergewissern Sie sich, dass Sie den angegebenen Hörbereich gut verstanden haben.
- Wenn die Station eine **bestimmte Region** angegeben hat, auf die sie hören möchte und in der Sie sich nicht befinden, entspannen Sie sich, holen Sie sich etwas zu trinken und hören Sie weiter zu!
- Vielleicht hört die Station auf **Nummern.** Wenn die Nummer, die er angegeben hat, nicht Ihrem Rufzeichen entspricht, lehnen Sie sich zurück und bleiben Sie cool...
- Wenn die Station 'listening 14200 to 14225' angibt, ist das wie wenn man Roulette spielt, außer man weiß genau, wo der Operator hört. Hören Sie daher weiter zu und versuchen Sie die exakte Frequenz herauszufinden, wo die Stationen ihn anrufen. Die meisten DX-Stationen bewegen sich in jenem Bereich langsam auf und ab. Manche springen umher wie ein Känguru... Im Allgemeinen werden Sie die besten Chancen haben, die DX-Station zu

erwischen, indem Sie leicht oberhalb oder unterhalb der Frequenz anrufen, auf der sie gerade eine Station gearbeitet hat.

- Versuchen Sie, so viel wie möglich über die Arbeitsmethode der DX-Station herauszufinden. Ist sie der Känguru-Typ oder einer, der sich langsam bewegt? Je mehr Sie über seinen *modus operandi* wissen, desto besser sind Ihre Chancen, ihn schnell zu erwischen.
- Vergewissern Sie sich, dass Sie den **Rhythmus** und die **Arbeitsweise** der DX-Station erfassen. Ein guter DX-Operator verwendet ein fixes QSO-Format. Achten Sie auf die letzten Worte, die er sendet, bevor er wieder auf Empfang geht (üblicherweise entweder sein Rufzeichen oder 'thank you' oder '5 UP' etc.).
- Bevor Sie senden, vergewissern Sie sich, dass alle Funktionen Ihres Funkgeräts richtig eingestellt sind. Ist Ihr Transceiver auf Split-Betrieb gestellt, und ist Ihre Sendefrequenz richtig eingestellt? Zweimal überprüfen!
- Wenn Sie herausgefunden haben, wo die Station ihr letztes QSO gemacht hat, passen Sie Ihre Strategie deren Operationsmodus an, geben Sie Ihr Rufzeichen **nur einmal** an und hören dann.
- Wenn die Station nicht innerhalb von ein oder zwei Sekunden auf Ihren Anruf zurückkommt, rufen Sie noch einmal auf der selben Frequenz. Wiederholen Sie diesen Vorgang, bis Sie hören, dass die DX-Station auf jemanden zurückkommt (hoffentlich auf Sie!).
- Wenn die Station auf eine andere Station zurückkommt, **hören Sie auf zu rufen** und versuchen Sie herauszufinden, wo diese Station sendet. Es ist gewissermaßen ein Katz-und-Maus-Spiel, nur dass es bloß eine große Katze gibt und viele kleine Mäuse, wovon Sie nur eine sind...
- Leider werden Sie immer wieder Stationen hören, die ihr Rufzeichen endlos wiederholen, selbst während die DX-Station jemand anderen arbeitet. Es scheint, dass die Mehrzahl der Stationen so vorgeht. In Wirklichkeit verursachen solche Stationen QRM und verlangsamen den QSO-Fortschritt unnötig, was mit etwas mehr Disziplin vermieden werden könnte.
- Operatoren, die eine solche Vorgangsweise praktizieren, erwerben sich einen schlechten Ruf. Dieses Vorgehen ist die beste Garantie dafür, dass sie sich lange in der Rufschleife befinden werden. So soll es nicht sein.
- Vielleicht wird der Operator der DX-Station sie als schlechte Operatoren identifizieren, indem er den störenden Dauerrufern antwortet und ihnen einen RS '00' –Rapport gibt. Hoffen wir, dass sie verstehen, was dies bedeutet…

# *III.1.7 Split (Frequency) Pile-up in CW*

- Im Allgemeinen gelten auch hier die Regeln und Vorgehensweisen, wie sie für Split-Betrieb in Telefonie und für CW-Simplex-Betrieb gelten.
- Wie gibt die DX-Station an, dass sie Split-Betrieb macht? Am Ende eines jeden Kontaktes wird sie z.B. 'UP', 'DWN', 'UP 5' 'DWN 10', 'QSX 3515', 'UP 10/20' senden. Ein einfaches 'UP' oder 'DWN' bedeutet üblicherweise, dass die DX-Station 1 bis 2 kHz über oder unter ihrer Sendefrequenz hört.
- Es wäre ideal, gleichzeitig senden und empfangen zu können, was wir durch den **Full-break-in-Betrieb** (auch **QSK** genannt) annähernd erreichen können. Im Full-break-in-Betrieb können wir zwischen den *DITs* und *DAHs* unserer eigenen Sendung hören. Das bedeutet, dass wir die DX-Station im selben Bruchteil einer Sekunde hören können, in der sie zu senden beginnt. Nicht alle Sender (und Endstufen) sind jedoch für QSK ausgelegt. Man kann

auch **Semi-break-in** (*Pseudo-break-in-Betrieb*) machen. Dabei schaltet das Equipment von Sendung auf Empfang und umgekehrt zwischen Wörtern oder sogar Buchstaben. Die Verzögerung ist meist beliebig einstellbar. Fullbreak-in ist ein deutlicher Vorteil, wenn man in einem Split-Frequency Pileup anruft. Es kann verhindern, dass man sendet, während die DX-Station sendet. Schließlich wollen wir doch alle hören, was die DX-Station sendet.

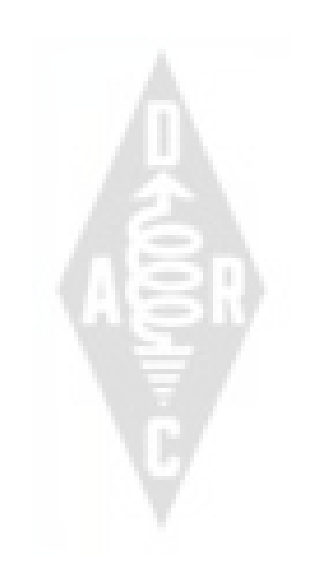

# **III.2 TAIL ENDING**

- Was ist **Tail-Ending**? Ein Tail-Ender versucht, die Konkurrenz auszutricksen, indem er *schneller ist als sein Schatten.* Er hört die Station, die gerade von der DX-Station gearbeitet wird, und einen Bruchteil einer Sekunde bevor jene Station an die DX-Station übergibt, streut er sein Rufzeichen ein, häufig zur Hälfte über jene Station hinweg ... Er ist sozusagen auf deren Schwanz gestiegen.
- Streng genommen ist Tail-Ending illegal, da man absichtlich über eine andere Station hinweg sendet und daher für jene Station Störung verursacht.
- In vielen Fällen ist es nicht nur der "Schwanz", auf den Sie treten, sondern mehr oder weniger das ganze "Biest"...
- Diese Vorgehensweise ist nicht sehr höflich und ziemlich aggressiv. Wir raten davon ab.

### **DIE ENDLOSEN RUFER**

Ja, sie existieren, und es gibt sehr viele von ihnen. Sie wollen diese neue seltene Station unbedingt arbeiten, und dies **um jeden Preis.** Sie nehmen nicht die geringste Rücksicht auf andere Stationen. Sie senden ihr Rufzeichen wie eine Rundfunkstation und hören kaum zu. Oft kann man beobachten, dass die DX-Station ihnen zwei- oder dreimal antwortet, aber sie reagieren nicht darauf. Sie hören die DX-Station nicht, da sie nicht aufmerksam zuhören, und weil sie vielleicht auch eine typische "Alligator-Station" haben. Die DX-Station zu rufen – statt DX zu arbeiten – scheint ihr Hobby zu sein.

All das wäre nicht so schlimm, wenn sie aufgrund dieser üblen Praxis nicht so viel QRM für andere Stationen verursachen würden. Was sie tun, ist ganz simpel beabsichtigtes Stören.

Dieses endlose Rufen ist ein **ultimativer Beweis für egoistisches Verhalten.** Schande über jeden, der es praktiziert!

# **III.3 DXPEDITIONEN**

- Viele Hams jagen DX-Stationen oder seltene Länder oder Gebiete, in denen es kaum Amateurfunker gibt oder die überhaupt sehr dünn bevölkert sind.
- Was als Land jetzt "Entity" genannt zählt, wurde vom DXCC (DX Century Club) festgelegt, jener Organisation, die das höchst begehrte DXCC-Diplom herausgibt. Siehe www.arrl.org/awards/dxcc/.
- Hams, die DX jagen, versuchen mit je einer Station jeder Entity (zur Zeit fast 340) zu arbeiten (= ein QSO zu machen), wenn möglich auf verschiedenen Bändern und in verschiedene Betriebsarten. Dieser Sport wird als **DXing** oder **DX-chasing** (DX-Jagen) bezeichnet.
- Um auch die seltensten Entitys zu arbeiten, haben Hams Expeditionen zu

solch seltenen Orten organisiert. Diese werden als "DXpeditions" (DXpeditionen) bezeichnet. Größere DXpeditionen werden von Gruppen von Hams organisiert, die manchmal ein Dutzend Operatoren umfassen, welche das seltene Land Tag und Nacht, manchmal sogar wochenlang, zur Verfügung stellen.

- Größeren DXpeditionen gelingt es, mehr als 100.000 Kontakte in nur einer oder zwei Wochen herzustellen! Bei den meisten Multioperator-DXpeditionen sind mehrere Stationen gleichzeitig aktiv, und zwar auf mehreren Amateurfunkbändern und in verschiedenen Betriebsarten.
- Wenn Sie über vergangene aktuelle oder geplante DXpeditionen Informationen suchen, finden Sie diese auf ng3k.com/Misc/adxo.html.
- Während einer DXpedition kann es in gewissen Bereichen der (HF-) Amateurfunkbänder sehr lebhaft zugehen. DXpeditionen sollten immer Rücksicht auf andere Bandbenutzer nehmen und nicht größere Teile der Bänder für ihre Aktivitäten belegen, an denen nicht alle Hams beteiligt sind.
- Kontakte mit diesen DXpeditionen sind üblicherweise so kurz wie Contest QSOs: nur das Rufzeichen und ein schneller Rapport werden ausgetauscht.
- Fast alle Kontakte mit DXpeditionen werden im Split-Betrieb gemacht.
- Die Qualität und Expertise von Operatoren auf DXpeditionen werden oft danach beurteilt, welchen Bereich des Spektrums sie benötigen, um ein Split-Pile-up zu arbeiten.
- Wenn wichtige DXpeditionen aktiv sind, verhalten sich eine Anzahl von Hams so, als ob sie eine heilige Mission zu erfüllen hätten, indem sie "*frequency cops"* (Frequenz-Polizisten) spielen. Lassen Sie sich nicht dazu verleiten, ein *frequency cop* zu werden; es gibt schon zu viele davon (siehe § III.12).
- Wahrscheinlich aus Frust scheinen andere Spaß daran zu haben solche Expeditionen absichtlich zu stören: sie machen absichtlich **DQRM** (**D**eliberate **QRM**). Wenn Sie so etwas bemerken, reagieren Sie nicht darauf, sondern ignorieren Sie es; die Störer werden verschwinden, wenn sie kein Publikum haben, mit dem sie interagieren können. Es ist manchmal schwierig, ruhig zu bleiben, aber das Verhalten dieser Leute zu kommentieren macht das Chaos nur noch schlimmer. (Siehe III.11). Wenn Sie sicher sind einen dieser DQRM-er erkannt zu haben, sollte sie erwägen eine Beschwerde über ihn bei der Genehmigungsbehörde einzureichen.
- Wenn Sie Informationen über eine DXpedition benötigen, stellen Sie Ihre Fragen nicht auf deren Frequenz. Gehen Sie auf die Website der DXpedition oder auf eine de*r DX bulletins,* wo sie alle Details finden können: QSL-Adresse, Frequenzen, Operatoren und eventuelle Rufzeichen von *"pilot station*(s)" (Pilot-Stationen).
- **Pilot-Stationen** sind die Public Relations Manager und zugleich die Kontaktpersonen für eine DXpedition. Wenn Sie etwas wissen möchten, was nicht auf der Website der DXpedition zu finden ist, schicken Sie eine E-Mail an die Pilot-Station. Diese könnte in der Lage sein, Ihnen zu helfen.
- Stellen Sie nie auf der Frequenz der DXpedition Fragen wie 'QSL MGR?' oder Bitten wie 'PSE SSB' oder 'QSY 20M' etc. Senden Sie besser überhaupt nicht auf deren Frequenz (vorausgesetzt, es handelt sich um einen Split-Frequency-Betrieb)!

# **III.4 DX-NETZE**

- Bevor das Internet unter Hams verbreitet war, gab es auf verschiedenen HF-Bändern *DX-Informationnnetze.* Tägliche Mitteilungen enthielten Informationen über kürzlich durchgeführte ebenso wie geplante DX-Aktivitäten. Schon sein einigen Jahren sind diese Netze durch verschiedene Informationssysteme ersetzt worden, die via Packet Radio oder via Internet verfügbar sind.
- Neben diesen wertvollen DX-Netzen gibt es eine andere Form von DX-Netz, das Stationen *helfen* soll, DX zu arbeiten. DX auf DX-Netzen zu arbeiten ist wie das Arbeiten von DX in der "assisted category" (= mit Hilfe).
- Viele DX-Netze existieren hauptsächlich, um das Ego des Netzkontroll-Operators zu befriedigen.
- Üblicherweise funktioniert ein DX-Netz wie folgt:
	- Eine Netzkontrollstation oder ein *Zeremonienmeister* (Master of Ceremony, MC) ruft Stationen auf, die eine DX-Station arbeiten wollen, welche auf der Netzfrequenz wartet.
	- In den meisten Fällen wird der MC Stationen ersuchen, nur mit den letzten Buchstaben ihres Rufzeichens einzuchecken, was in den meisten Ländern eine illegale Art der Identifikation ist. Der MC macht eine Liste von solchen Anrufern. Wenn die Liste komplett ist, führt er die Stationen nacheinander der DX-Station zu. Wenn ein QSO nicht sofort gelingt, leistet der MC Hilfestellung: (von '…SS station, call again…' bis hin zum Vermitteln der Hälfte des Rapports: '…you have the readability correct, but the signal strength is better than what you said…'). Oft macht der MC die Hälfte des QSOs… Es überrascht nicht, dass wir manchmal Kommentare wie 'make one more guess…' hören.
- Es ist klar, dass all dies wenig mit wirklichem DX-Sport zu tun hat! Sowohl ernsthafte DXer als auch erfahrene DX-Stationen bleiben solchen DX-Netzen fern, wenn nur irgendwie möglich.
- Solche DX-Netze bieten Ihnen keine Gelegenheit, den DX-Sport zu erlernen, weder wie Sie Ihre Station verbessern können noch ihre Betriebstechnik.

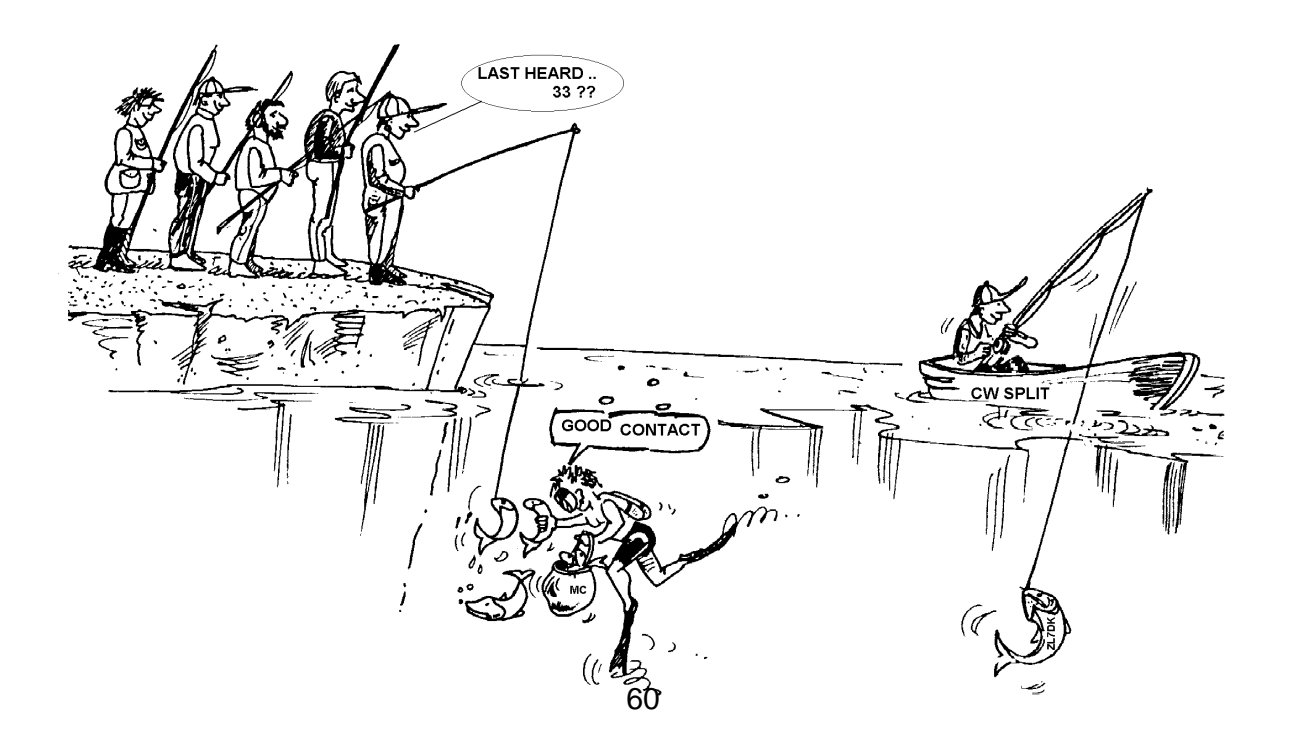

# **III.5 DIE VERWENDUNG VON PARTIAL CALLS (RUFZEICHENTEILEN)**

Wir haben dieses Thema schon kurz angesprochen, aber da es eine weit verbreitete schlechte Gewohnheit und ein deutlicher Beweis schlechter Betriebstechnik ist, kommen wir darauf zurück:

- In den meisten DX-Netzen werden die Anrufer durch den *MC* aufgefordert, nur mit den letzten beiden Buchstaben ihres Rufzeichen anzurufen. Das ist nicht wirkungsvoll und noch dazu in den meisten Ländern illegal (man sollte sich immer mit dem vollen Rufzeichen identifizieren, so wie man es von der Behörde erhalten hat).
- Kontrollstationen von Netzen verwenden das Argument, dass sie nicht das volle Rufzeichen der anrufenden Station wissen wollen, damit die DX-Station das Rufzeichen nicht über die Kontrollstation erfährt. Das ist ein edler Gedanke, macht aber keinen Sinn.
- Der *MC* kann die anrufenden Stationen bitten, mittels ihres vollen Rufzeichens korrekt einzuchecken. Wenn die DX-Station die eincheckende Station zu jenem Zeitpunkt schon aufnehmen kann, umso besser.
- Wenn der *MC* die eingecheckten Stationen zu einem späteren Zeitpunkt aufruft, kann **er** sie mittels der letzen beiden Buchstaben ihres Rufzeichens aufrufen, was durchaus legal ist. Die Regeln besagen, wie man sich selbst zu identifizieren hat, nicht aber wie man eine andere Station zu rufen hat. Beispiel:
	- Wenn der MC zu einem späteren Zeitpunkt ON4ZZZ aufruft, sagt er einfach 'station with ZZ at the end of the call, make your call'
	- Der MC sagt: 'stations for ZK1DX, check in please'
	- ON4ZZZ gibt sein (vollständiges) Rufzeichen: 'ON4ZZZ'
	- ON4ZZZ ruft nun die DX-Station: 'this is ON4ZZZ, oscar november four zulu zulu zulu calling ZK1DX, you are 55 over'
	- etc.

Das ist sehr einfach, und jeder Schritt in diesem Vorgang ist legal.

- Einige haben begonnen, jene 2-Buchstaben-Prozedur auch abseits der DX-Netze einzusetzen, z.B. in DX-Pile-ups.
- Abgesehen davon, dass es illegal ist, ist es auch ineffizient. Warum?
	- Eine einfache Rechnung wird es Ihnen verdeutlichen: Nehmen Sie an, Ihr Rufzeichen hat 6 Zeichen. Wenn Sie 2 Zeichen senden, ist die Chance, dass zumindest ein Teil Ihres Rufzeichens aufgenommen wird, dreimal kleiner als wenn Sie alle 6 Zeichen gegeben hätten.
	- Ihr Rufzeichen ist einzigartig; 2 Zeichen Ihres Rufzeichens sind weit davon entfernt, einzigartig zu sein. Das bedeutet, dass diese Vorgehensweise oft zu Verwirrung führt (mehrere Stationen mit diesen 2 Zeichen rufen gleichzeitig).
	- Wenn die DX-Station Ihre 2 Zeichen aufgenommen hat (hoffentlich sind Sie die einzige Station, die jene 2 Zeichen zum Anruf verwendet hat), wird sie immer noch um den Rest Ihres Rufzeichen bitten müssen. Dies ist reine Zeitverschwendung. Wenn sie 2 Zeichen aufnehmen konnte, ist die Chance groß, dass sie auch alle 6 hätte aufnehmen können! All das erfordert Zeit, schafft Verwirrung und erhöht die Chancen für QRM.

Schlussfolgerung: senden Sie nie lediglich einen Teil Ihres Rufzeichens. Schämen Sie sich etwa Ihres Rufzeichens? Senden Sie immer Ihr volles Rufzeichen, **seien Sie stolz darauf!** Falls Sie, unter welchen Umständen auch immer, gebeten werden, sich mit 2 Buchstaben Ihres Rufzeichens zu identifizieren, tun Sie das nicht, sondern verwenden Sie Ihr volles Rufzeichen und sagen Sie eventuell, dass Sie die Bitte nicht erfüllen können, weil dieses Vorgehen illegal ist.

# **III.6 DX-CLUSTER**

**DX-Cluster** haben großteils die örtlichen und internationalen *DX-Informationsnetze* der Vergangenheit ersetzt.

## *III.6.1 Hauptzweck*

- Welche DX-Stationen sind *jetzt gerade* aktiv und *auf welcher Frequenz*?
- DX-Cluster sind Teil eines globalen (weltweiten) Netzwerks, das Echtzeitinformationen übermittelt.
- Es handelt sich um ein 2-Weg-System:

**-** Spotting: das Eingeben einer interessanten DX-Information, die von anderen verwendet werden kann.

**-** Nutzen von Spots: Sie nutzen Spots, die interessant für Sie sind.

## *III.6.2 Wen sollten Sie spotten?*

- Seltene DX-Stationen, die für DX-Jäger von Interesse sind. Beispiel: *14025 ZK1DX QSX UP5.*
- Senden Sie keine Spots, die keinen besondern Wert haben. Spotten Sie keine *gewöhnlichen* Stationen, z.B. Stationen aus Ländern, in denen es viel Aktivität gibt, wie W, F, G, ON etc., es sei denn es gibt einen guten Grund dafür, dass Ihr Spot wertvoll ist. Man kann z.B. W6RJ auf 160m von Europa aus spotten, da wir nicht täglich W6-er aus Europa auf 160m arbeiten können.
- Bevor Sie eine DX-Station spotten, überprüfen Sie zuerst, ob nicht bereits das betreffende Rufzeichen gespottet wurde.
- Achten Sie auf Tippfehler! Manchmal werden falsche Rufzeichen in Logs gefunden, weil der Operator eine Station gearbeitet hat, ohne deren Rufzeichen gehört zu haben, indem er blind ein falsches (nicht korrektes) Rufzeichen aus dem DX-Cluster kopiert hat.

## *III.6.3 Welche Information ist verfügbar, und wie kann man sie abrufen?*

- **Aktivitätsinfo:** DX-Spots. Die Spots kommen automatisch in **chronologischer** Reihenfolge auf Ihren Bildschirm. Man kann Spots **nach Bändern** abrufen (z.B. *sh/dx on 20m* gibt Ihnen die letzten 10 Spots auf 20m , *sh/dx 25 on 20m* zeigt Ihnen die letzten 25 Spots auf 20m), **nach Rufzeichen** (z.B. *sh/dx ZK1DX*, oderr *sh/dx ZK1DX 20*) oder mittels einer **Kombination von Band and Rufzeichen** (z.B. *sh/dx ZK1DX 20 on 15m*).
- **WWV** (siehe en.wikipedia.org/wiki/WWV\_(radio\_station))**, Solar Flux Index:** übliche Befehle sind: *sh/wwv* und *sh/wcy*.
- **QSL-Info:** auf den meisten DX-Clustern kann man QSL-Infos abrufen, indem man *SH/QSL call* verwendet. Wenn diese Funktion nicht existiert,

tippen Sie *SH/DX call 25*. Nun bekommen Sie die letzten 25 Spots für jene Station, und es ist sehr wahrscheinlich, dass einer dieser Spots die QSL-Info im Kommentarfeld enthält. Eine dritte Möglichkeit besteht darin, *SH/DX call QSL* einzutippen. Dies wird die letzten 10 Spots für die Station *call* auflisten, in denen das Wort *QSL* oder *via* im Kommentarfeld aufscheint..

- Einige DX-Cluster mögen nicht alle dieser Befehle kennen, in diesem Fall kann man die QSL-Info mittels einer Internet-Suchmaschine finden.
- Wir raten davon ab, die Station zu spotten, für die man die QSL-Info benötigt, indem man *QSL info please* in das Kommentarfeld eingibt. Der Zweck dieses Feldes ist es, zusätzliche nützliche Informationen bezüglich der DX-Station zu übermitteln. Es ist kein Ort, um Fragen zu stellen.
- Abhängig von der Software des DX-Clusters können die oben genannten Befehle etwas abweichen. Das Helpfile Ihres DX-Clusters gibt Hilfestellung.

### *III.6.4 Ein Spot erscheint: Ein neues Land für Sie. Was nun?*

- Beginnen Sie nicht, die DX-Station blind zu rufen.
- Vergewissern Sie sich, dass Sie die Station gut genug aufnehmen können, und überprüfen Sie, ob das gespottete Rufzeichen korrekt ist.
- Vergewissern Sie sich, dass Sie die Anweisungen der DX-Station gehört haben, bevor Sie anrufen (welche Hörfrequenz/arbeitet sie jede Station oder nach Zahlen oder nach geografischen Regionen?).
- Befolgen Sie die Richtlinien (für Pile-ups), wie in § III.1 erklärt. Viel Glück!

### *III.6.5 Dinge, die man auf einem DX-Cluster nicht tun sollte*

### **Self spotting (sich selbst spotten)**

- Was ist das? *Self Spotting* ist eine persönliche Werbung, mit der man der ganzen Welt mitteilt: *Hier bin ich, bitte rufen Sie mich auf dieser Frequenz*.
- Es ist klar, dass man so etwas im Amateurfunk nicht tut. Wenn Sie QSOs machen wollen, rufen Sie CQ oder antworten Sie auf CQ-rufende Stationen.
- Self spotting führt in Contests zur Disqualifikation.

### **Verdecktes Self spotting**

Beispiel: Sie arbeiten eine seltene DX-Station, die auf Ihren CO-Ruf zurückgekommen ist. Wenn Sie Ihr QSO beendet haben, spotten Sie das Rufzeichen dieser DX-Station, die nach dem Kontakt mit Ihnen die Frequenz verlassen hat. Dieser Spot hat keinen Wert für die DX-Gemeinde, da die DX- Station nicht mehr auf dieser Frequenz hört. Vielleicht locken Sie aber eine Reihe von DXer auf Ihre Frequenz in der Hoffnung, dass Ihnen dies helfen wird, weitere DX-Stationen zu arbeiten. Ein solches Verhalten macht DXer nervös.

#### **Bragging (angeben)**

- Ein Spot ist nicht dazu gedacht, der Welt zu zeigen, wie großartig man ist: spotten Sie nicht eine DX-Station (die ohnehin schon mehrmals gespottet wurde) mit einer Bemerkung wie: *I finally did it…*. In diesem Fall kündigen Sie nicht eine DX-Station an, sondern Sie rühmen sich bloß

und verkünden, wie großartig Sie sind... Bescheidenheit ist eine schöne Tugend.

### • **Spotten eines Freundes**

- Einer Ihrer guten Freunde ruft wiederholt CQ, ohne eine Antwort zu bekommen. Sie möchten ihm ein wenig Unterstützung zuteil werden lassen und spotten ihn, obwohl er gar keine DX-Station ist. Tun Sie das nicht. Weder Ihr Freund noch Sie werden dadurch Respekt in der Ham-Gemeinde erlangen.

### **Ein Freund bitten, Sie zu spotten**

- Das ist im Grunde *self spotting* mittels Täuschung. Self spotting macht man nicht; bitten Sie daher auch nicht einen Freund, Sie zu spotten.

### **Cheerleader**

- Cheerleader sind jene, die während eines Contests dauernd ihre Lieblings-Station spotten. Das ist im Grunde dasselbe wie das Verhalten von Fans, die während eines Radrennens in den Bergen die Fahrer anschieben. Es ist nicht fair.

### **Eine private Information als Spot senden**

- Wir müssen uns bewusst sein, dass jeder Spot, jede Nachricht auf einem DX-Cluster an Tausende von Hams auf der ganzen Welt verschickt wird. DX-Cluster sind seit einigen Jahren durch das Internet miteinander verbunden, und Ihr örtliches DX-Cluster ist nicht mehr lokal begrenzt sondern Teil eines globalen Netzwerks.
- Leider enthalten einige Spots private Nachrichten, wie in diesem Beispiel: HA7xx sendet einen Spot: *VK3IO on 1827*, als Kommentar: *QRV???*, was offensichtlich kein Spot ist, sondern eine private Nachricht (eingegeben in das Kommentarfeld).
- Ein anderes Beispiel: *UA0xxx spottet ZL2yyy auf 3505 kHz* und fügt hinzu: *ur 339, my RST 449? Pse confirm*. Dieser Ham stellt sich selbst öffentlich bloß. Sein Ruf unter DXern ist zerstört.

### **DX Cluster als weltweiter Chat Channel**

- Mit der **TALK-**Funktion können Sie individuelle Nachrichten an einen anderen Ham oder an sein örtliches DX-Cluster senden. Einige DX-Cluster haben eine ähnliche Talk-Funktion, mit deren Hilfe man ungestört mit einem Teilnehmer (user) auf einem anderen DX-Cluster kommunizieren kann, vorausgesetzt natürlich, dass diese Cluster miteinander verbunden sind (z.B. durch eine Funkverbindung oder durch das Internet).
- Die Funktion Announce Full (To All) ist etwas völlig Anderes. Jede Nachricht, die man mittels dieser Funktion abschickt, wird an die User aller weltweit verlinkten Cluster geschickt, und dies können viele tausend zu jedem beliebigen Zeitpunkt sein. Seien Sie **sehr vorsichtig,** wenn Sie diese Funktion verwenden. Die meisten *To-All*- -Ankündigungen sind eigentlich nur für eine bestimmt Person gedacht, wobei 9999 andere gezwungen sind, eine Nachricht zu lesen, die für sie wertlos ist. Beispiel: Eine To-All-Nachricht von ON7xxx könnte lauten: *ON4xx, good morning Franz*. Ein weiteres Beispiel: To All de DF0xx: *wir warten auf K3714* –

was auch immer das bedeutet. Und es gibt leider Tausende ähnlicher Beispiele.

**Verwenden Sie niemals die** *Announce-Full***-Funktion als Chatkanal.** Verwenden Sie diese Funktion auch nie, um eine Meinungsverschiedenheit auszutragen oder jemanden zu beleidigen. Die ganze Welt beobachtet Sie!

 Senden Sie nur Nachrichten, die für die große Mehrheit der DXer von Interesse sind. Beispiel: Sie könnten ankündigen, dass die DXpedition gerade das Band oder die Frequenz gewechselt hat, oder dass sie zu einer bestimmten Zeit auf dieser oder jener Frequenz sein wird etc.

Die Faustregel lautet: *To-All*-Nachrichten sollten wirklich für **alle** von Interesse sein. Wenn eine Nachricht nicht für alle interessant ist (oder für eine große Mehrheit), senden Sie sie nicht über die *To-All-*Funktion.

 **Die Verwendung eines fremden Rufzeichens auf dem DX-Cluster**  Offensichtlich gibt es Leute, die unter einem fremden Rufzeichen in ein DX-Cluster einchecken und Dinge tun, die völlig inakzeptabel sind. Das ist schlimmer als anonyme Sendungen, da zusätzlich das Rufzeichen eines unwissenden Hams diffamiert wird.

Reagieren Sie nie auf dem DX-Cluster, wenn Sie mit einer solchen Situation konfrontiert sind.

# **III.7 DX-FENSTER**

- Der IARU-Bandplan ist ein weltweit akzeptiertes *Gentlemen's Agreement*, an das sich 99 % aller Funkamateure halten.
- Dieser Bandplan listet ein paar festgelegte DX-Fenster auf, in denen Fernverbindungskontakten (DX-Kontakten) der Vorrang gegeben wird.

## *III.7.1 DX-Fenster auf den HF-Bändern*

- Gegenwärtig gibt es drei solcher Fenster: **3500-3510 kHz** (CW), **3775- 3800 kHz** (SSB) und **14190-14200** kHz (SSB).
- Der Amateurfunkdienst ist ein grundlegender (nicht exklusiver) Benutzer des mitbenutzten 80-m-Bandes in Europa. Das bedeutet, dass wenn Ihre aktuellen Sendungen plötzlich durch andere (kommerzielle) Station gestört werden, brauchen Sie die Frequenz nicht zu verlassen.
- DX-Fenster auf 80 m: In der Tagesmitte können diese Frequenzen für *lokalen* Verkehr verwendet werden, da es zu diesem Zeitpunkt keine Fernverkehrsausbreitung gibt. Man sollte sich aber bewusst sein, dass selbst kurz nach Mittag Ortsverbindungen im DX-Fenster dieses Bandes jenen Stationen Probleme bereiten können, die 1.000 oder 2.000 km in Richtung des Terminators entfernt sind (Terminator = jene Linie, welche die dunkle von der beleuchteten Hemisphäre trennt). Beispiel: 13:00 UTC in Belgien mitten im Winter, drei Stunden vor Sonnenuntergang. Zu diesem Zeitpunkt ist es unmöglich, DX aus Belgien zu arbeiten. Unsere Signale können aber mit guter Feldstärke in Skandinavien gehört werden, nur 1.000 bis 2.000 km entfernt, wo der Sonnenuntergang früher erfolgt. Obwohl wir zu diesem Zeitpunkt keine DX-Stationen hören, können wir sehr wohl anderen Stationen QRM bereiten, die viel näher am Sonnenuntergang sind. Schlussfolgerung: bleiben Sie zu allen Zeit diesen Fenstern fern, es sei denn

Sie versuchen, DX zu arbeiten.

- Wenn DXpeditionen aktiv sind, haben diese Stationen Vorrang bei der Belegung des oben genannten 20-m-DX-Fensters. Unter diesen Umständen sollten alle anderen Stationen diese Frequenzen im Sinne des Gentlemen's Agreement der IARU freihalten. Dieses 20-m- DXpeditionsfenster wurde im Jahr 2005 als Ergebnis eines ständigen Problems mit einer IT9-Station geschaffen.
- Zusätzlich zu diesen *formellen Fenstern* gibt es eine Anzahl von *de-facto-DX-Fenstern*:
	- In SSB: 28490-28500, 21290-21300, 18145, 14190-14200, 7045 und 1845 kHz
	- In CW: die ersten 5 kHz jedes Bandes, und auch: 28020-28025, 24895, 21020-21025, 18075, 14020-14030 sowie 1830-1835 kHz
	- In RTTY:  $\pm$  28080,  $\pm$ 21080 und  $\pm$  14080 kHz

Vermeiden Sie es, Ortsverbindungen in diesen Fenstern durchzuführen. Dies sind Frequenzbereiche, wo man nach interessanten DX-Stationen Ausschau halten kann.

# *III.7.2 Auf VHF-UHF*

Siehe den offiziellen IARU-Bandplan: http://www.iaru.org/bandplans.html

# **III.8 SPEZIELLE BETRIEBSTECHNIK FÜR VHF UND HÖHER**

- Diese beruhen auf den gleichen Prinzipien, die für die HF-Bänder gelten.
- Für QSOs bei troposphärischer Ausbreitung (lokal, oder über Temperaturinversion) auf den 50, 144 and 430 MHz-Bändern ist die Vorgehensweise genau die gleiche wie auf Kurzwelle. Der einzige Unterschied liegt darin, dass oft Anruffrequenzen verwendet werden, um einen Kontakt in die Wege zu leiten. Wenn der Kontakt einmal hergestellt ist, weichen die Stationen auf eine andere Frequenz aus.
- QTH-Lokator: auf VHF und darüber werden die Standorte der Stationen üblicherweise mittels des QTH-Lokators spezifiziert, der auch Maidenhead-Lokator genannt wird. Der QTH-Lokator besteht aus einem Satz vereinfachter Koordinaten (z.B. JO11), mit dem der Benutzer die Richtung und Distanz zu der Station, die er gerade arbeitet, rasch abschätzen kann.
- Es gibt spezielle Betriebstechniken, die für einige sehr spezielle Betriebsarten – meistens auf VHF und darüber – Gültigkeit haben, wie z.B.:
	- Kontakte über Satellit
	- EME QSOs (Reflexion über den Mond).
	- Meteor Scatter QSOs.
	- Aurora QSOs: Reflexion nahe der Pole während der Aurora
	- ATV (Breitband-Amateur-TV).
- Es würde den Rahmen dieses Handbuchs sprengen, bei diesen Themen ins Detail zu gehen. In allen Fällen beruht jedoch die Betriebstechnik auf den Prinzipien, wie in § I.2 dargelegt.

# **III.9 KONFLIKTSITUATIONEN**

Da wir alle (und wir sind mehrere 100.000 Hams auf der ganzen Welt), unser Hobby auf ein und demselben Spielfeld – nämlich dem Äther – betreiben, wird dies manchmal zu unvermeidlichen Konflikten führen. Die Frage ist, wie gehen wir damit um?

Unser Verhalten auf den Bändern sollte auf **gesundem Menschenverstand, guten Manieren und gegenseitigem Respekt** beruhen.

- Regel Nr. 1: **Tun oder sagen Sie nie etwas, von dem Sie nicht wollen, dass es Ihrem besten Freund oder sonst jemandem zu Ohren kommt.**
- Ein Problem ist, dass Funksendungen **anonym** durchgeführt werden können. Jemand, der eine unidentifizierte Sendung in bösartiger Absicht durchführt, ist es nicht wert, ein Funkamateur zu sein.
- Denken Sie niemals daran, die Sendungen einer anderen Station zu **stören** (jamming). Da Jammen anonym durchgeführt werden kann, ist es der größte Ausdruck von Feigheit.
- Es gibt einfach keine Entschuldigung für ein solches Verhalten, selbst wenn man denkt, dass die Station es verdient.
- Vielleicht gibt es eine Situation, die Ihrer Meinung nach richtig gestellt werden sollte, und vielleicht haben Sie sogar Recht, aber bevor Sie etwas sagen oder tun, denken Sie darüber nach, ob unser Hobby bzw. Ihr Hobby oder Ihr Ruf davon profitieren würde.
- Beginnen Sie keine **Diskussionen** auf dem Band. Wahrscheinlich werden andere dazukommen, und innerhalb kürzester Zeit kann das, was als mehr oder weniger freundliche Diskussion begann, in Zank ausarten. Halten Sie den Amateurfunk frei von persönlichen Konflikten. Legen Sie Ihre Streitigkeiten am Telefon, im Internet oder persönlich bei.

# **III.10 COPS (FREQUENZ-POLIZISTEN)**

- Cops sind selbst ernannte Möchtegern-*Frequenz-Polizisten*, die glauben, sie müssen andere Hams, die einen Fehler machen, zurechtweisen, und zwar "on the air" und das sofort.
- Manchmal ist es in der Tat notwendig, einem *Wiederholungstäter* (z.B. jemandem, der dauernd auf der Sendefrequenz einer DX-Station ruft, die split arbeitet) zu sagen, dass sie ein Problem verursacht. Es gibt aber mehrere Möglichkeiten, dies zu tun …
- Immer wieder bemerken wir, dass das Eingreifen der Cops viel mehr Verwirrung und Chaos stiftet als die Station, die sie korrigieren wollen.

## *III.10.1 Arten von 'Cops'*

- Die meisten *Cops* haben gute Absichten und verwenden keine ordinäre Sprache. Sie bleiben höflich und sind oft erfolgreich in ihren Versuchen, die Frequenz einer DX-Station störungsfrei zu halten.
- Einige *Cops* haben zwar gute Absichten, aber da sie eine schlechte Sprache sprechen und schlechte Manieren zeigen, erreichen sie nicht ihr Ziel, die Frequenz sauber zu halten. Diese *Cops* schaffen Chaos statt Ruhe.

 Eine dritte Kategorie bilden jene, die eine ordinäre Sprache verwenden mit der Absicht, Chaos zu schaffen. Ihre Ausdrucksweise und ihre Manieren rufen wiederum Kommentare von Cop-Kollegen hervor, was in totalem Chaos endet!

Reagieren Sie nicht, wenn Sie einen jener Möchtegern-Cops in Aktion hören. Wahren Sie Ihre Distanz und ignorieren Sie ihn vollständig. Das ist die einzige Methode, um ihn zu stoppen.

## *III.10.2 Was verursacht das Auftauchen von Cops?*

- *Cops* erscheinen meist auf der Frequenz einer seltenen DX-Station/DXpedition, wenn diese Station im Split-Betrieb arbeitet.
- Cops tauchen auf, wenn ein Anrufer vergisst, die Split-Funktion seines Transceivers zu aktivieren und die DX-Station auf ihrer Sendefrequenz ruft. Das ist der Moment, in dem *Cops* zu schießen/rufen beginnen.

# *III.10.3 Die guten Sünder …*

- Eine beträchtliche Anzahl von Hams weiß einfach nicht, wie man in den verschiedenen Situationen richtig arbeitet. Das heißt nicht, dass sie keine guten Operatoren sein wollen, aber sie wissen einfach nicht, wie es funktioniert. Sie müssen lernen, indem sie hinfallen und wieder aufstehen. Der Grund dafür ist, dass es ihnen nie vermittelt wurde. Das sind die *"guten Sünder".*
- *Errare humanum est* (*Irren ist menschlich*): selbst so genannte Experten machen Fehler. Kein Mensch ist vollkommen. Jeder von uns hat gelegentlich schon einmal auf dem falschen VFO gesendet (auf der Sendefrequenz einer DX-Station, die *split* arbeitet) – vielleicht weil wir nicht aufmerksam genug waren. Vielleicht waren wir müde oder zerstreut; schließlich sind wir alle nur Menschen.
- Wenn in einer bestimmten Situation ein Fehlverhalten *korrigiert* werden **muss**, sollte man als Erstes überlegen, **wie man die Botschaft überbringt**.
- Wenn jemand von einem Polizisten zur Ordnung gerufen wird, der schreit 'shut up you idiot', ist es manchmal schwierig, sich zurückzuhalten und nicht spontan zu sagen: 'have you never made a mistake, you arrogant cop?'.
- In einem solchen Fall ist es besser, nicht zu reagieren; es ist immer kontraproduktiv.
- Auf diese Weise beginnt meist das Chaos.

## *III.10.4 … und die bösen Sünder*

- Einigen Hams scheinen jedoch ihre schlechten Betriebsgewohnheiten Spaß zu machen. In diesen Fällen gilt das Motto *Perseverare diabolicum (darin zu verharren ist teuflisch)*.
- Es gibt offenbar immer mehr *Wirrköpfe*, denen es geradezu Freude bereitet, Operatoren mit gutem Benehmen das Leben schwer zu machen. Das ist jene Art von Menschen, die mit all ihnen zur Verfügung stehenden Mitteln versuchen, DXer zu stören. In einigen Fällen sind es frustrierte Hams, denen es auf Grund mangelnder Kenntnisse und Fähigkeiten nicht gelingt, die DX-Station zu kontaktieren und die ihrer Frustration gegenüber ihren erfolgreicheren Kollegen Luft machen.
- Manchmal werden wir Zeugen ärgster Zurschaustellung von ordinärem

Verhalten und von Obszönitäten solcher Leute.

- Ihr Ziel ist es, andere dazu zu veranlassen, so zu reagieren, dass Chaos auf der Frequenz ausbricht.
- Ein guter Rat: **niemals reagieren,** wenn man Zeuge einer solchen Szene wird. Wenn niemand reagiert, werden diese Charaktere auf Grund mangelnden Publikums schnell wieder verschwinden. (Siehe III.11).
- Wenn Sie wirklich sicher sind einen dieser absichtlichen Störer (DQRM-er) erkannt zu haben, sollte sie erwägen eine Beschwerde über ihn bei der Genehmigungsbehörde einzureichen.
- .
- Reagieren Sie auch nicht über das DX-Cluster. Seien Sie versichert, dass sie auch das DX-Cluster beobachten.

# *III.10.5 Wollen Sie wirklich auch ein Cop sein?*

- Immer wenn Sie jemanden hören, der einen schweren oder wiederholten Fehler begeht, sollten Sie sich daran erinnern, dass auch Sie in der Vergangenheit Fehler gemacht haben. Seien Sie tolerant und nachsichtig!
- Wenn Sie wirklich unbedingt etwas sagen müssen (um einen wiederholten Fehler zu korrigieren), sagen Sie es auf eine freundliche und positive Weise, ohne beleidigend oder schulmeisterhaft zu klingen. Falls ON9xyz irrtümlich wiederholt auf dem falschen VFO sendet, sagen Sie: '9xyz up please', und nicht: 'up you idiot'. Die Beleidigung wertet Ihre Botschaft nicht auf. Sie sagt nur etwas über die Person aus, welche die Beleidigung äußert.
- Seien Sie sich bewusst, dass Ihre Intervention unter Umständen mehr Störung verursachen kann als der eigentliche Fehler, den Sie zu korrigieren suchen!
- Bevor Sie Cop spielen, denken Sie darüber nach, ob Ihre Handlung eine positive Wirkung haben wird. Falls Sie immer noch der Meinung sind, dass es getan werden sollte, überlegen Sie sich Ihre Äußerungen drei Mal, bevor Sie loslegen.
- Seien Sie immer höflich und konstruktiv.
- Falls Sie jemandem sagen müssen, dass er auf dem falschen VFO sendet, fügen Sie immer einen Teil des Rufzeichens der betreffenden Station hinzu. Wie sonst kann er wissen, dass Ihre Botschaft an ihn gerichtet ist? Sagen Sie: '9xyz up please', nicht nur: 'up please' oder 'up up up up'.
- Sollten Sie zufällig die 9xyz-Station sein, fühlen Sie sich nicht allzu peinlich berührt – ,*errare humanum est´*, und Ihre Entschuldigung würde nur noch mehr QRM verursachen.
- Vergessen Sie nicht, dass jeder Cop durch sein Handeln etwas Illegales tut: Haben Sie jemals Frequenzpolizisten gehört, die sich identifizieren, wie es gefordert wird?
- Noch ein Gedanke: Ein guter Cop kann ein Segen sein, zwei Cops sind eine Meute.

# *III.10.6 Wie verhält man sich inmitten einer Cop-Parade?*

Als DX-er werden Sie schnell begreifen, dass Sie mehr erreichen, indem sie überhaupt nicht auf Cops reagieren. Versuchen Sie, etwas Negatives in etwas Positives umzumünzen. **Hören** Sie trotz des Tumultes der DX-Station weiter zu (Hier ist wieder dieses Zauberwort!), und in vielen Fällen werden Sie in der Lage sein, die DX-Station zu loggen, während die Cops ihr Spielchen spielen.

# **III.11 TIPPS FÜR DX-STATIONEN UND DXPEDITIONÄRE**

Vielleicht werden Sie früher oder später von der anderen Seite eines Pile-ups aus arbeiten. Vielleicht werden Sie der Operator einer DXpedition sein, ein Traum vieler Hams. Für den ernsthaften Operator gibt es eine Reihe von Richtlinien und Vorgehensweisen, die er anwenden sollte, wenn er erfolgreich sein will. Hier sind ein paar Tipps:

- Geben Sie Ihr Rufzeichen nach **jedem** QSO durch. Wenn Sie ein sehr langes Rufzeichen haben (z.B. SV9/ON4ZZZ/P), geben Sie es zumindest alle paar QSOs an.
- Wenn Sie simplex arbeiten und die Rufzeichen nicht gut auseinanderhalten können (weil zu viele Stationen gleichzeitig auf der selben Frequenz anrufen), schalten Sie auf Split-Frequenz-Betrieb um und verteilen Sie die Anrufer auf einen Bereich. Vergessen Sie nicht, dass Sie besonders auf den niederen Bändern, wo Signale von weit entfernten DX-Stationen sehr schwach sein können, völlig von den anrufenden Stationen, die gut und gern 50 dB lauter sind, übertönt werden können. Für eine seltene DX-Station ist *Split* der richtige Weg.
- Bevor Sie auf Split-Betrieb umschalten, überprüfen Sie, ob die Frequenzen wirklich frei sind, die Sie zum Hören auswählen wollen.
- Wenn Sie Split arbeiten, erwähnen Sie **das nach jedem QSO**. Z.B. in CW: 'UP 5, UP5/10, QSX 1820' etc. In SSB: 'listening 5 up, listening 5 to 10 up, listening on 14237, up 5, down 12', etc.
- Im CW-Split-Betrieb sollten Sie **mindestens 2 kHz** über (oder unter) Ihrer Sendefrequenz hören, um Störungen Ihres Signals durch "Key Clicks" zu vermeiden, die von Anrufern verursacht werden. Ein Split von nur 1 kHz, wie man oft beobachten kann, reicht nicht aus.
- In SSB sollten es **mindestens 5, vorzugsweise aber 10 kHz** sein. Einige Signale von anrufenden Stationen können sehr breit sein und eine Menge Splatter auf Ihrer Sendefrequenz verursachen.
- Falls Sie als DX-Station im DX-Fenster auf 80m (3.5 3.51 MHz in CW oder 3.775 - 3.8 MHz in Telefonie) *split* arbeiten, **hören Sie auf das Pile-up außerhalb des DX-Fensters.** Wenn Sie beispielsweise auf 3.795 MHz senden, hören Sie unter 3.775 MHz auf Anrufer (in CW über 3.51 MHz).
- Halten Sie Ihr Empfangsfenster so schmal wie möglich, um Störungen anderer Bandbenutzer zu vermeiden.
- Wenn Sie in SSB nur einen Teil eines Rufzeichens aufnehmen konnten, antworten Sie mit diesem Teilrufzeichen plus einem Rapport, z.B. 'yankee oscar 59'. Sagen Sie **nicht** 'yankee oscar, again please'. Garantiert wird dies eine ganze Reihe von Yankee Oscars anlocken! Wenn Sie einen 59-Rapport hinzugefügt haben, haben Sie schon die Hälfte des QSOs gemacht, und es wird weniger Stationen geben, die außerhalb der Reihe anrufen.
- In einem ähnlichen Fall in CW senden Sie nie ein Fragezeichen, wenn Sie ein Teilrufzeichen aufnehmen konnten (z.B. 3TA). Ein Fragezeichen wird die Hälfte des Pile-ups veranlassen, Sie zu rufen. Senden Sie '3TA 599', **nicht**: '?3TA 599'. Senden Sie niemals ein Fragezeichen in einer Pile-up

Situation.

- Folgendes gilt für alle Betriebsarten: wenn Sie zunächst nur ein Teilrufzeichen aufnehmen konnten, wiederholen Sie immer das volle Rufzeichen, sobald Sie es aufnehmen konnten, damit die Station, die Sie angerufen hat, sicher sein kann, dass sie von Ihnen gearbeitet wurde und Sie loggen kann. Beispiel: Nehmen Sie an, Sie haben das Teilrufzeichen '3TA' aufgenommen. Senden Sie: '3TA 599' (in Telefonie sagen Sie: '3TA 59'). Die Station bestätigt: 'TU DE OH, OH3TA 599' (in Telefonie: 'oscar hotel, oscar hotel three tango alpha you're 59 QSL?'). Wenn Sie nun nur mit 'QSL TU' (in Telefonie: 'QSL thank you') bestätigen, gibt es für OH3TA keine Möglichkeit zu erkennen, ob Sie ihn gearbeitet haben. Daher bestätigen Sie mit: 'OH3TA TU' (in Telefonie: 'OH3TA thanks').
- Sobald Sie auf ein Teilrufzeichen mit einem Rapport zurückgekommen sind, bleiben Sie bei dieser Station und lassen Sie es nicht zu, dass sie von anderen Rufern zurückgedrängt wird. Sie sind der Boss auf der Frequenz. Zeigen Sie das! Sie entscheiden, wer ins Log kommt, und niemand sonst. Im Pile-up kann es ziemlich undiszipliniert zugehen, aber oft beruht dies auf einem Mangel an Autorität des Operators der DX-Station. Wenn die Menge bemerkt, dass Sie an dem ursprünglichen Teilrufzeichen festhalten und dass ihr ungebetenes Anrufen nichts nützt, wird sie schließlich aufgeben und mehr Disziplin zeigen.
- Wenn Sie von dem ursprünglichen Teilrufzeichen abgehen und einen der lauten, undisziplinierten Rufer aufnehmen, lassen Sie zu, dass die Ihre die Frequenz übernehmen. Nun haben Sie ein Problem. In vielen Fällen ist Chaos das Ergebnis eines DX-Operators, der keine Autorität zeigt oder sich nicht an seine eigenen Regeln hält.
- Wenn das Teilrufzeichen, auf das Sie ursprünglich zurück gekommen sind, sich nicht mehr meldet, nehmen Sie nicht das Rufzeichen eines der lauten, undisziplinierten Anrufer, der Ihnen das Leben während der vergangenen Minuten schwer gemacht hat. Rufen Sie einfach noch einmal CQ und hören Sie ein paar kHz höher oder tiefer. **Erwecken Sie nie den Eindruck, dass Sie nun einen der undisziplinierten Anrufer annehmen.** Zeigen Sie diesen, dass ihr undiszipliniertes Anrufen nutzlos war.
- Sie sind auf eine bestimmte Station im Pile-up zurückgekommen (z.B. JA1ZZZ) und Sie haben ihn geloggt. Er ruft jedoch weiter, offensichtlich weil er nicht gehört hat, dass Sie ihm einen Rapport gegeben haben. Kommen Sie nicht auf ihn zurück mit 'JA1ZZ you are in the log' (in Telefonie) oder mit 'JA1ZZZ QSL' (CW), sondern **rufen Sie ihn nochmals an und geben Sie ihm seinen Rapport ein zweites Mal**. Er möchte offensichtlich seinen Rapport hören!
- Verwenden Sie immer einem **Standardformat** in Ihren Sendungen. Beispiel (Sie sind ZK1DX):

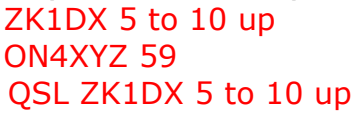

- $\rightarrow$  Sie hören ON4XYZ
- $\rightarrow$  Sie geben ihm seinen Rapport
- $\rightarrow$  Sie bestätigen, identifizieren und rufen erneut
- Wenn Sie dieses Format beibehalten, wird das Pile-up wissen, dass Sie auf neue Anrufer hören, wenn Sie '5 to 10 up' sagen. Behalten Sie immer das selbe Format, die selbe Geschwindigkeit, **den selben Rhythmus.**

Auf diese Weise wird jeder genau wissen, wann er rufen soll. Es sollte wie ein Uhrwerk funktionieren.

- Wenn die Operatoren im Pile-up undiszipliniert bleiben, erregen Sie sich nicht zu sehr darüber. Falls die Situation sich nicht verbessert, wechseln Sie einfach die Betriebsart oder das Band, aber lasse Sie es das Pile-up wissen.
- Bleiben Sie immer cool, beginnen Sie nicht, das Pile-up zu beleidigen. Alles was Sie tun können und müssen, besteht darin, dem Pile-up mit Bestimmtheit zu zeigen, dass Sie die Kontrolle haben und dass Sie die Regeln bestimmen. Es ist wichtig, dass Sie Autorität ausstrahlen.
- Arbeiten Sie keine sogenannten 2-Buchstaben-Rufzeichen. Wenn Sie solche Stationen hören, sagen Sie ihnen, dass Sie nur vollständige Rufzeichen hören wollen ('full calls only').
- Falls Sie im Split-Betrieb von vielen der anrufenden Stationen nicht mehr gut aufgenommen werden, ist es wahrscheinlich, dass Ihre Sendefrequenz gestört wird. Wenn dies andauert, versuchen Sie in SSB Ihre Sendefrequenz zu ändern und geben Sie dem Pile-up Ihren Frequenzwechsel bekannt. In CW genügt es üblicherweise, 0,5 kHz zu wandern.
- In CW beträgt die maximale Geschwindigkeit, die man während eines gepflegten Pile-ups verwenden sollte, etwa 40 WPM. Auf den niedrigeren HF-Bändern (40-160m) ist es besser, eine etwas geringere Sendegeschwindigkeit (20-30 WPM, je nach den Umständen) zu wählen.
- Informieren Sie das Pile-up immer über Ihre Pläne. Wenn Sie QRT machen wollen, sagen Sie es. Wenn Sie eine Pause brauchen, sagen Sie: 'QRX 5' ('QRX 5 minutes', 'standby'). Wenn Sie auf ein anderes Band gehen, informieren Sie die Leute.
- Um das Pile-up ruhig und mehr oder weniger diszipliniert und Ihre Frequenz frei zu halten, ist es am effizientesten, die Anrufer bei Laune zu halten. Lassen Sie sie wissen, was Sie tun werden. Seien Sie sich bewusst, dass alle (mit ein oder zwei Ausnahmen) Sie arbeiten wollen. Sie sind "heiß"!
- Der DX-Operator arbeitet manchmal nach Nummern oder Call Areas (Regionen). Das bedeutet, dass er nur solchen Stationen antwortet, die die Nummer in ihrem Prefix haben, die er angibt. Statistisch gesehen sollte das Pile-up nun ein Zehntel betragen!
- Vermeiden Sie soweit wie möglich nach Nummern zu arbeiten, es ist kein sehr gutes System.
- Wenn Sie diese Methode trotzdem anwenden wollen, beachten Sie die folgenden Regeln:
	- Sobald Sie begonnen haben, nach Nummern zu arbeiten, gehen Sie alle Nummern zumindest einmal durch. Wenn Sie in der Mitte einer Sequenz QRT machen oder plötzlich beginnen, statt nach einer Zahlensequenz beliebige Nummern zu arbeiten, werden Sie Unruhe schaffen.
	- Wenn Sie nach Nummern arbeiten, vergessen Sie nie, dass 90% der DXer untätig herumsitzen und an ihren Nägeln kauen. Sie beobachten Sie genau und sehen, wie viele Stationen Sie bei jeder Zahl arbeiten, und Sie können sicher sein, dass einige Operatoren ihre Selbstbeherrschung verlieren, wenn sie nicht bald zu *ihrer* Nummer kommen.
- Beginnen Sie eine Sequenz immer mit 0, und bewegen Sie sich aufwärts, eine Zahl nach der anderen. Keine Ausnahmen; halten Sie es einfach.
- Geben Sie Nummern nicht in beliebiger Reihenfolge an: erst die Nullen, dann die Fünfen, dann die Achten, dann die Einsen etc. Dies würde das Pile-up in den Wahnsinn treiben. Wenn Sie eine logische Sequenz einhalten, kann das Pile-up mehr oder weniger genau voraussagen, wann jeder an der Reihe sein wird. Ein Zufallssystem wird die Operatoren überaus nervös machen.
- Arbeiten Sie maximal zehn Stationen von jeder Nummer. Vergewissern Sie sich, dass sie in etwa die gleiche Gesamtzahl von Stationen pro Nummer arbeiten. Wenn es Ihnen gelingt, fünf Stationen pro Minute zu arbeiten, wird es 20 Minuten dauern, um den gesamten Kreis zu durchlaufen. Das bedeutet, dass einige Stationen warten und ungefähr 20 Minuten lang untätig herumsitzen müssen, was eine lange Zeit ist. Im Durchschnitt beträgt die Wartezeit zehn Minuten. Vergessen Sie nicht, dass Ausbreitungsbedingungen sich in zwanzig oder selbst zehn Minuten stark verändern können!
- Sagen Sie dem Pile-up immer, wie viele Stationen Sie von jeder Nummer arbeiten werden. Wiederholen Sie diese Information jedes Mal, wenn Sie eine Zahl im Rufzeichen ändern.
- Das Rufen nach Nummern wird in CW selten verwendet.
- Eine bessere Technik, um das Pile-up auszudünnen, besteht darin, nach Kontinenten oder geografischen Zonen zu arbeiten. Das gibt auch weit entfernten Gegenden bessere Chancen, in denen die Signale oft schwach und die Öffnungen kürzer sind.
- In diesem Fall geben Sie einen Kontinent an und bestehen darauf, nur von Stationen aus einer bestimmten Region angerufen zu werden. Beispiel: Wenn Sie nur nordamerikanische Stationen arbeiten wollen, rufen Sie 'CQ North America ONLY' oder in CW: 'CQ NA'.
- Verwenden Sie diese Technik vorrangig, um solche Gebiete der Welt zu erreichen, die schlechte Bedingungen oder nur kurze Öffnungen zu Ihnen haben.
- Wenn Sie diese Technik einsetzen, weil das Pile-up zu dicht ist, durchlaufen Sie schnell die jeweiligen Kontinente oder Gebiete. Die Faustregel lautet, dass man bei einer Region nicht länger als 15 bis maximal 30 Minuten verweilen sollte.
- Informieren Sie das Pile-up über Ihre Pläne, sagen Sie genau, wie Sie zwischen den Regionen wechseln werden. Halten Sie sich an Ihren Plan.
- Kehren Sie wieder auf das Arbeiten aller Zonen/Kontinente zurück, sobald es die Bedingungen erlauben.
- Beide der oben genannten Techniken sollten so weit wie möglich vermieden werden, außer wenn Sie nach schwer erreichbaren Gegenden Ausschau halten.
- Das Hauptproblem bei diesen selektiven Methoden ist, dass eine große Mehrheit der Hams untätig herumsitzt und nervös wird. Nervöse DXer können sich leicht in aggressive Cops verwandeln. Wenn Sie QRT gehen oder einen Bandwechsel machen, gerade bevor deren Nummer aufgerufen werden sollte, können Sie sicher sein, dass man Ihnen auf ihrer Sendefrequenz Übles nachrufen wird.
- Wir haben einige DX-Operatoren gesehen, die versucht haben, nach

Ländern zu arbeiten. Dies muss unter allen Umständen aus leicht nachvollziehbaren Gründen vermieden werden. 99% der DXer, die Sie arbeiten wollen, haben Sie damit in die *Warteschleife* gesetzt. Diese Methode garantiert Chaos innerhalb kürzester Zeit.

- Seien Sie vorsichtig, wenn Sie Ihren Freunden oder Stationen aus Ihrem Heimatland eine Vorzugsbehandlung gewähren. Tun Sie dies sehr diskret, und vergewissern Sie sich, dass niemand etwas merkt. Noch besser: tun Sie es gar nicht.
- Bis jetzt haben wir einige Dinge angesprochen, die alle die Betriebstechnik betreffen und zum Ziel haben, das Jagen nach DX für den DX-Jäger und den DX-Expeditionär erfreulicher zu machen. Es ist klar, dass durch Ausbildung und Training beide Gruppen ihre Betriebstechnik verbessern können und so mehr Spaß am DXen haben.
	- Hin und wieder haben wohl alle von uns eine Situation erlebt, in der absichtliche Störer den Spaß von tausenden DX-ern am DX-en verderben. Sie stören entweder ohne Rufzeichennennung oder mit 'geliehenen' Rufzeichen mit ihrem unethischem Verhalten auf der Frequenz der DX-Station. Dieses Verhalten ist eine Frage der Ethik (siehe § 1.2.5), eine Frage von gut und schlecht, aber nicht eine Frage der Betriebstechnik. Diese Art von QRM kann man im Wesentlichen nicht durch Ausbildung und Training abstellen.
	- Dieses (absichtliche) **DQRM** (**D**eliberate **QRM**) wird von einer kleinen Gruppe von Hooligans verursacht, denen jede Stufe eines moralischen Standards fehlt. Ihre Taten sind mehr der Ausdruck eines stetig wachsenden Egoismus, den wir unglücklicherweise heute in vielen Gesellschaftsschichten finden.
	- Wenn sie durch DQRM gestört werden, dann verändern sie die Frequenz ein wenig: z.B. um 500 Hz in CW, indem sie erst ihr Rufzeichen und dann während des langsamen QSY auf eine neue Frequenz eine Reihe DITS senden, so dass das Pileup mitbekommt, was sie gerade machen. Bei Fonie-Betrieb sollten sie einen Frequenzwechsel um 5 kHz nach oben oder unten machen, nachdem sie dies angesagt haben. Nennen sie aber nie den Grund für das Wechseln der Frequenz.
	- Geben sie niemals zu, dass sie unter DQRM leiden. Die wenigen, die absichtlich DQRM produzieren, werden in den meisten Fällen ihre Störaktivität einstellen, wenn sie kein Publikum haben; in anderen Worten: wenn keiner auf die Provokationen reagiert. Ignorieren sie diese; niemals reagieren.

## **GESETZLICH VERBINDLICH?**

Sind alle Vorgänge gesetzlich verbindlich, die in diesem Dokument beschrieben wurden? - Die meisten sind es nicht. Einige Beispiele: In den meisten Ländern sollte man sich alle fünf (in einigen alle zehn) Minuten identifizieren. Diese Regel hat den Sinn, dass Monitorstationen und die überwachenden Behörden in der Lage sind, Sendungen zu identifizieren. Diese fünf Minuten sind ein gesetzliches Mindestmaß, aber gute Praxis und vernünftige Gewohnheiten, wie auch das Streben nach Effizienz und gutes Benehmen, mit einem Wort: korrekte Betriebstechnik, lassen es ratsam erscheinen, uns in jedem QSO zu identifizieren, besondern wenn es sich um kurze Kontakte handelt, z.B. während eines Contests oder in einem Pile-up. Gute Betriebstechnik sollte es der gesamten Amateurgemeinde ermöglichen, ihr Hobby im besten Einvernehmen miteinander auszuüben.

Ähnliches gilt für den IARU-Band-Plan, der in den meisten Ländern keinen gesetzlich verbindlichen Charakter hat, aber eindeutig dazu dient, das Zusammenleben auf den überfüllten Bändern erfreulicher zu gestalten.

Wenn Sie es verabsäumen, die in diesem Dokument erläuterte Betriebstechnik anzuwenden, wird das zwar nicht zu Ihrer Verhaftung führen, aber Sie werden sicher niemals ein guter Operator werden.

## Anhang 1: Internationales Buchstabier-Alphabet

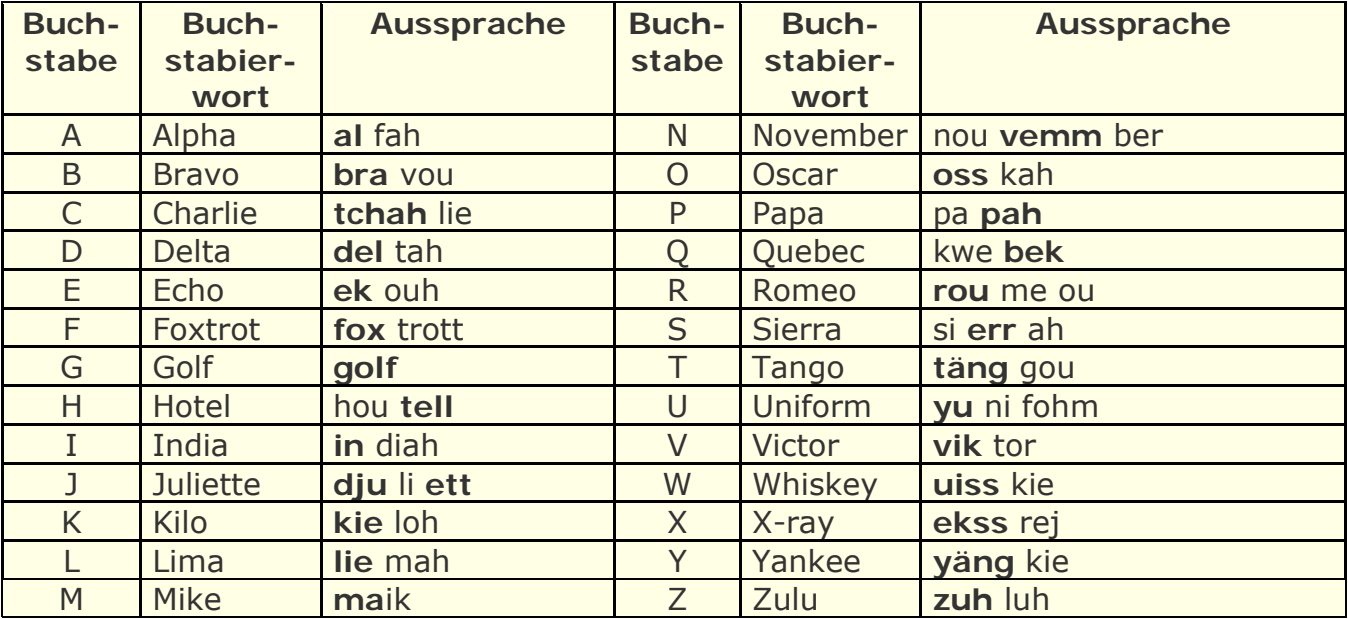

## **Anhang 2: Der Q-Kode**

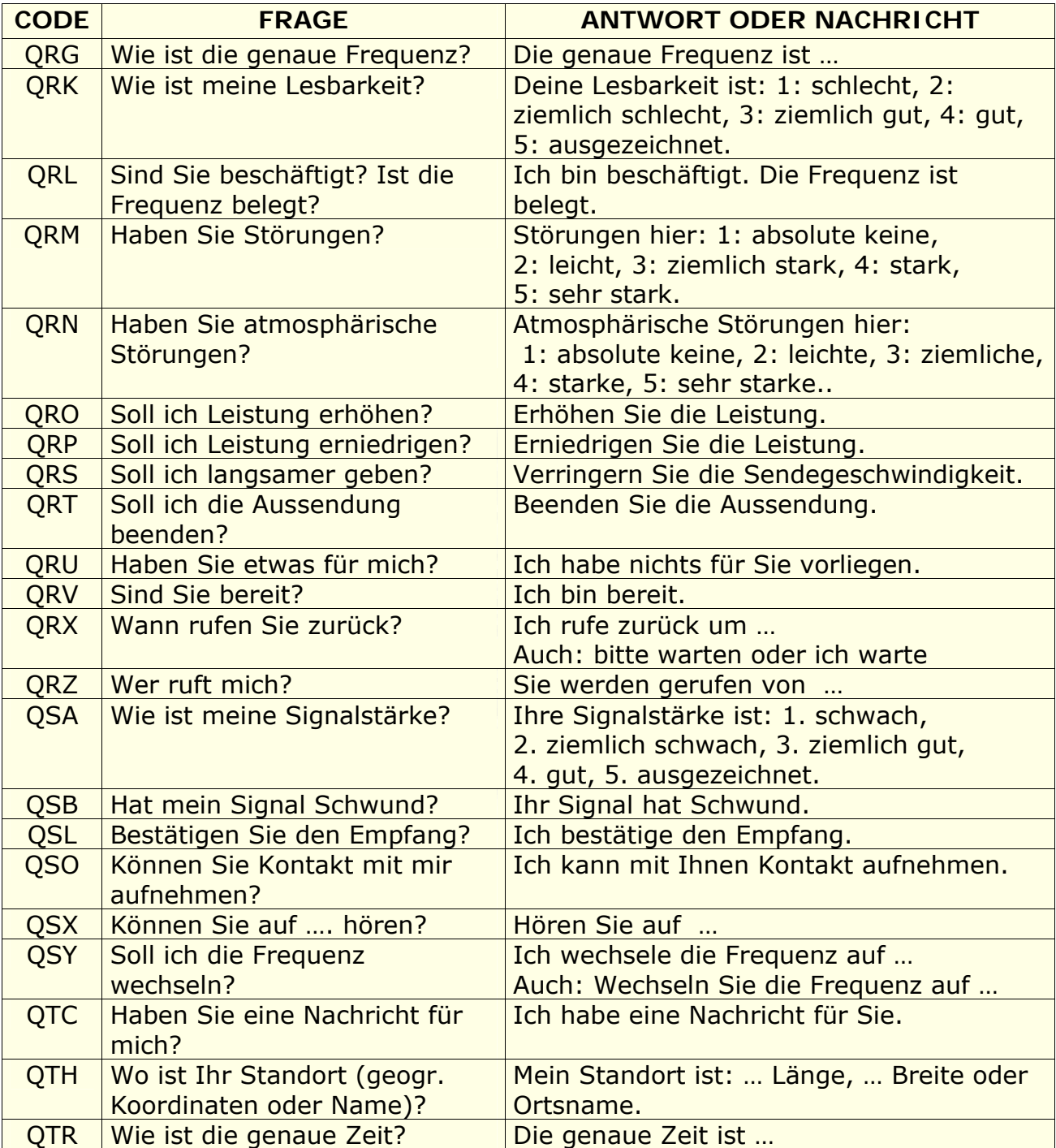

## **Die Autoren:**

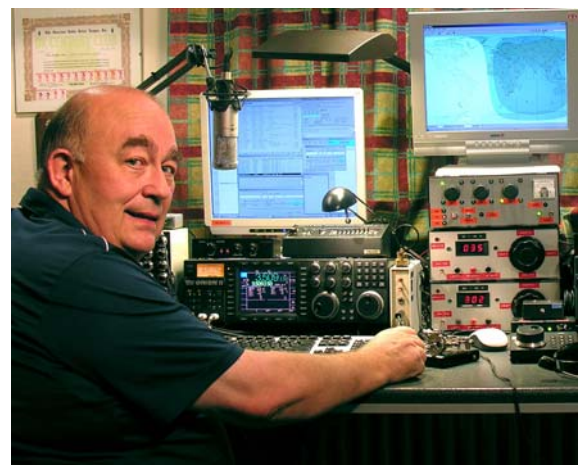

John, **ON4UN,** wurde in die wundervolle Welt des Amateurfunks von seinem Onkel Gaston, ON4GV, eingeführt. John war gerade 10 Jahre alt. Zehn Jahre später bekam er das Rufzeichen ON4UN. Johns Interesse an Technologie und Wissenschaft führte dazu, dass er Ingenieur wurde. Sein ganzes Berufsleben hat er in derTelekommunikation-Branche gearbeitet. Während dieser ganzen Zeit ist er auf den Bändern aktiv gewesen, so dass fast eine halbe Million

Funkkontakte in sein Log kamen. 1962, ein Jahr nachdem er sein Rufzeichen erhalten hatte, nahm er an seinem ersten Contest, dem UBA CW Contest, teil, den er gewann. Das war der Beginn einer fast 50-jährigen Amateurfunk-Karriere, in der Contesten und DXen auf den niederen Kurzwellenbändern die Hauptrolle spielten. Auf 80 Meter hat John die höchste Zahl an bestätigten DXCC-Ländern (er ist Inhaber des DXCC 80m Award #1 mit über 355 bestätigten Ländern) und auf 160 Meter hat er außerhalb der USA die höchste Zahl mit über 300 Ländern bestätigt. John war auch weltweit die erste Station, die das angesehene 5B-WAZ-Diplom bekam.

1996 repräsentierte ON4UN, zusammen mit seinem Freund Harry (ON9CIB) Belgien in San Francisco bei der WRTC (World Radio Team Championship). Die WRTC ist bekannt als die Olympiade der Funkconteste.

Ein Höhepunkt in Johns Amateurfunk-Karriere war unzweifelhaft seine Einführung in die *CQ Contest Hall of Fame* im Jahre 1997 und in die *CQ DX Hall of Fame* im Jahr 2008. Dies sind Ehrungen, die bisher nur wenigen Funkamateuren außerhalb der USA verliehen wurden. John schrieb mehrere technische Bücher über unser Hobby. Die meisten sind von der ARRL, dem USamerikanischen IARU-Verband, herausgegeben worden. Sie behandeln hauptsächlich Antennen, Ausbreitung und Betriebstechnik auf den niederen KW-Bändern. Er schrieb auch technische Software zur Berechnung von Antennen, einschließlich des mechanischen Designs von Antennen und Antennenmasten. Zusammen mit Rik, ON7YD, ist er Co-Autor des UBA Handbuchs für die HAREC-Lizenz. Bereits 1963, als sehr junger Funkamateur, war er in Amateurfunk-Verbandsangelegenheiten eingebunden und wurde für eine kurze Zeit HF-Manager der UBA. In den Jahren zwischen 1998 und 2007, diente John der UBA als Präsident.

John verband seine Erfahrungen und Fachkenntnisse mit denen seines Freundes Mark, ON4WW, um dieses einmalige Handbuch *Ethik und Betriebshinweise für den Funkamateur* zu schreiben. Ein Anlass, dieses Buch zu schreiben, war der sehr große Erfolg von ON4WWs Artikel *Operating Practice - Betriebspraxis*, der ins UBA HAREC Handbuch übernommen wurde. In mehr als 15 Sprachen ist *Operating Practice* von Mark seiner Internet-Webseite herunterladbar und wurde in vielen Amateurfunk-Zeitschriften abgedruckt.

Auch Mark, **ON4WW,** war knapp 10 Jahre alt als er vom Amateurfunk-Bazillus befallen wurde. Sein erstes Rufzeichen war 1988 ON4AMT, das er ein paar Jahre später in ON4WW wechselte. Gleich von Anfang an war Mark vor allem an Contesten interessiert, was wohl sein besonderes Interesse an korrekter Funkbetriebstechnik auf den Bändern begründete. 1991

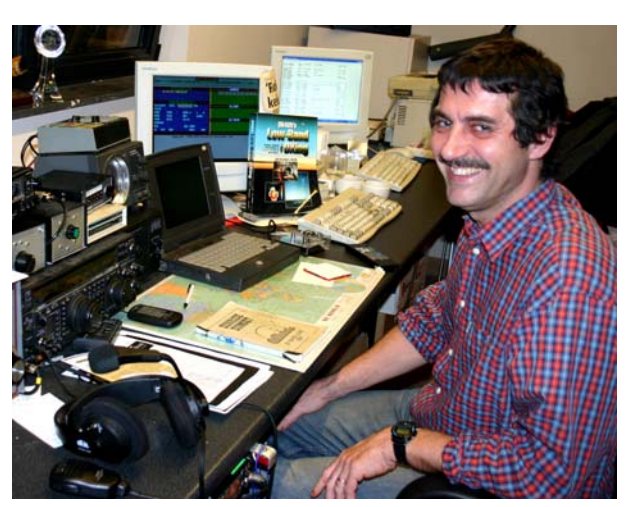

traf er ON4UN und nach einigen Besuchen bei John wurde er schnell ein Fan der Telegrafie und auch ein Anhänger der etwas schwierigeren KW-Bänder 80 und 160 Meter. Mitte der 90-er Jahre war Mark eine der Haupt-Operateure bei der Contest-Station OTxT des lokalen UBA-Clubs TLS, die sich bei ON4UN befand. In dieser Zeit gewann diese Station drei Mal im weltweiten CQWW Contest den ersten Platz in der Klasse Multi-Single und auch erste Plätze innerhalb Europas in mehreren anderen Wertungsgruppen.

1995 ging Mark im Auftrag der United Nations auf eine Mission nach Ruanda. In den folgenden Jahren wurde er in mehrere andere afrikanische Länder auf UN-Mission geschickt, wobei er jedes Mal auf den Bändern aktiv war, speziell auf 160 m und 80 m (9X4WW, S07WW, EL2WW usw.). Später meldete er sich aus Pakistan (AP2ARS) und Afghanistan (YA5T), sowie vom Irak (YI/ON4WW). Andere Rufzeichen, die Mark in dieser Zeit benutzte, waren JY8WW, J28WW und 9K2/ON4WW. Seine letzte Mission für die UN war 2003 in Gambia (C5WW).

Im Jahr 2000 verwirklichte Mark einen seiner Träume, nämlich auf eine große DXpedition zu gehen. Er war Teilnehmer der rekordsetzenden FO0AAA-Expedition auf Clipperton Island, die in nur 6 Tagen 75.000 QSOs machte. Im selben Jahr war er bei der A52A-DXpedition nach Buthan dabei. Auch noch im gleichen Jahr repräsentierte er Belgien zusammen mit Peter, ON6TT, bei der WRTC in Slowenien, wo sie weltweit Erste in der SSB-Kategorie wurden. Zwei Jahre später starteten sie wieder zusammen für ihr Land bei der WRTC in Finnland.

Im Laufe der Jahre hat Mark eine enorme Erfahrung über Betriebstechnik gewonnen, insbesondere weil er auf beiden Seiten eines "Pile-Up" gearbeitet hat. Er hat eine Menge an Betriebstechnik erlebt, die verbesserungswürdig ist. Deshalb die Veröffentlichung seines Artikels *Operating Practice*, und nun dieser Beitrag in einer ausführlicheren Publikation.